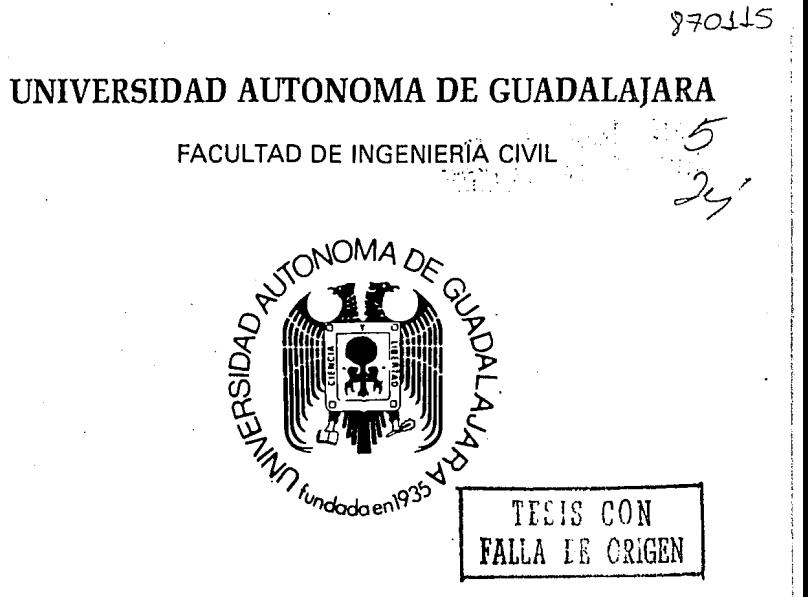

"PROYECTO DE ABASTECIMIENTO DE AGUA POTABLE A LA POBLACION DE GUADALUPE VICTORIA, DURANGO.

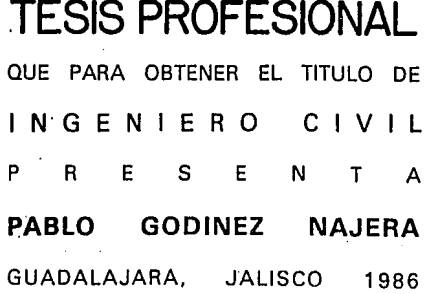

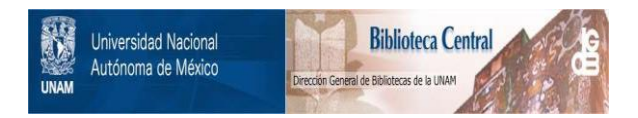

# **UNAM – Dirección General de Bibliotecas Tesis Digitales Restricciones de uso**

# **DERECHOS RESERVADOS © PROHIBIDA SU REPRODUCCIÓN TOTAL O PARCIAL**

Todo el material contenido en esta tesis está protegido por la Ley Federal del Derecho de Autor (LFDA) de los Estados Unidos Mexicanos (México).

El uso de imágenes, fragmentos de videos, y demás material que sea objeto de protección de los derechos de autor, será exclusivamente para fines educativos e informativos y deberá citar la fuente donde la obtuvo mencionando el autor o autores. Cualquier uso distinto como el lucro, reproducción, edición o modificación, será perseguido y sancionado por el respectivo titular de los Derechos de Autor.

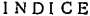

l,

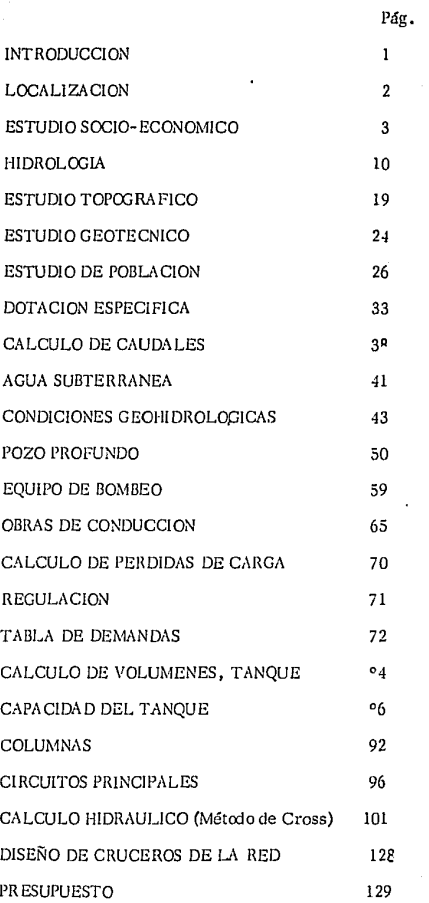

÷,

.

п,

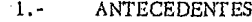

- $1.1.4$ **INTRODUCCION**
- $1.2. -$ LOCALIZACION
- $1.3. -$ ESTUDIO SOCIO-ECONOMICO
- **HIDROLOGIA**  $1, 4, -$
- $1.5.-$ ESTUDIO TOPOGRAFICO Y GEOTECNICO

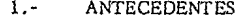

- 1.1. INTRODUCCION
- 1.2.- LOCALIZACION
- 1.3.· ESTUDIO SOCIO·ECONOMICO
- 1.4.- HIDROLOGIA
- 1.5. ESTUDIO TOPOGRAFICO Y GEOTECNICO

!NTRODUCC!ON:-

No es nada fácil precisar la importancia que el agua ha tenido para el hombre, en su ardua marcha ascendente ha- cla la civilización.

Está fuera de duda, sin embargo que sin el agua no existiera ni rastro de la vida sobre la tierra.

Es un elemento indispensable para la vida, cubre el 733 de la superflcie terrestre, en el hombre representa el - -  $70%$  del peso total de su cuerpo.

Sin el agua no puede realizarse en la tierra ningún proceso vital, fue el primer ambiente biológico y toda nuestra vida depende de ella, el hombre la utiliza como componente de su nutrición, uso doméstico, industrial *y* agrícola.

La salud humana depende de la calidad del agua que se emplea, por lo que deben tomarse medidas de protección adecuada.

Un buen abastecimiento de agua porable es de pri--mordial importancia en salud pública, tanto por tratarse de un líquido vital para nuestra existencia, como para favorecer la limpieza corporal, de la vivienda urbana, el proceso indus- - tria! y el alojamiento de la Insalubridad.

ī

1.2 La localidad de Guadalupe Victoria está ubicada al Noroeste de la Capital del Estado de Durango. Está situada en las coordenadas siguientes:  $24^{\circ}$  26' 30" de Latitud Norte. Y  $104^{\circ}$ OR' 00" Longitud O:ste. Con respecto al Merl- diano de Greenwích.

Y una altura sobre el nivel del mar de 1982 mts.

La vegetación de los alrededores son en gran par ce cultivos de temporal, así como también pastizales y matorrales.

La Hidrografía de la región es muy escasa no --existen formaciones importantes de ríos ni arroyos - debido a que el terreno es plano y no permite la for- maclón de éstos.

El acceso principal a la localidad es a través de la carretera Imeroceánica (40), ésta se encuentra en el kilómetro 83 del tramo Dirango-Torreón, además del ferrocarril el cual cruza el Municipio en el trayecto Durango-Torreón.

SITUACION GEOGRAFICA GUADALUPE VICTORIA, DGO.

 $\mathcal{L}_{\mathcal{A}}$  ,  $\mathcal{L}_{\mathcal{A}}$  ,  $\mathcal{L}_{\mathcal{A}}$  ,  $\mathcal{L}_{\mathcal{A}}$  ,  $\mathcal{L}_{\mathcal{A}}$ 

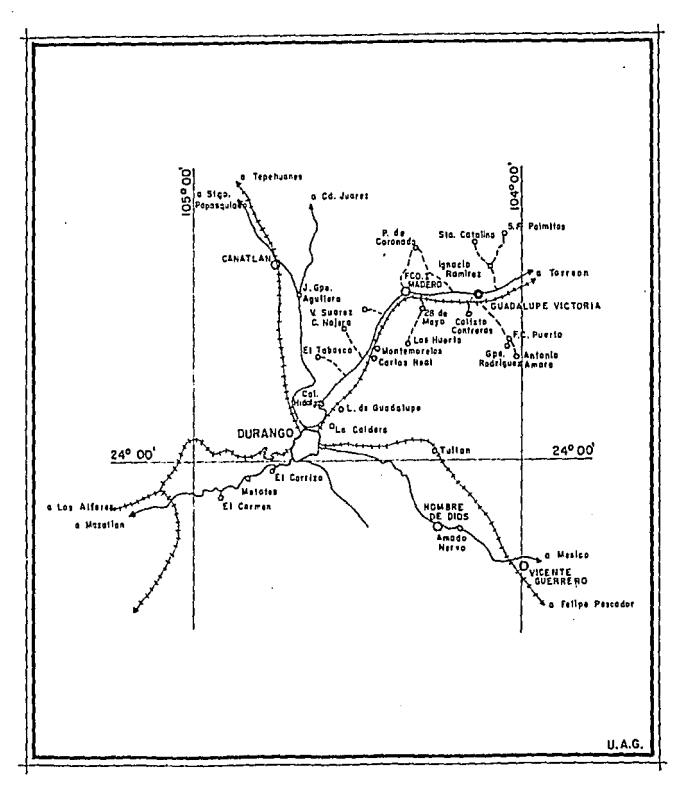

#### ESTUDIO SCClO-ECONOMlCO:-

1.3. - La localidad de Guadalupe Victoria es Capital del mismo Municipio, el cual forma parte del - Estado de Durango; siendo uno de los treinta y ocho Municipios del Estado y limita con los siguientes Municipios: al Norte Peñón Blanco, al Sur Poanas, al Oriente con Cuencamé y al Po- niente con Pánuco de Coronado.

Guadalupe Victoria.

Este municipio de reciente creación, segregado de Peñón Blanco comprende toda la próspera zona del -- Llano de Tapona, tiene una superficie de 768 kms. cua- drados, su territorio se extiende por la gran Llanura de Tapona que tiene una elevación media de 1980 mts. sobre el nivel del mar,

En épocas pasadas los terrenos del actual municipio fueron fracciones de las ex-haciendas de Tapona y de Sta. Catalina del A lamo y la totalidad de la ex-hacienda de el Saucillo; por lo que había tres familias propietarias *y* los individuos que poblaban eran en su inmensa ma yoría peones *y* sirvientes; los gobiernos emanados de la revolución, emprendieron, la destrucción de los enormes latifundios durangueños, comenzando por el de Tapona, -

para crear 1 a pequeña propiedad actual de la región, que se complementó con la dαación de ejidos a los pueblos creados en los cascos de las fincas.

La Cabecera de la Municipalidad fue creada en - -1917 en terrenos cercanos al casco de la hacienda de Tapona.

Su extraordinaria prosperidad se debió al fracciona miento de las magníficas tierras de esa finca que fueron adquiridos en propiedad individual por los primeros po- bladores de la villa, y el intenso comercio de semillas contribuyó al rápido crecimiento.

La localldad presenta una topografía plana, sin elevaciones importantes está situada en la región de Los Lla nos, formando las calles una cuadrícula bien definida son de tierra en buen estado lo que permite el fácll tránsito de vehículos, tiene solamente una calle pavimentada además de la carretera que cruza la localidad por lo que podemos decir que existe menos del 5% de sus calles pavi-mentadas. Tiene un 20% de las calles con banquetas, encontrándose en el área de la zona comercial.

El tipo de vivienda que existe en este lugar es el -tradicional de esta pane del país; adobe y tabique en los muros, techos con vigas de madera, pisos de cemento y -

tierra, estando formadas generalmente por la cocina, la sala, las recámaras, patio *y* corral.

También hay personas que cuentan con mayores recursos económicos *y* han hecho sus construcciones con materiales de mejor calidad, utilizando mosaicos para  $\frac{1}{x}$ los pisos, tabique en los muros y losas de concreto armado, de techo. Estando formadas por cocina, comc- dor, recibidor, sala, recámara de acuerdo al número de la familia, servicios sanitarios *y* patio:

En la localidad existen actualmente 1677 viviendas son casi en su totalidad de una planta.

1632 Viviendas de una planta.

45 Viviendas de dos plantas.

Del total de las viviendas 850 cuentan con servicios sanitarios o de agua potable, *y* el resto no disfruta de este servicio, los cuales tienen que usar letrinas o fosas - sépticas.

El mobiliario *y* equipo de labores domésticos por lo general en las viviendas de clase humilde consta de mesa, una o dos camas, trastes de peltre o barro. Dentro de las viviendas de clase media tenemos por lo general; juegos de sala, comedor, estufa de gas, trastes de peltre o porcelana, además de varias camas según el número de -

miembros de la familia.

La indumentarla típlca de la región es pantalón de mezclilla, camisa de algcdón generalmente a cuadros, botas de trabajo o huaraches,

La dieta alimenticia de la población está compuesta de frijoles, tortilla de maíz, pastas, huevos regularmente, leche y carne periódicamente.

Desde el punto de vista económico la agricultura es Ja principal fuente de ingresos, slendo, ésta de cultivos de temporal de maíz y frijol. Esta región ocupa el núme ro uno de la producción de estos granos en el Estado.

El comercio ha cobrado gran auge debido a la agricultura ya que es Ja fuente de ingresos de Ja mayoría de los habltantes de Ja localidad.

Las actividades pecuarias-industrial tienen muy poco desarrollo, se puede decir que solamente alcanzan un 5% de las actividades productivas.

No existen bancos de materiales establecidos sino que éstos se forman en determinados Jugares a lo largo de Jos arroyos, en una escala menor no factlblc de explotación; estos pequeños bancos de materlales se componen de arena, grava *y* piedra bola.

La disponibilidad de la mano de obra es escasa debi do a la emigración de los jóvenes a  $U, S, A$ , así como la -

 $\label{eq:constr} \gamma_{\sigma} \sim \gamma_{\sigma} \gamma_{\sigma} \gamma_{\sigma} \gamma_{\sigma} \gamma_{\sigma} \gamma_{\sigma} \gamma_{\sigma} \gamma_{\sigma} \gamma_{\sigma}$ 

mano de obra especializada. El salario mínimo de la región es de \$920.00 pesos.

La población de los últimos censos es la siguiente:

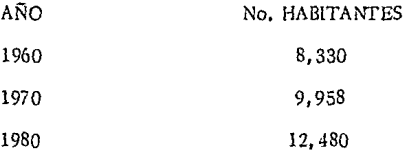

Su población actual es de 13, 500 habitantes, exís- tlendo una población flotante de 4,000 habitantes aproximadamente.

La localidad de Guadalupe Victoria tiene los siguien tes servicios públicos:

EDUCACION:- Tres escuelas de educación pre-esco lar, tres primarías de nombre "J. Agustín Castro", "Justo Sierra" y " Carlos Romo"; una secundaria "E.S.T. No. 8 y un colegio lncorpomdo "Guadalupe Victoria", con educación pre-escolar, primaria y comercio. Una escuela a nivel bachillerato "CEBATl No. 42".

EDIFICIOS PUBLICC6:-

Presidencia Municipal,

Sucursales Bancarias (Comermex, Bancomer, Serfín y Banrural).

Hoteles (Central, Fuente, Ugarte y Bertha).

Bodega Conasupo

Restaurantes (varios)

Rastro Municipal

CENTROS DE SALUD:- Las siguientes clínicas: Secretaría de Salubridad y Asistencia Instituto del Seguro Social

Cruz Roja

Sanitarios Particulares (pequeños).

Los servicios públicos de agua potable existen en un  $50\%$ , los de alcantarillado en un  $50\%$  y ener gía eléctrica en el 913 de la localidad.

Servicios de limpia, se tiene un camión reco- lector de basura, y se transporta a una distancia de 6 kms. de la localidad donde es quemada evitan do así que se formen focos de infección.

La localidad de Guadalupe Victoria tiene acce- so por carretera y ferrocarril.

La carretera que comunica la localidad es la -- Interoceánica en su tramo Durango-Torreón, ésta se encuentra totalmente pavimentada y en buen estado.

Las líneas de transporte urbano que comunican Guadalupe Victoria son las siguientes:

a) Transportes del Norte,

b) Autobuses Estrella Blanca

c) Transportes Monterrey-Saltillo

d) Omnibus de México

La vía férrea cruza el Municipio en su trayecto Du rango-Torreón pasando por Guadalupe Victoria,

Tiene los siguientes medios de comunicación:

1) Correo

2) Telégrafo

3) Radio

4) Teléfono

5) Televisión.

HIDROLOGlA:-

- 1.4 El territorio del Estado de Durango, pre- senta tres vertientes principales que son: 1. - Vertiente del Golfo Septentrional 2. - Vertiente del Pacífico u Occidental 3. - Vertiente del Bolsón de Mapimí.
- l. Vertiente del Golfo o Septentrional. Se localiza en el Norte del Estado, donde tiene su origen el Río Florido que pasa por Villa Ocampo y penetra al Estado de Chihuahua para unir sus aguas al -- Río Conchos que es uno de los tributarios principalmente del Río Bravo del Norte, que desagua en el Golfo de México. La Cuenca Hidrológica del Río Florido ocupa 50 kms. cuadrados de su- perficie en el Estado de Durango.
- 2. Vertiente del Pacífico u Occidental. Integran los conjuntos acuíferos de esta vertiente una serie de ríos que nacen en la sierra y se pierden en las - cañadas o penetran en los Estados de Sinalca y --Nayarit en corrientes de mayor caudal. Existen desde la parte más septentrional de las Quebra- das hasta su extremo Austral, los siguientes Sistemas Fluviales: El Huayama formado por los --

Ríos Huyuapán, De las Vueltas, Topia y Tamazula los cuales vierten sus aguas en la Presa Sanalona, cerca de Culiacán.

La cuenca del Río de los Remedios es la más extensa de esa zona, comienza sobre la sierra en el Municipio de Santiago Papasquiaro, y sirve de límite natural entre los Municipios de Otáez y - San Dimas, penetra al Estado de Sinaloa con el nombre de San Lorenzo, al Sur del flujo de los - Remedios corren los Ríos Piaxtla y Ventanas, am bos importantes porque riegan grandes tierras de cultivo, en esa misma zona fluye también el - Río de San Diego el cual al entrar al Estado de - Nayarit recibe el nombre de Acaponeca.

Por último, cerca de los límites del Estado de -- Zacatecas surge el Río Mezquital, forma el Ca- ñón del mismo nombre y luego junto con el Río -Lajas su contribuyente principal penetra en Naya rit, donde recibe el nombre de San Pedro.

3. Vertiente del Bolsón de Mapimí. Está constituida en la depresión de la parte central a las tierras de la Comarca Lagunera, y con altura media de l, 100 mts. sobre el nivel del mar. Por lo que --

1l

corrientes de agua que penetran al Bolsón de Mapimí se depositan en las partes más bajas; for- mando varias lagunas de gran extensión *y* corta profundidad a manera de cuenca cerrada. Esta vertiente es la más importante en el Estado, y está integrada por los Ríos Nazas y Aguanaval. El Padre Nazas como lo llaman los Durangueños, es el río principal, no solo por su caudal sino - también por su longitud, ya que recorre 368 kms. y riega las tres regiones naturales del Estado, nace en la confluencia de los Ríos Oro y Ramos en el centro mismo del Estado. Labra un gran cañón conocido como Fernández en las estribaciones de la Siena Madre Occidental; pasa después por la Comarca Lagunera ames de penetrar en la llanura arenosa del Bolsón de Mapimí y verter sus - aguas en In Laguna de Mayrán, en el Estado de - Coahuila. La Cuenca del Río Aguanaval también descarga su caudal en la depresión de Ja Comarca Lagunera; nace en el Estado de Zacatecas, recibe numerosas afluentes en su margen izquierdo co- mo el arroyo de las Cruces *y* El Río Sinaloo; riega en su recorrido doscientos kilómetros del te- -

rritorio de Durango y marca el límite entre el -- Estado de Durango y Coahuila, en cuyas lagunas - (viesen) arroja sus aguas.

La Tercera Arteria Fluvial del Estado que corre ha-· cia el Bolsón de Mapimí, es el Arroyo de La Cadena, formado por la unión de los Arroyos de Cruces, Villa Hidalgo y La Partida, y recogen las aguas de la parte Septentrional del antiguo partido de Mapimí.

En el centro del Estado se encuentra la hermosa Llanura de Guatimapé, la que constituye un Valle Cerrado donde las aguas que bajan de la Sierra de la Magda lena, San Francisco y Coneto se depositan en la Lagu na de Santiaguillo formando un enorme charco de poca profundidad que es surtido por las aguas de los Arroyos de San Antonio, Tejamen, Molina y Mimbres y -por el Este las aguas del Tablón, Potrero, Puerto y Castillo del Valle.

Los principales del Valle son Tinajuela, A lisos y Guatimapé, otra pequeña cuenca cerrada se forma entre el Valle de Durango y las Llanuras de Tapona en donde se halla la Laguna de Nuestra Señora que almacena las aguas del Arroyo de Porffas y otras corrientes pequeñas que bajan de la Sierra de Gamón y de los

Cerros de San Gabriel. También se forman en esta pane del Estado ctras pequeñas lagunas alimentadas por arroyos de corto curso.

De gran importancia son los manantiales que  $$ ofrece el Estado de Durango, por la enorme continuidad de aguas que se utilizan en la Llanura del Valle de Durango son dignos de especial mención; El Ojo de Agua; los de San Salvador y de Cañas en la parte Orien tal. En el Malpaís de Nombre de Dios brotn el Manantial de Los Berros y el de Poanas.

Entre los manantiales termales citaremos el de - Batán en la Hacienda de Navacoyán del Valle de Duran go, los de Atotonilco en Santiago Papasquiaro, el de -- Zape en Guanaceví y el de Pelayo en la Región Orien-tal.

El contraste violento que se observa en Ja dispo- sición Orográfica del Estado, se traduce en una varie dad de climas que a su vez, tienen como consecuencia una diversidad de productos de flora y fauna e inclusi. ve consecuencias de índole social, como diversas den sidades de población en las diferentes regiones, va- riadas condiciones económicas *y* hasta una distribu- cién disímil de las vías de comunicación.

RESUMIENDO: Hay cinco tipos de climas en el - Estado. El desértico caliente en el centro del Bolsón de Mapimí, con extremas variaciones de temperatura, máxima y mínima y gran sequedad de la atmósfera.

El caliente Estapario que abarca la zona clasificada como semiárida.

El de Altura Extremosa que corresponde a los --Valles Centrales. El templado de Montaña que es el dominante en la sierra. Y por último el Subtropical de Altura, que se extiende a los propios meridianos del Estado, colocados a la altura del Trópico de Cáncer.

En la estación meteorológica ubicada en Guadalupe Victoria, se han registrado los siguientes prome- dios de temperatura: Entre  $36^{\circ}$  y  $38^{\circ}$  C., la máxi- ma con una mínima de  $-8^{\circ}$  A  $-7^{\circ}$  C., *y* la media de 17° C.

Existe una precipitación máxima del orden de los 652 mm. una mínima de 101 mm. y la precipitación media de 376 mm.

La región tiene de 15 a 25 días de lluvia lnapre- ciable y alrededor de 80 días en que ésta es aprecia- ble con nublados promedio de 85 días al ano, hay una

probabilidad de que se presente granizo de tres días al año.

Los meses de Junio, Julio, Agosto y Septiembre son los de las lluvias en esa región y dentro de éstos los de Julio y Agosto son los meses de máxima lluvia con una precipitación media que varía entre 300 *y* 400 mm.

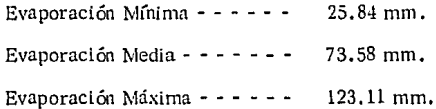

Dentro de las zonas fundamentales ya señaladas y tomando en cuenta además las características del rég!\_ men de la lluvia, así como la vegetación espontánea, se determina que el tipo de clima en la Localidad de -Guadalupe Victoria es el siguiente:

"Clima Templado"

OROGRAFIA :- La configuración orográfica del es tado dá lugar a grandes zonas con características dife rentes muy bien definidas la Sierra Madre Occidental conforma la primera, atraviesa a la ciudad de Norte a Sur por el lado Occidental *y* comprende una extensión aproximada de 60,000 kms. cuadrados, es decir la *ml*  tad de la superficie estatal, presente elevaciones - - -

rápidas y bruscas con profundos descensos de trecho en trecho; las cimas más elevadas alcanzan hasra ---- 3, 200 mts. sobre el nivel del mar, la zona de menores alturas se conoce como región de Las Quebradas; en ellas se encuentran las de Huyuapán, Los Remedios, -Piaxtla, Presidio y San Diego. Las fajas de las mayo· res crestas se conoce como la región de Las Montañas, donde existen prominencias de altura singulares como la de Ocaes, Flechas y La Chorrera del Noite, Cerro Prieto, el famoso Huehuento en el centro y Cerro Gordo en el extremo Sur.

La Vertiente Oriental de la cordillera representa descensos suaves a partir de sus estribaciones, se extienden siempre hacia el Oriente grandes valles rodeados de montafias y regados por ríos y arroyos. Todos ellos se localizan en la parte central de la entidad al -- Sur de la Ciudad de Durango, y se prolonga hasta límites del Estado de Chihuahua,

Esta región se conoce con el nombre de Zona de --Los Valles, es la porción más plana y los principales valles son: El de Súchll, Nombre de Dios y Guadlana. Los Valles Meridionales más imporrnnrcs son la Purí· sima y Estanzuela y al Norte de la Ciudad de Durango -

son los de San Juan del Río Cacaria, Guatimapé y la -Meseta de la Zarca, además de los Llanos de Sta. Ma ría, lndé, Canutillo, San Bernardo y los Llanos de -- Guadalupe Victoria.

#### ESTUDIO TOPCGRA FlC0:-

1. 5 Se requiere de un estudio topográfico, porque es la base de la elaboración del Proyecto de Abastecimien to.

En todo trabajo de levantamiento topográfico lo pri-mero que debe hacerse es un reconocimiento de la zona donde se trabajará, para definir el procedimien to del mismo, visibilidad, personal, tiempo y apara**tos necesarios, etc.** 

Teniendo definido ésto, procedemos a ubicar nuestro banco de nivel, que puede ubicarse en un punto fijo, por ejemplo: plaza pública, edificios públicos, monu**mentos, escuelas, etc.** 

En caso de no poder ubicarlo en ninguno de los sitios anteriores debemos construir uno y referenciar la -ubicación del mismo. Una vez que tenemos lo ante- rior hacemos el trazo de la poligonal envolvente y de las poligonales auxiliares. Por el método de conservación de azimutes.

El trazo de la poligonal envolvente deberá contener - los siguientes conceptos:

Cualquier detalle importante que sirva de referen **cia.** 

Todos los predios lotificados aún cuando no estén coastruidos y el centro de la localidad, La fuente de captación se liga con la poligonal envol-

vente.

En la poligonal de la línea de conducción se nive la el terreno o se sacan secciones transversales a - ambos lados, esta poligonal se deberá ligar a la poli gonal envolvente.

La Red de Distribución *y* la Regularización también deben estar ligadas a la poligonal envolvente.

El trazo de la poligonal envolvente deberá ser lo más exacta posible a fin de cumplir las tolerancias permitidas.

La nivelación de la poligonal envolvente se realizará por medio de una nivelación directa, que dé como resultado las diferencias de altura (cctas).

Al obtener los datos necesarios para la elaboración del plano éste se dibuja a una escala de 1:2000 con curvas de nivel a cada metro.

Es necesario ubicar en el levantamiento, los ten didos de energía eléctrica, las cercas de alambre o piedra, etc.

 $2.71$ . APROX. DE CIERRE LINEAL<sup>22</sup> 5.000

 $0,81$ 

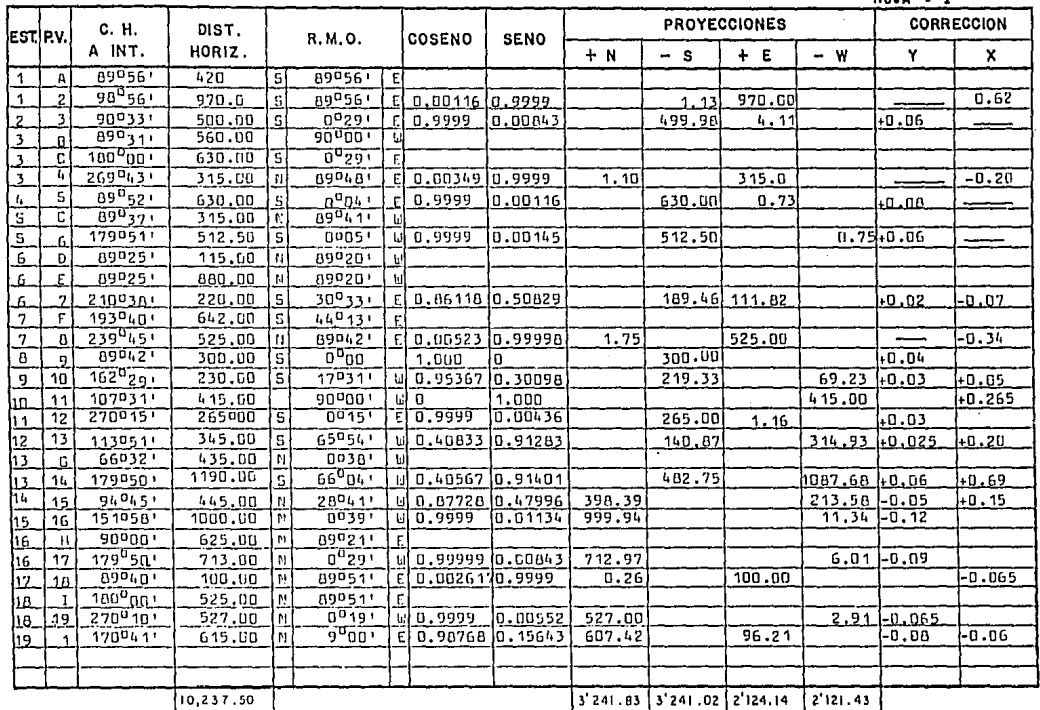

 $\lambda$  .

 $\blacksquare$ 

 $100.14$ 

 $\sim$ 

**Service** 

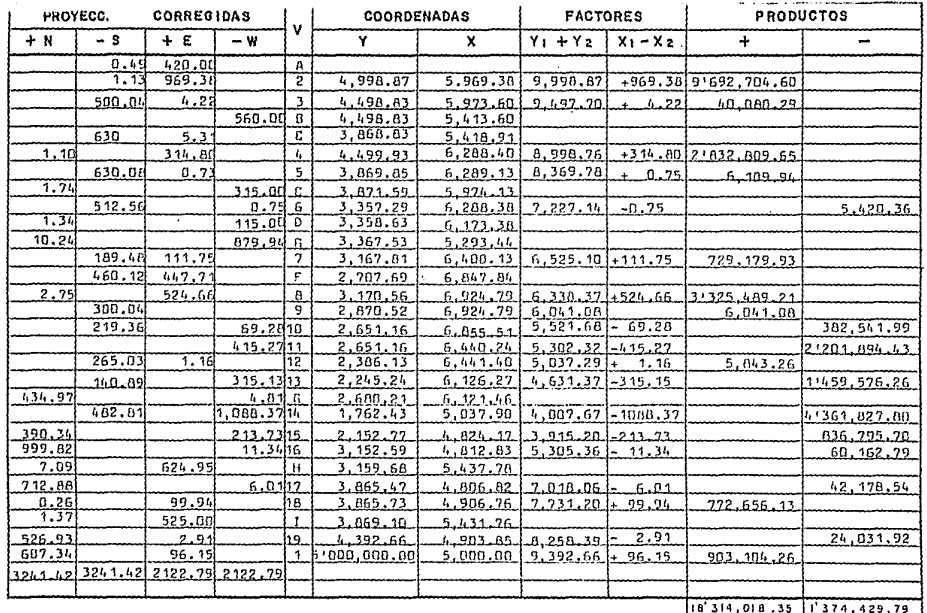

 $C\gamma*\frac{0.81}{6,482.05}$  + 0.0001249 

 $\mathcal{L}_{\text{max}} = \mathcal{L}^2$ 

 $\ddot{\cdot}$ 

 $Cx = \frac{2.71}{4,245.57}$  : 0.000638

 $\frac{1}{2\pi}$  . Note that

 $\epsilon$ :2 SUP.<br> $\epsilon$ /2: AREA: 446.90 HECTAREAS

 $\gamma$  , the  $\gamma$  -space of the contract of the compact of the compact

## DETALLE

## TRAZO POLIGONAL

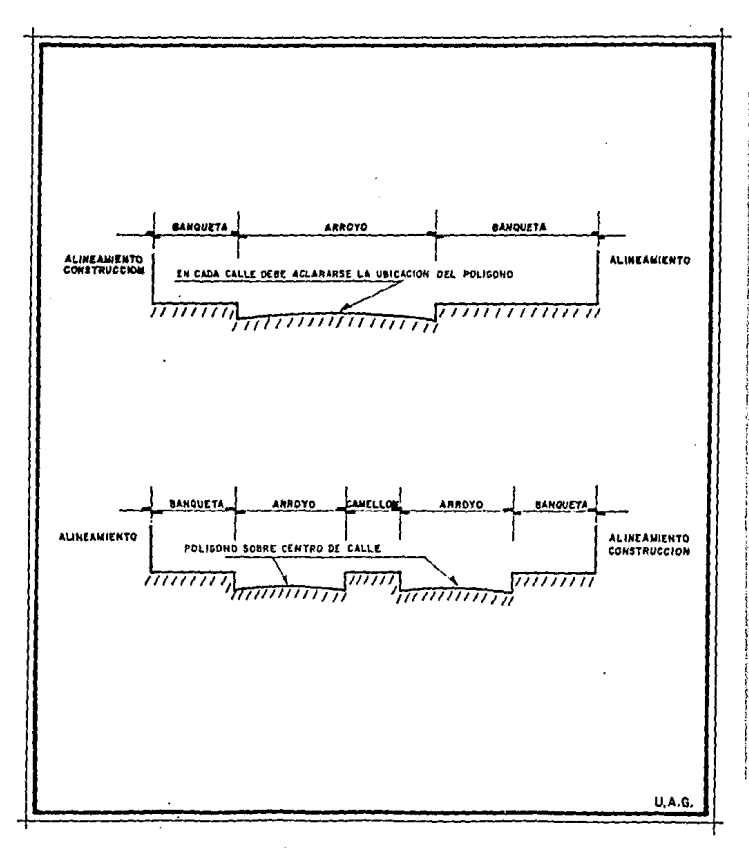

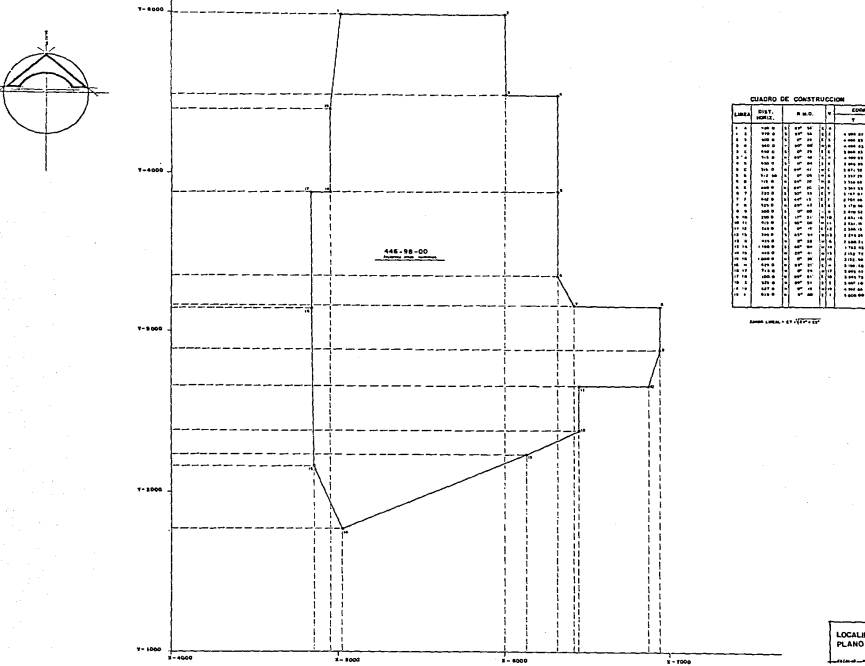

U.A.C LOCALIDAD: GUADALIJPE VICTORIA, DGO.<br>PLANO TOPOGRAFICO<br>POLIGONAL ENVOLVENTE **Make a perspectation** 

⇁ r

> meer n mi

.....

 $\overline{a}$ te use man mm.  $\cdots$ e an

> 55  $\cdots$

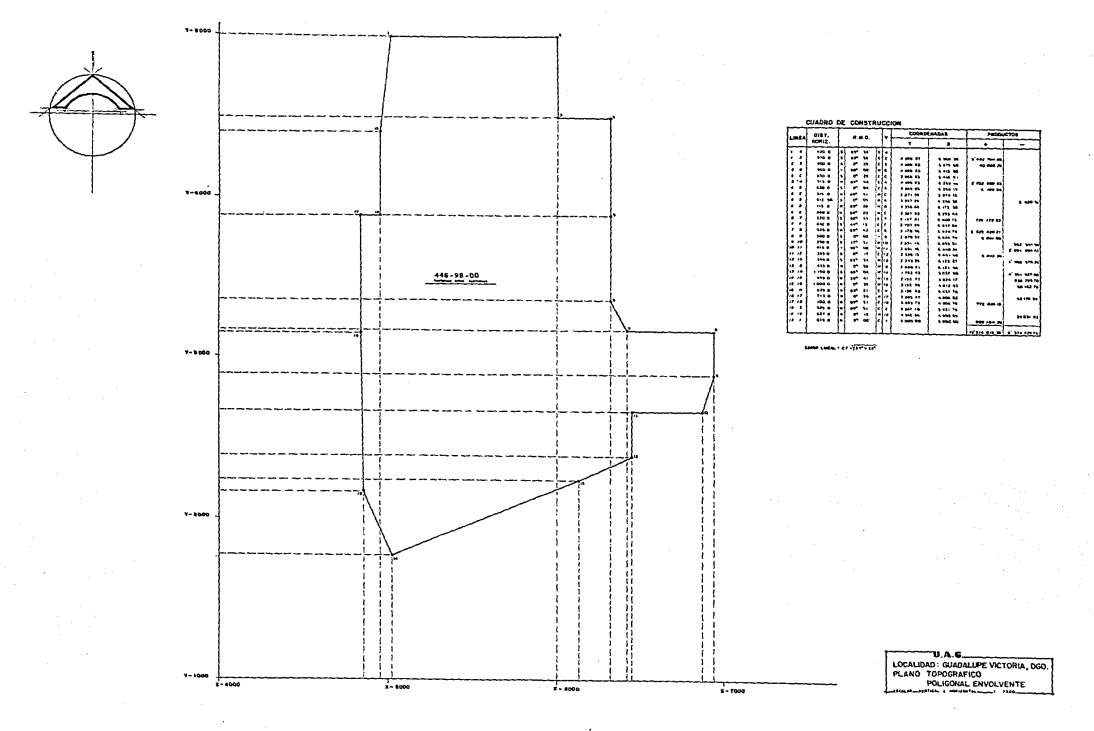

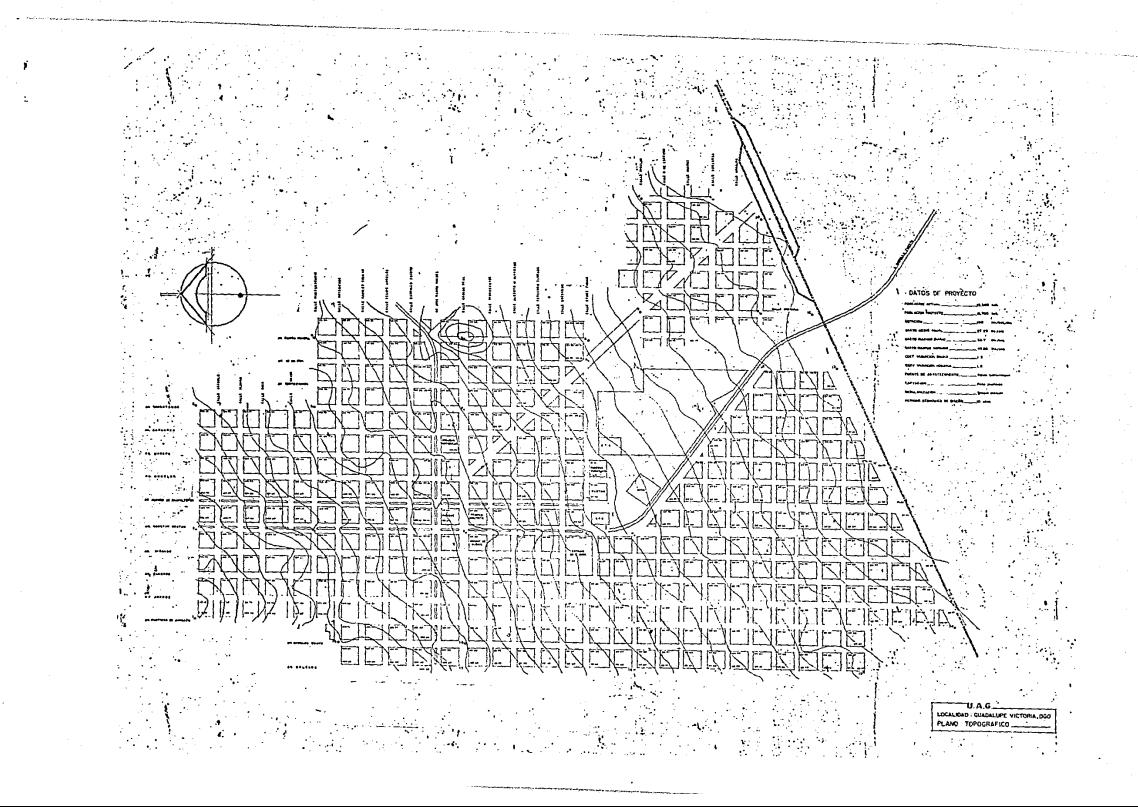

#### ESTUDIO GEOTECN!CO:-

Este estudio nos sirve para conocer el tipo de material que existe en la capa superficial, por medio de sondeos, excavando pozos a cielo abierto con medidas aproximadas de O. 60 por l. 00 metro *y* una profundidad de l. 00 metro.

Estas excavaciones se efectuarán con pico *y* pala. La cla slficación del material se determina por medio de porcentaje, dado para fines de excavación.

Los suelos se clasifican de acuerdo a los tipos de mate- riales (A .B.C .). Que se encuemran al hacer las excavacio-- nes de las zanjas, para la localización de la línea de conduc- clón y red de distribución.

Material Tipo "A". - Es el material blando o suelto que -puede ser eficientemente excavado con pico y pala o con equi- po mecánico de capacidad adecuada, los materiales clasifica- dos tipo "A", son los suelos poco o nada cementados, con granos menores de 7. 5 cm. de diámetro.

Material Tipo '"B". - Es aquel en el que, la dificultad de extracción solo puede ser, excavado eficientemente con equipo mecánico, sin usar explosivos, aunque por conveniencia se - usen para aumentar el rendimiento; también se considera co- mo material tipo '"B", el boleo chico, fragmentos de rocas, - conglomerados medianamente cementados, areniscos blandos y

teperates.

Material Tipo "C". - Es el que por su dificultad de extrac clón, sólo puede ser excavado mediante el empleo de explosi vos de detonación rápida, cuñas o dispositivos mecánicos de otra índole también se clasifica material tipo "C", las rocas basálticas, conglomerados fuertemente cementados, calizas, riolitas, granitos y andesitas sanas.

Este estudio es importante enfocarlo al aspecto económico. Dependiendo del tipo de material por excavar y su porcen taje,

La localidad de Guadalupe Victoria, tiene una formación del suelo en la capa superficial de material tipo "B" en un por centaje de 80% y el resto de material tipo "A" en un porcentaje de 20%, sin presentarse suelos de tipo "C".

### 2. - PERIODO DE DISEÑO

### 2.1.- ESTUDIO DE POBLACION

#### ESTUDIO DE POBLACION:-

2.1 Antes de iniciar un proyecto de abastecimiento de- berá determinarse el tiempo en el cual la construc- clón servirá en forma eficiente a la población, así- como el incremento que tendrá la misma al pasar los años, por !oque hay que conocer el número de habi- tantes que haya tenido, los que tiene actualmente y - los que tendrá al llegar el final del PERIODO ECONQ MICO considerando como período económico el tiem po durante el cual las obras servirán en forma efi- ciente, por lo que el capital invertido, con sus intere ses y gastos de operación y conservación quede cu- bierto por el servicio prestado.

La naturaleza de las obras de abastecimiento es tal que aunque unas unidades de que consta son susceptibles de aumentar su capacidad poco a poco, conforme van aumentando sus necesidades en su generalidad de ben establecerse totalmente desde el principio; por - otra parte no es razonable proyectarlas con una am- plitud exagerada, ya que estas obras como se mencio nó anteriormente deben ser pagados por los usuarios e impondría grandes sacrificios a la población que - los sufraga para que aproveche a futuras generacio--
nes, pero tampoco debe limitarse a satisfacer las - necesidades actuales.

De acuerdo con lo anterior, se debe armonizar ambos factores *y* proyectar los abastecimientos con un per[odo económico de las etapas de construcción.

La Secretaría de Asentamientos Human os y - - Obras Públicas, en el manual de normas y proyec-- tos para obras de aprovisionamiento de agua potable toma en cuenta los siguientes valores:

- l. Para localidades de 2, 500 a 15, 000 habitantes el período económico de proyecto será de 6 a 10 años.
- 2. Para localidades de 15,000 o más habitantes el período económico será hasta de 15 años, de acuerdo con el estudio de factibilidad técni ca y económica que se haga.

La localidad de Guadalupe Victoria tiene una población de proyecto comprendida entre  $2,500$  y - - --15,000 habitantes. Por lo que se tomará un períodoeconómico de proyecto de 10 años.

Estudio de la población proyecto.

Para calcular la población de proyecto de una localidad, es necesario conocer la población que haya -

tenido, la cual se conoce por medio de los censos efectuados cada 10 años.

Debe tenerse en cuenta que no siempre los crecimientos futuros siguen las leyes del pasado, influyendo varios factores en forma normal.

La determinación de la población futura se hará de acuerdo con los siguientes métodos:

a). - Método Aritmético

b). - Método Geométrico

c). - Método de Incrementos

d). - Método de Extensión Gráfico.

Como podrá verse posteriormente en cada uno de los métodos anteriores se obtienen resultados muy diferentes, puesto que cada uno de ellos supone que el incremento de población varía bajo ciertas leyes matemáticas, lo cual no es cierto, por lo que el re- sultado que se tome depende del criterio del proyec- **tista y de su experiencia.** 

Método Aritmético. - Consiste en suponer un cre cimiento constante, para lo cual es necesario conocer los crecimientos anteriores, determinando una cifra constante para un tiempo fijo, se aplica a los años - futuros.

- $Pp = Pa + Pa Pi$ Pe donde:
- $Pp =$  Población Proyecto
- $Pa =$  Población Actual
- Pi = Población Inicial
- Pe = Período económico de proyecto.
- n Número de años.

Los censos cada 10 años para la población de --- Guadalupe Victoria del Estado de Durango, son los -siguientes:

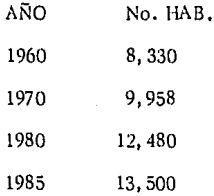

Aplicando la fórmula anterior obtenemos:

 $P$ 1960 x 10 25  $P_{1995}$  = 13, 500 +  $\frac{13,500 - 8,330 \times 10}{25}$ 

 $P_{1995} = 15,568$  habitantes.

Métolo Geométrico. - Consiste en suponer el mis mo crecimiento que en el método anterior, pero no - es forma absoluta, sino en por ciento de la población

que lo produjo y fijando un promedio se aplica cada vez a los años futuros.

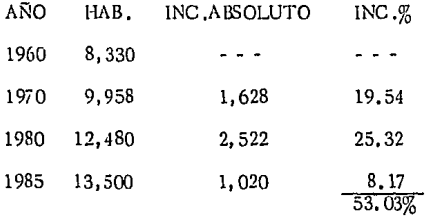

INCREMENTO  $\frac{\%}{N} = \frac{53.03}{25} = 2.12\%$ 

Población proyecto =  $13,500 + 13,500(0.0212)(10)$ Población proyecto  $19\%$  = 16,362 habitantes. Método de incrementos diferenciales.

Este método se basa en encontrar las diferencias con base a la población inicial, se suma por separado el valor de los cocientes así obtenido y se aplica a los futuros.

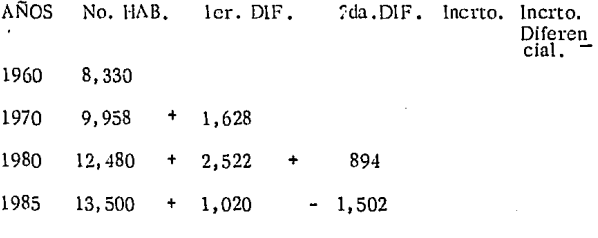

 $1, 723 - 608$ 

5, 170

 $1995 = 13,500 + 1,723.00 = 15,223$  habitantes.

Método de Extensión Gráfica.- Se representa en -- unos ejes, coordenadas, se dibuja una gráfica con los datos de censos como ordenadas y como abscisas las fe- - chas de ellos. A continuación se unen puntos por líneas rectas, que se extienden hasta lu fecha de proyecto.

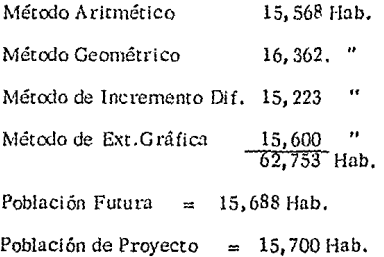

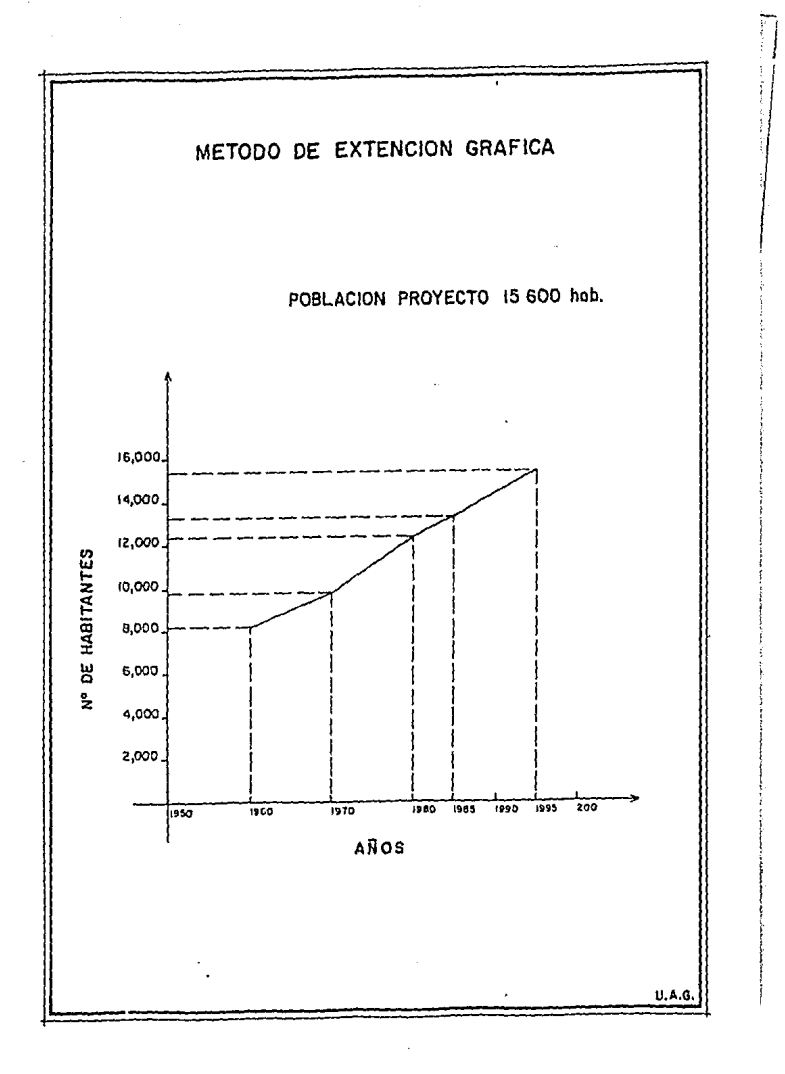

# 3.- CONSUMOS DE AGUA

- 3. l.- DOTACION ESPECIFICA
- 3.2.- CALCULO DE CAUDALES

DOTAC!ON ESPECIFICA:-

3.1 La camidad total de agua requerida en una zona de abastecimiento se compone de las cantidades de - agua necesarias para la población, (consumo domésti co industrial, público, pérdidas y desperdicios). El consumo específico (dotación) se expresa en  $M<sup>3</sup>$  por habitante y año en litros por habitantes día.

Consumo Doméstico. - Incluye el suministro de agua a la casa, hoteles, etc. para uso culinario, be- bida, lavado, bafio, sanitario y ctros. Su consumo - varía de acuerdo con las condiciones de vida de los - consumidores, y se considera normalmente que es de 38 a 225 litros por habitante, día, se considera un - promedio de 30 a 40% del consumo total de la locall- dad.

Consumo Industrial y Comercial.- El agua así- clasificada, es la que se suministra a las insralacio- nes industriales y comerciales. Su importancia de--penderá de las condiciones locales, tales como la exis tencia de grandes industrias. La cantidad de agua re querida para uso comercial e industrial se ha relaci\_q nado con el área de las plantas de los edificios servidos. Se considera de 40 a 120 litros por habitante día

y un promedio de 15 a 65% del consumo total.

Consumo Público. - Los edificios públicos, tales como: encuelas, cárceles *y* los servicios públicos, riego, limpieza de calles, parques, jardines y pro--tección contra incendios. Este consumo varía de 38 a 60 litros por habitante por día y se considera un -promedio del 10% del consumo total.

Pérdidás y Derroches.- Este consumo de agua se califica a veces, como no computable. Aunque par te de las pérdidas y derroches pueden considerarse computable en el sentido de que su causa y cuantía - son aproximadamente conocidas. El agua no computa ble es la que se pierde, debido ál deslizamiento en contadores y bombas, conexiones no autorizadas, fu· gas en la red de distribución, bombas o depósitos. Es indudable que esta agua, incluyendo la derrochada por los consumidores, puede reducirse mediante una cuidadosa conservación de las redes *y* una medición general de todos los servicios de agua, en una red so metida tctalmente a medida y mcderadamente bien - conservada, el agua no computable, prescindiendo del deslizamiento en las bombas, será de un 15% y su con sumo varía de 40 a 85 litros por habitante y día.

3.¡

Factores que afectan la dotación. - Varían de--pendiendo de ciertos factores fundamentales, entre  $$ ellos la importancia de la ciudad, presencia de indus trias, calidad de agua, su costo, su presión, el cli- ma, características de la población, si el suminis-- tro es o no medido, y la eficacia de la administra- - ción del organismo operador.

Importancia de la Ciudad. - El efecto de la impor tancia de la ciudad es probablemente indirecto. Es sabido que en las pequeñas ciudades son de esperar menores consumos de agua por habitante, pero ésto se debe por lo general, al hecho de que en ellos existen s6lo limitados usos para el agua. Por otro lado Ja presencia de una importante industria consumidora de agua puede repercutir en un elevado consumo. La ciu dad pequeña es probable que tenga una zona insuficien temente servida, tanto de abastecimiento como de alcan tarillado. La existencia de alcantarillado o su ausencia, tendrá considerable efecto. En las viviendas sin servicio sanitario, el consumo del agua raramente -excederá de los 38 litros por habitante y día; mientras en el promedio de las que tienen servicio sanitario, se llegará o pasará de 170 litros por habitante día.

Las siguientes tablas de diferentes investigado-

res especifican los consumos, variando en cada crite- rio.

Según ERNEST W, STEEL,

Consumo de agua para varias finalidades,

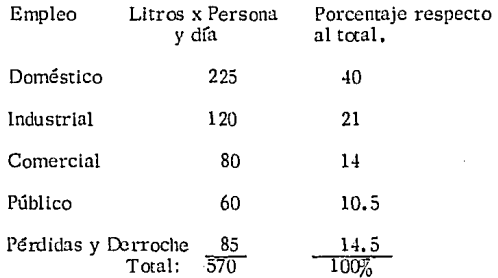

Según manual de Hidráulica,

### J .M. DE AZEVEDO NETTO GUILLERMO ACOSTA ALVAREZ

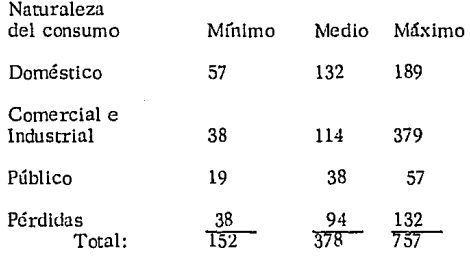

La dotación en la República Mexicana, en función del clima y la población proyecto. Se recomienda adcp- rar los siguientes valores para la dctación.

Según manual de Normas y Proyectos de Aprove

chamiento de agua potable.

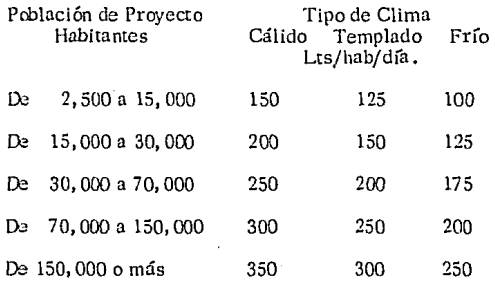

De acuerdo a la tabla anteriores *y* tomando en - cuenta que la localidad de Guadalupe Victoria tiene una - población proyecto entre 15, 000 a 30, 000 habitantes y un clima templado, tomaremos una dotación de 150 lts ./hab/ día.

Una vez obtenidos los estudios de población y dotación procedemos a la determinnción'de los gastos. Los cuales servirán para el diseño de las partes que forman el sistema de abastecimiento de agua potable.

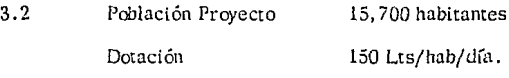

GASTOS:

Se calcula primero el gasto medio anual, que es el - consumo que en forma continua se tendrú durante el **año.** 

Qma. = Pob.de proyecto x la doración Lts/hab/día.<br>No. segundos de un día

$$
Qma = \frac{15,700}{86,400}
$$

Gasto medio anual  $\qquad \qquad = \qquad 27.25$  Lts/ segundo Coeficiente de variación diaria. - El coeficiente del -día de mayor consumo, es la relación entre el valor del consumo máximo diario registrado en un aíio y el consumo medio diario relativo a este año.

Para obtener el Gasto Máximo Diario multiplicado el gasto medio anual por un coeficiente que se determina de acuerdo a la siguiente tabla.

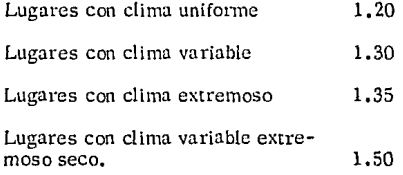

Para localidades rurales 1.2 a 1.5 Tomando en cuenta que Guadalupe Victoria tiene un clima templado se toma un coeficiente de variación dia- ria de 1.2

Gasto Máximo Diario. - Gasto Medio Anual por coefi ciente de variación Gasto Máximo Diario 27. 25 (1.2) 32. 70 Lts/segundo.

Con el Gasto Máximo Diario se diseña la línea de con ducción.

Coeficiente de Variación Horario. - Las variaciones horarios del consumo dan origen al coeficiente correspondiente a la hora de mayor demanda.

Los valores del creficiente son obtenidos a través de observaciones sistemáticas, de medidores instalados, aguas abajo de los depósitos de distribución.

El coeficiente de variación horario varía entre 1. 5 a - 2.0 para fines de proyecto. Se toma un coeficiente de variación de 1.50 Gasto Máximo Horario. Gasto Máximo Dia río x Creficiente de variación H.

Gasto Máximo Horario =  $32.70$  (1.50) =  $49.05$  Lts/seg.

Con el Gasto Máximo Horario se diseña la Red de Distribución y el tangue de regulación.

Población Actual 13, 500 Habitantes Población Proyecto 15, 700 Habitantes Dotación 150 Lts/Hub/día Gasto Medio Anual 17.75 Lts/seg. Gasto Máximo Diario 32.7 Lts/seg. Gasto Máximo Horario 49.05 Lts/seg. Coef. Variación Diaria 1,2 Coef. Variación Horario 1.5 Fuente de Abastecimiento Agua Subterránea Captación Pozo Profundo Regularización Tanque Elevado Metá!! co.

Período Económico de Di-<br>seño

seño 10 Años

- 4.- FUENTE DE ABASTECIMIENTO
- 4.1.- AGUA SUBTERRANEA
- 4.2.- ESTUD!p GEOHIDROLOGICO
- 4.3.- POZO PROFUNDO
- 4.4.- CALCULO DE BOMBA

# AGUA SUBTERRANEA *:-*

4 .1 Importancia de las Aguas Subterráneas.

Según con la información con que se cuenta, esti maciones comparativas han revelado que, a nivel mun dial el recurso hidráulico disponible en el subsuelo es mayor que el disponible en Ja superficie.

De acuerdo a dichas estimaciones, más el 90% de agua dulce existente en nuestro planeta (excluyen-do las capas de hielo polar *y* glaciales), se encuen-- tran bajo Ja superficie del terreno.

Esto significa que las demandas de agua tendrán que ser satisfechas cada vez en mayor proporción con agua procedente de las fuentes subterráneas.

La captación del agua del subsuelo representa -problemas especiales. La falta de soluciones a estos problemas en el pasado contribuyó a crear un miste- rio que rodeó, la captación del agua del subsuelo y el uso limitado que se le dio a ésta.

Uno de los principales factores que han contribuido a esta situación es que el agua subterninea no es visible *y* ésto dificulta de una manera seria su estu- dio, cuantificación *y* explotación adecuada *y* racional. Las aguas subterráneas proceden de diversas - -- fuentes, las impurezas que contienen suelen indicar su origen o historia.

El agua subterránea es en parte una con tribu-- ción directa de la actividad magmática o volcánica. Durante la cristalización, se desprende agua, que -- puede pasar a la roca adyaceme y formar parte del - caudal subterráneo y se le denomina como agua  $\sim$   $\sim$  -"CONNATA".

La fuente más importante del agua subterránea es aquella porción de la precipitación que se infiltra en el terreno, la cual forma la mayor pa1te de las mis- mas y se llama agua "METEORICA".

## CONDICIONES GEOHIDROLOGICAS:-

# 4.2 Localidad Guadalupe Victoria

El basamento regional csrá constituido por rocas cretácicas, las correspondientes a las formaciones aurora, presentan cave mas de disolución por lo que se considera de buena permeabilidad, la formación -indidura debido a su grado de fracturamiento puede te ner permeabilidad secundaria.

El basamento local lo forman rocas volcánicas de composición neolítica, las cuales localmente pueden tener permeabilidad secundaria debido a su alto fracturamiemo.

Subyacente a estas rocas se encuentra una unidad de aluviones antiguos, que forman un paquere altamente permeable de gravas, arenas y arcillas arenosas, que reciben aportaciones provenientes de las basaltos que presentan alta permeabilidad a donde se encuen- tran la mayor parte de las perforaciones del Valle de -Tapona.

El aluvión reciente presenta bastante permeabíli- dacl y puede ser explotado por su espesor de aproximadamente 50 m.

Los niveles estáticos en el área de estudio se en--

cuentran desde profundidades someras.

Los aprovechamientos subterráneos que se en--cuentran activos en el valle, tienen profundidades que oscilan entre los 30 a 300 m. con niveles estáticos - que van del orden de 2,0 a 60 mts. cuyo uso principal es para la agricultura.

En la localidad de Guadalupe Victoria, se ontó -por la perforación de un pozo profundo como fuente de captación.

Según datos obtenidos por el estudio geohídrológlco de la zona se determinó positivo dicha perforncíón.

La Geología toma un papel de importancia dentro de este estudio ya que nos permite determinar *y* conocer la existencia de el agua;

• Las formaciones acuíferas pueden estar compuestas de rocas consolidadas y no consolidadas. Los com ponentes rocosos deben ser suficientemente porosos -(contener una proporción razonablemente alta de poros u otras aberturas en el material sólido) y ser suficien temente permeables (las abztturas deben estar inter-conectadas para permitir el paso del agua a través de ellas.)

HIDROLOGIA.- Versa sobre el agua de la tierra,

su existencia y distribución, sus propiedades físicas y químicas y su influencia sobre el medio ambiente, incluyendo su relación con los seres vivos. El dominio de la Hidrología abarca la historia completa del agua sobre la tierra. La Ingeniería Hidrológica inclu ye aquellas partes del campo que atañen al diseño  $y$ operación de proyectos de ingeniería para el control y el uso del agua.

El estudio Hidrológico tiene como finalidad la investigación de la existencia y volúmenes de agua en la población de estudio y sus alrededores, para dispo ner de ella de acuerdo con su procedencia en cantidad y calidad adecuada para necesidades de los usos a que se les destine en los proyectos de abastecimiento de agua potable.

En este estudio es necesario obtener los mayores datos posibles de precipitación y escurrimiento.

CICLO HIDROLOGICO:- El concepto de ciclo Hi-drológico es un punto útil, desde el cual comienza el estudio de la Hidrología; este ciclo se visualiza ini--ciándose con la evaporación del agua a los océanos. El vapor del agua resultante es transportada por las masas móviles del aire.

Bajo condiciones adecuadas el vapor se condensa para formar nubes, las cuales, a su vez pueden trans formarse en precipitación, Ja precipitación que cae sobre la tierra se dispersa de diversas maneras, la mayor parte de ésta es retenida temporalmente por el suelo, en las cercanías del Jugar donde cae, y regresa eventualmente a Ja atmósfera por evaporación y transpiración de las plantas. Otra porción del agua que se precipita viaja sobre Ja superficie del suelo o a través de ésta hasta los canales de las corrientes. La porción restante penetra más profundamente en el suelo para ser parte del suministro de agua subterráneo. Bajo Ja influencia de la gravedad, tanto la escorrentía superficial como el agua subterránea se mueven cada vez hacia zonas más bajas y con el tiempo pueden incorporarse a Jos océanos. Sin embargo, una paite importante de Ja escorrentía superficial y del - agua subterránea regresa a la atmósfem por medio de la evaporación y transpiración antes de alcanzar los **océanos.** 

ACUIFEROS .- Se puede considerar como un recipiente de almacenaje subterráneo. La recarga de los recipientes puede ser natura! o artificial, y el agua puede retornar a la superficie por la acción de la gra-

vedad o por la extracción de un pozo. Los acuíferos pueden clasificarse en confinados y no confinados, de pendiendo de la ausencia o presencia del nivel de aguas freaticas. En el acuífero no confinado, el nivel freatico es la frontera superior de la zona de saturación. Los confinados, también conocidos como artesianos se originan donde el agua subterránea está sujeta a -una presión mayor que la atmósfera, debido a un es- trato relativamente impermeable.

COEFICIENTE DE ALMACENAJE. - Se define co mo el volumen de agua que un acuífero deje o toma det' almacenaje por área unitaria de superficie del acuífero por unidad de carga.

COEFICIENTE DE ESCURRlMIENTO:- Se define como la relación entre el volumen escurrido y el volumen precipitado. El escurrimiento es la parte de la precipitación drenada por las corrientes de las -- cuencas hasta su salida. El agua que fluye por las corrientes proviene de diversas fuentes, y con base a ellas, se considera el escurrimiento como superficial, sub-superficial o subterránea.

ESCURR!M!ENTO SUPERFICIAL:- Es aquel que proviene de ia precipitación no infiltrada y que escu--

rre sobre la superficie del suelo. Se puede decir que su efecto sobre el escurrimiento tal es directo, y sólo existirá durante una tormenta e inmediatamente - después de que ésta cese.

ESCURRIMIENTO SUB-SUPERFICIAL. - Se debe a la precipitación infiltrada en la superficie del suelo, pero que se mueve lateralmente sobre el horizonte su perlar del mismo. Esto puede ocurrir cuando existe un estrato impermeable paralelo al suelo; su efecto - puede ser inmediato o.retardado, dependiendo de las características del suelo.

ESCURRIMIENTO SUBTERRANEO:- Este último es el que proviene del agua subterránea, la cual es re cargada por la precipitación que se infiltra n través - del suelo, una vez que esté saturado. La distribución del escurrimiento subterráneo al total varía muy len-tamente con respecto al sub-pcrficial.

El volumen de escurrimiento se obtiene de la si- guiente forma:

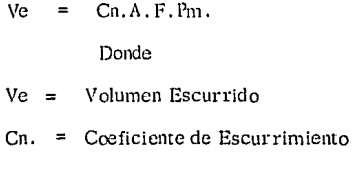

Area de la Cuenca

Factor de la Corrección

Precipitación Media Anual F ÷.

 $pm =$ 

EL CICLO HIDRIOLOGICO

 $\mathcal{L}$  $\sim$ 

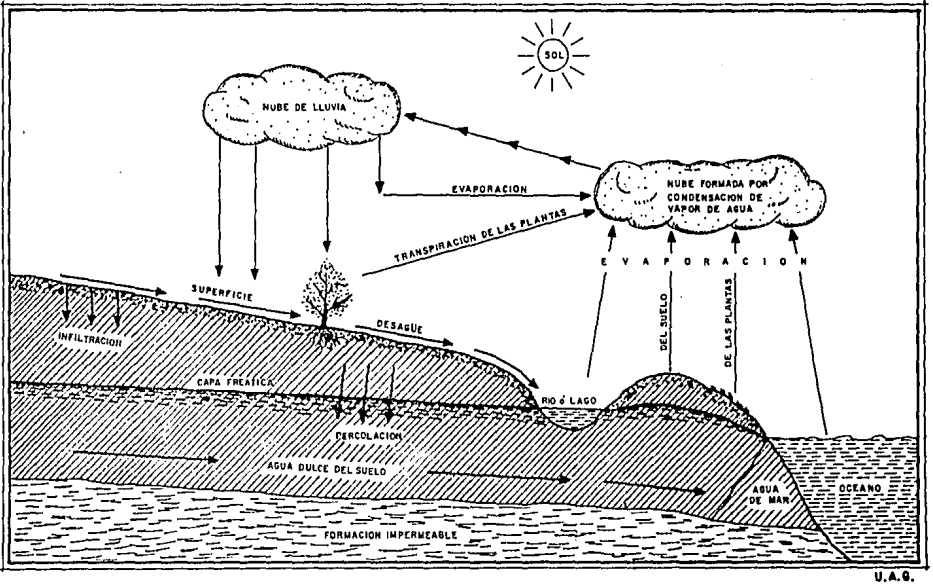

### 4.3 POZO PROFUNDO

De acuerdo a la hidrografía de la región que es muy escasa ya que no existe formaciones importantes de ríos ni arrovos, debido a que el terreno es plano  $y$  no permite la formación de éstos,  $y$  a los datos obte nidos por el estudio Gcohidrológico.

Se propone como fuente de abastecimiento la perforación de un pozo profundo.

POZO PROFUNDO. - La perforación de pozos pro fundos. Se define como la horadación del terreno --efectuada por medio de máquinas y herramientas me-cónicas, a profundidades mayores de 30 mts.

Con base en los resultados de los estudios geohidrológicos y geofísicos efectuados, así como el reco- rrido de la zona por beneficiar, se eligirá el tipo y la capacidad del equipo para la construcción del pozo; - puede ser de percusión, neumático o rotario, de circu lación directa o inversa, pero con capacidad suficiente para poder alcanzar las profundidades y diámetros especificados.

Para el provecto de perforación se tomará en cuen ta la profundidad; que estará suspendida a las sugerencias dadas por los estudios ames mencionados. El --

proyecto de entubación estará de acuerdo con el corte geológico del pozo ya perforado y del registro eléctij\_ coque se hará posteriormente a la perforación. El diámetro del ademe estará en función del diámetro de los tazones del equipo de bombeo que garanticen el - gasto de explotación.

Terminado el desarrollo y limpia del pozo se efec tuará el aforo para bombeo continuado de cuando me-nos 72 horas; los resultados se deberán representar en una gráfica de gastos abatimientos para poder de-terminar el gasto de explotación •

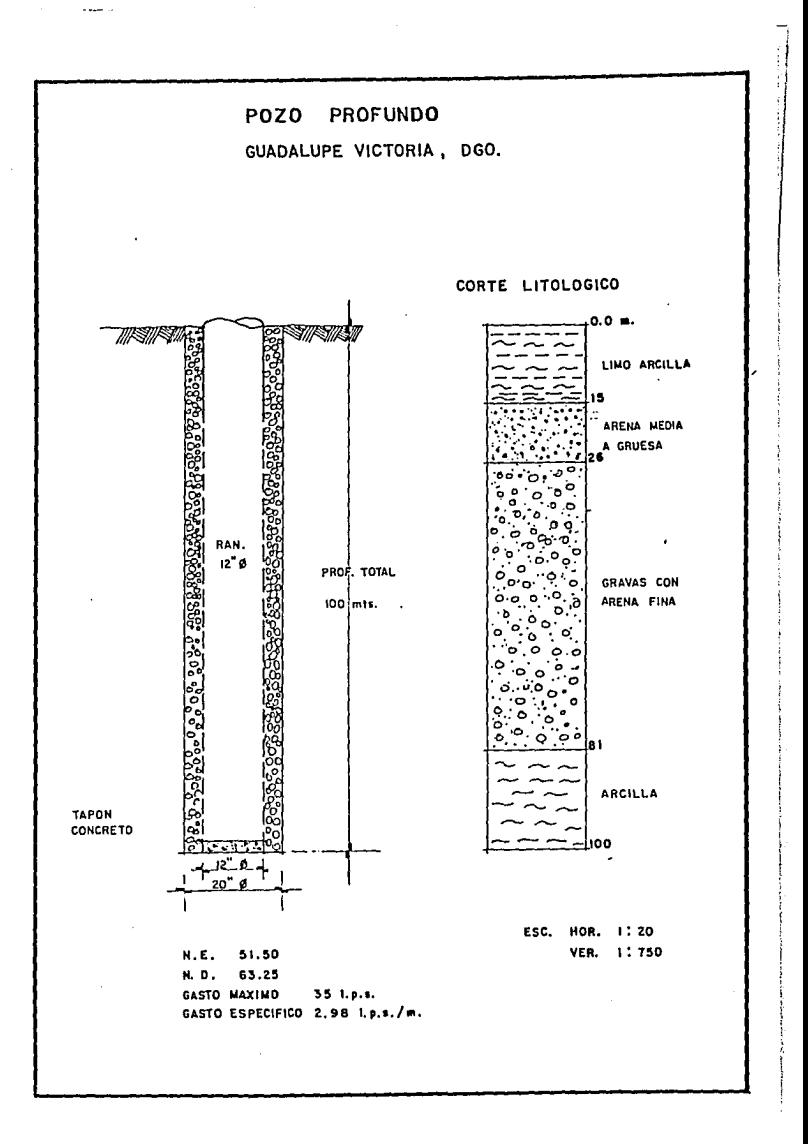

 $\alpha$  is a second constant of  $\alpha$ 

 $\pmb{\cdot}$ 

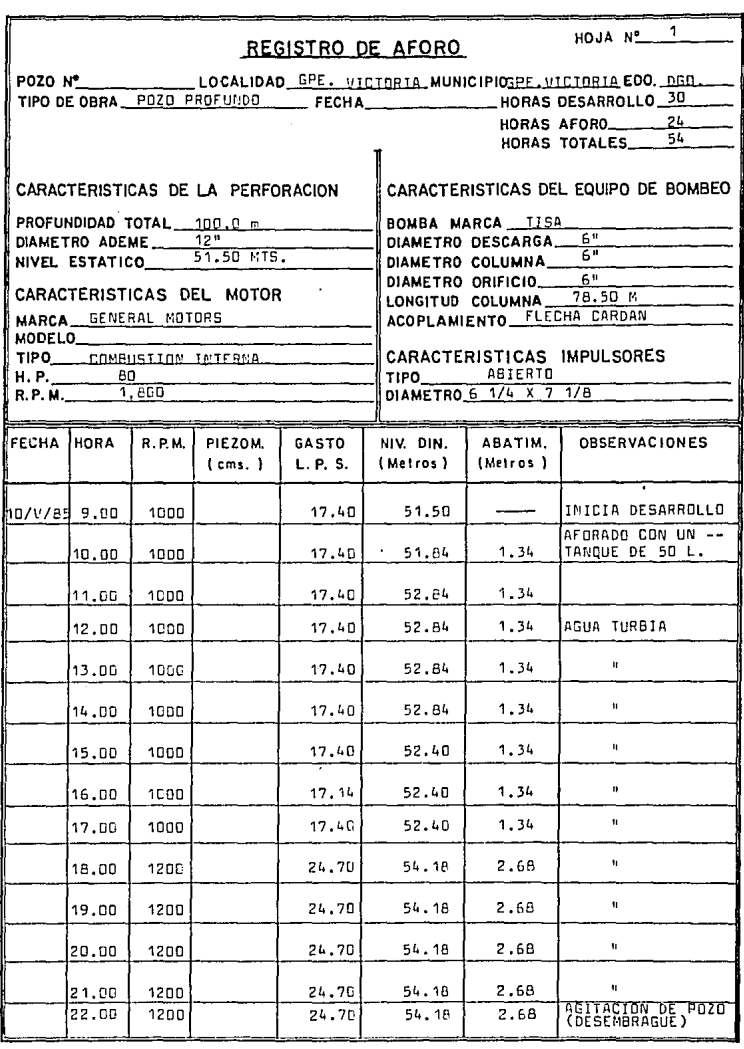

للمصابح والأوالي

 $\sim$ 

HOJA  $N_{\text{max}}^2 = \frac{2}{\pi}$ 

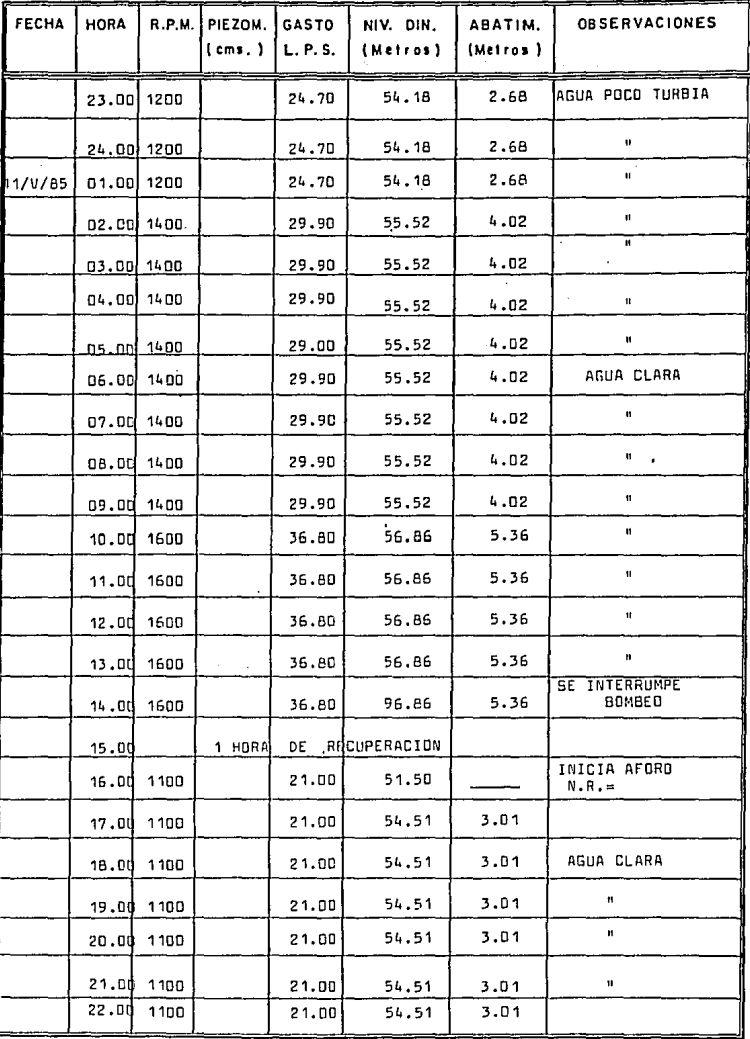

HOJA Nº 3

 $\alpha$  , the set of the set of the set of the set of the set of the set of the set of the set of the set of the set of the set of the set of the set of the set of the set of the set of the set of the set of the set of the s

 $\frac{1}{2}$ 

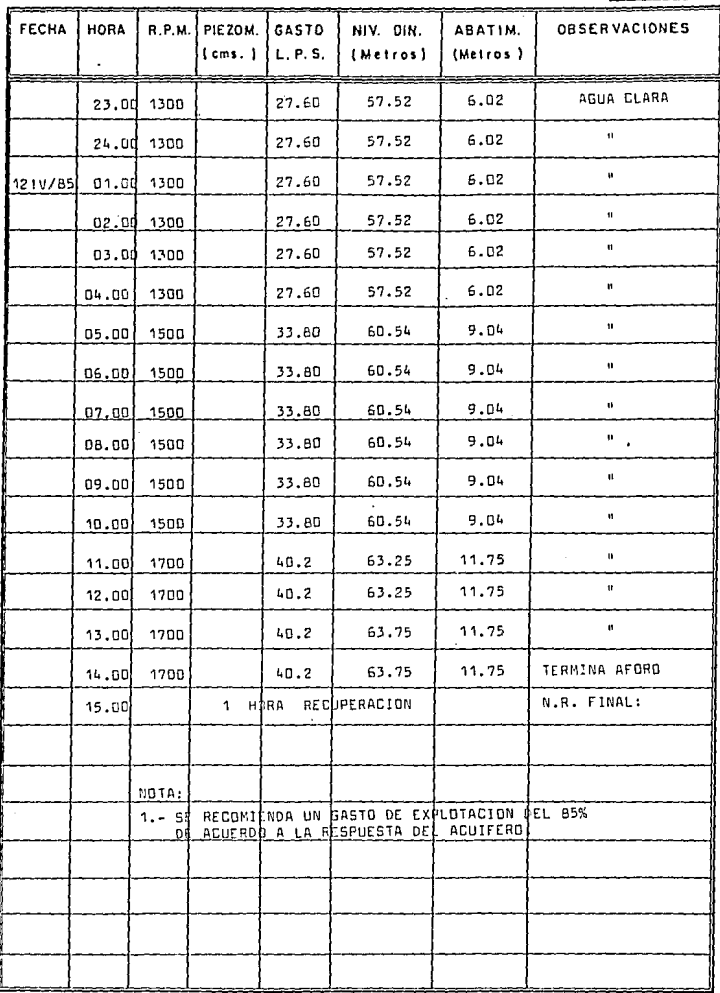

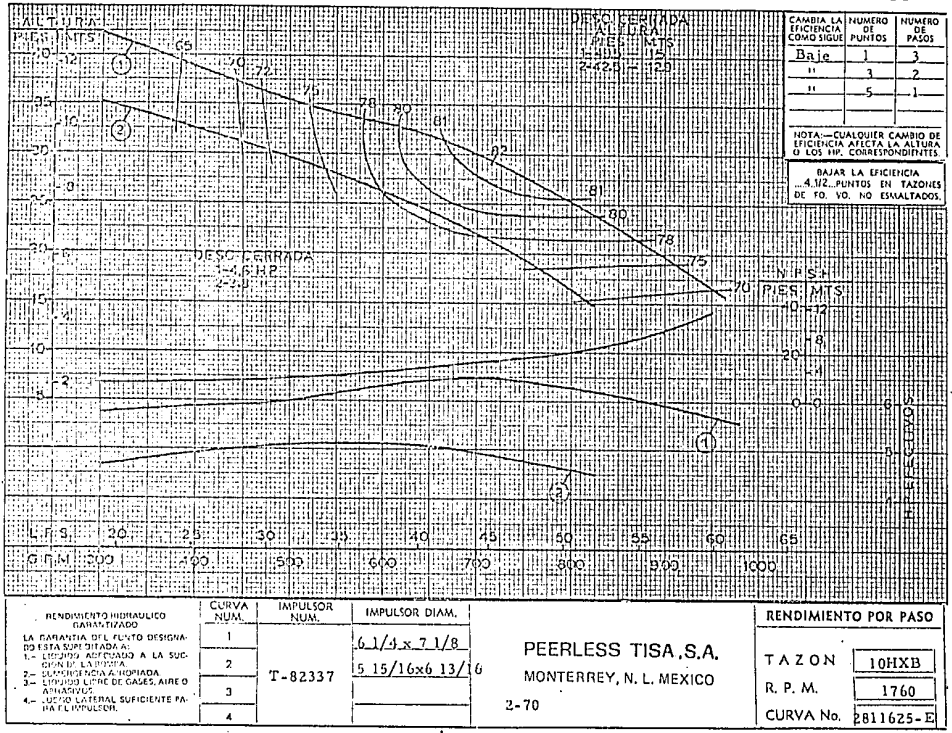

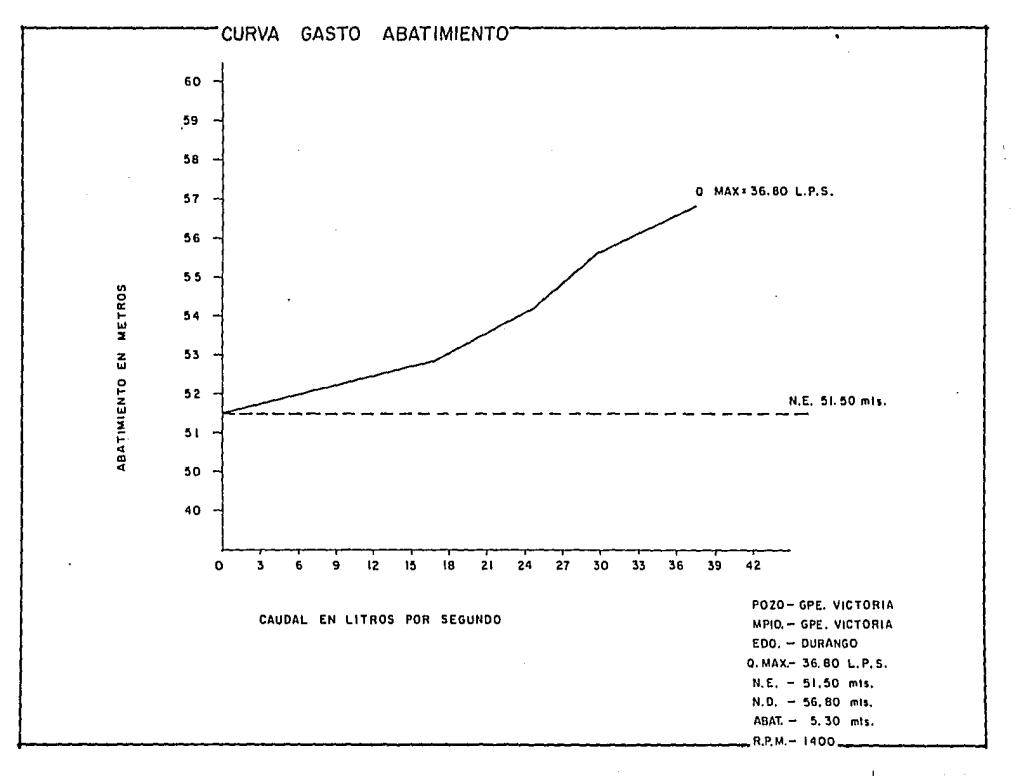

the company of the company of the company of the company

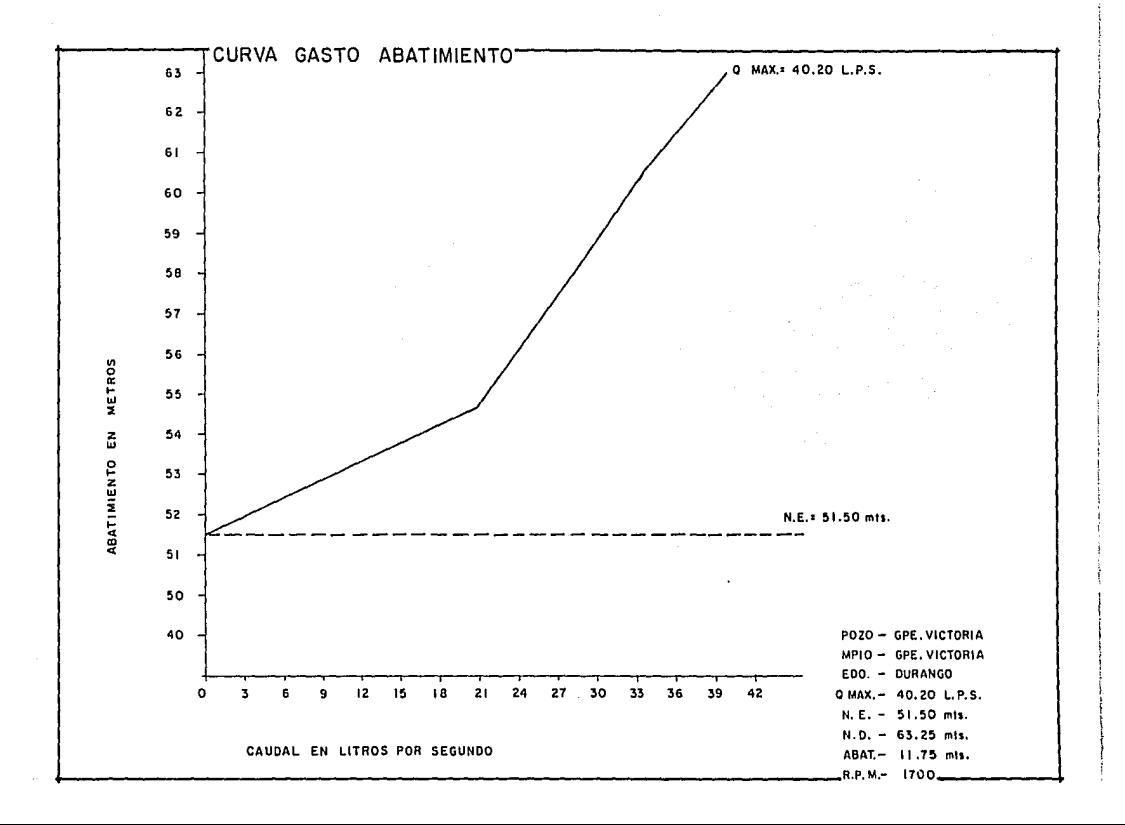

EQUIPO DE BOMBEO:-

4 .4 Se utiliza cuando es necesario elevar el agua de la fuente de captación a la red o de ésta a un depósito elevado.

CALCULO DEL EQUIPO DE BOMBEO PARA POZO PROFUNDO.

El cálculo y selección de un equipo de bombeo es la determinación de las características de las partes que lo componen, con el objeto de integrar el equipo adecuado para que opere con las condiciones hidrúulicas fijadas.

Analizando cuáles son los datos necesarios para - Ja solución de equipo de bombeo.

1). Diámetro de Ademe. Es indispensable cono-· cer el diámetro de ademe del pozo en donde se - • instalará el equipo de bombeo ya que este diámetro limita el tamaño de la bomba que se puede me ter en él. O sea que habrá 2. 54 cm. (!")entre la pared del tubo y el *tuerpo* de tazones, lo cual permite en pozos verticales que el equipo entre li bremente.

2). Capacidad Requerida. - Una vez que se ha determinado Ja construcción del pozo, se afora obte
niéndose una idea real de las posibilidades del mismo, ya que se conoce la cantidad de agua que se obtiene de  $el sin a$ g $\alpha$ arlo.

3). Nivel Dinámico.· Antes de empezar a trabajar un pozo con el equipo de aforo, se toma el nivel de agua dentro del mismo, a éste se le denomina estático, Al operar la bomba este nivel se abate *y* se le llama din~ **mico.** 

4). Elevación *y* Pérdidas de Fricción.· Se requiere - además conocer el desnivel que existe entre el brocal del pozo *y* el punto más elevado en la tubería de des-carga, así como las pérdidas por fricción en la misma *y* en los dispositivos instalados en ella, tales como; - válvulas de compuerta, chek, codos, etc.

5). Altura de bombeo. - Se llama así a la altura que - resulta de sumar el nivel dinámico, la elevación *y* las pérdidas por fricción en la tubería de descarga *y* disp~ sitivos instalados en ella.

6). Altura manométrica total. - Es la suma del nivel dinámico (Nd), Elevación de descarga (E), Pérdidas - por fricción en la columna (Fe) *y* Pérdidas por fricción en la desea rga (Fd).

7). También es importante conocer la profundidad del -

total del pozo ya que en algunos casos puede ser una limitación. Saber la clase de energía conque se cuen ta para la operación del equipo; En caso de que se trate de energfa eléctrica se requiere del ciclaje y voltaje para seleccionar un motor adecuado.

Si se trata de motor de combustión interna se necesita contar con las curvas de operación en servi- cio contínuo de diferentes velocidades del mismo.

Una vez que se cuenta con toda la información men cionada anteriormente, se puede proceder a seleccio-nar el equipo adecuado.

Para las siguientes condiciones de servicio.

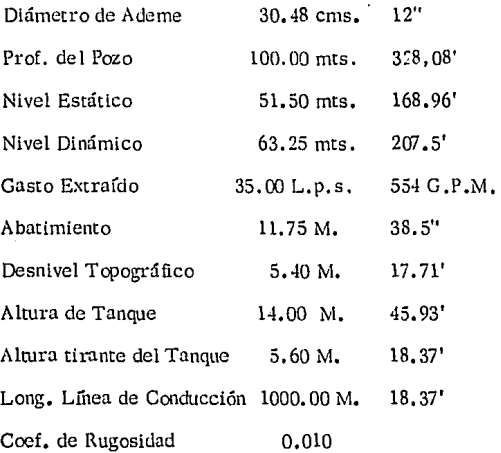

CALCULO DE LA CARGA TOTAL  $Hf = KLO<sup>2</sup>$ Hf =Pérdidas por fricción en la tubería  $K = 10.3$   $n^2$ 

 $L =$  Longitud de la línea de conducción en M.  $Q =$  Gasto en M<sup>3</sup>/seg.

<sup>N</sup>*=* Coeficiente de Rugosidad

 $D^{10/3}$ 

D = Díámetro de la Tubería  
D = 
$$
\begin{pmatrix} 1.5 \\ 1.5 \end{pmatrix} \sqrt{Q}
$$
  
Hp = 
$$
\frac{CD \cdot T (Q)}{76}
$$

 $Hp = P$ oxencia

C,D;r, = Carga Dinámica total en M.

Q *=*  Gasto en 1.p. s.

$$
Hp = C. D. T (Q) \n3.690
$$

C, D, T, = Carga Dinámica total en pies

 $Q =$  Gasto en G.P.M.

CARGA DINAMICA TOTAL

 $C.D.T. = N.D. + Hfl + Hfs + Ht + Htir.$ 

 $N.D. = Nivel Dinámico$ 

1-líl. *=* Pérdidas por fricción en la línea de Conducción.

Ht = Desnivel Topográfico

 $H$ tir = Nivel Tirante Tanque de Regularización  $D = 1.5$  35  $D = 0'28$  m,  $D = 28$  cm,  $D = 11''$ Diámetro de fabricación comercial 10" o 12" Escogemos el  $D = 10$ " Hfl = KLO<sup>2</sup> = 1,539 (1000) (0.035) = 1,88 M; Hfl = 6.18' Hfs =  $KLQ^2 = 23.44 (63.25) (0.035)^2 = 1.81$  M; Hfs = 5.95'  $C.D.T. = 207.5 + 6.18 + 5.95' + 17.71 + 18.37'$  $C.D.T. = 255.71'$ 

En la curva de operación del móJulo 10 - Le Diseño T - 4 para un gasto de 554 G .B .M, La curva indica una carga total unitaria de 36' y una eficiencia del 84%. Con ésto se calcula el número de pasos necesarios, de la siguiente manera:

No. Pass = Carga Dinámica Total = 
$$
255.71' = 7.10
$$
 \nCarga total unitaria \n  
\n $36' = 7.10$  \n $62 = 7$ 

Luego se procede a calcular la potencia parcial requerida de acuerdo con la fórmula anotada con anteriori dad.

H.p. 
$$
\frac{C.D.T (Q)}{3,690} = \frac{255.71' (554)}{36.90 (84\%)} = 45.70 \text{ H.p.}
$$

Al tener este dato vemos en la tabla de selección de la flecha de transmisión y encontramos que para una velocidad baja de 1,770 R,P,M, la flecha de l" transmi te un máximo de  $48$  H,  $P_1$ . Luego vemos que para 554 G.P.M. con flecha de transmisión del" de diámetro, la columna de descarga de 6" x l" se tiene pérdidas de 4.56%.

Enseguida se procede al cálculo de las pérdidas mecánicas y tenemos que para una flecha de transmisión de l" diámetro y una velocidad baja de 1,770 ---R.P.M. se tiene pérdidas mecánicas de 0.60.

Pérdidas Mecánicas  $= 0.60 (207.5') = 1,245$  H.P.

Pot. Total Requerida = Pot. Parcial +Pérd. Mecánica Pot. Total Requerida =  $45.70 +1.245 = 46.945$  H.p. Se cotizará motor de  $50H.P.$  4 Polos.  $3/220/440$  Volts. 60c,p.s.

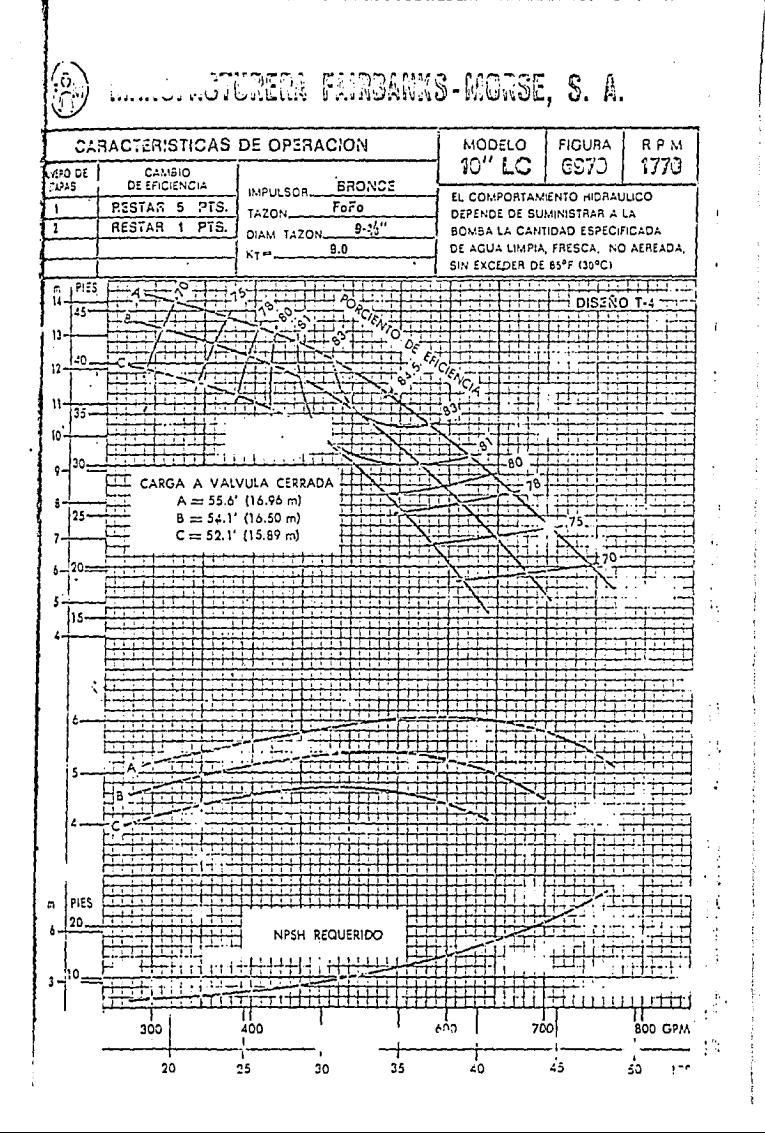

**Contractor** 

www.grader

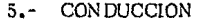

- 5.1.- LINEA DE CONDUCC!ON
- 5.2.- PERFIL Y TRAZO
- 5.3.- CALCULO DE PERDIDAS DE CARGA
- 5.4.- LINEA ECONOM!CA

·OBRAS DE CONDUCClON:-

5.1 Se denomina "Línea de Conducción" a la parte - del sistema constituida por el conjunto de conductos, obras de arte y accesorios destinados a transportar el agua procedente de la fuente de abastecimiento, -desde el lugar de la captación hasta un punto que puede ser un tanque de regularización, una planta potabilizadora, o el punto donde principia la red de distribución. Su capacidad se calculará en base al gasto máximo diario.

Para proyectar la línea de conducción y poder ele gir el tipo y clase de tubería se tomarán en cuenta los siguientes factores.

- a) Topografía del terreno por donde pasará la lí- nea de conducción.
- b) Calidad del agua por conducir
- c) Tipo de terreno donde quedará alojada la tube- rih
- d) Presiones de trabajo a que estará sometida la tubería.

e) Costo de la obra.

### CONDUCCICN POR GRAVEDAD.

Si se trata de canales a cielo abierto, deberán lo-

calizarse siguiendo curvas de nivel que permitan una pendiente apropiada a fin de que la velocidad del agua no produzca erosiones ni azolves. Si el canal se cons truye sin revestimiento su capacidad de conducción - debe aumentarse para compensar las pérdidas por fil n·ación.

Tubería. - Et empleo de tuberías en conducciones permite hacer el análisis hidráulico de los conductos trabajando como canal o a presión, dependiendo de las características topográficas que se tengan. En cual- quier caso, la velocidad mínima de escurrimiento será 0.5 m/s. para evitar el asentamiento de partículas - que arrastre el agua. La velocidad máxima pennlsi- ble para evitar erosión será Ja que se indica en la si- **guiente tnbla:** 

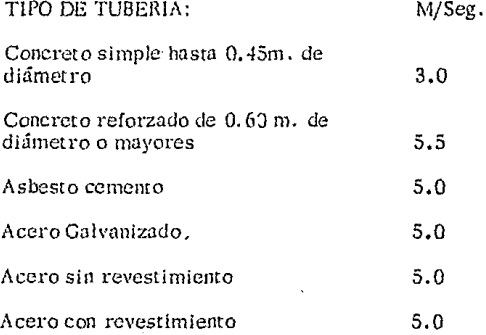

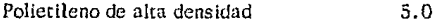

P.V.C. (Policlorurode vinilo) 5.0

Cálculo Hidráulico. - De la tubería trabajando como -canal se hará empleando la fórmula de Maning:

$$
V = \frac{1}{n}
$$
 R  $\frac{2}{3}$  S  $\frac{1}{2}$ , en donde:

 $V =$  Velocidad del agua, en m/s.

N  $\#$  Coeficiente de rugosidad

 $R =$  Radio Hidráulico, en m.

Cuando la tubería trabaja a presión, al cálculo hidráu lico de la línea consistirá en utilizar la carga disponible para vencer las pérdidas por fricción únicamente, ya que en este tipo de obras las pérdidas secundarias no se toman en cuenta por ser muy pequeñas.

Se emplea la fórmula siguiente:

$$
ht = KLQ2, en donde:hf =  $\frac{10.3N^2}{D^{16/3}}$
$$

 $L =$  Longitud de la conexión en m.

$$
Q = \text{Gasto en } m^3/S
$$

 $N =$  Coeficiente de rugosidad

 $D = Di$ ámetro del tubo en m.

Se recomiendan los siguientes valores para los coeficientes de rugosidad.

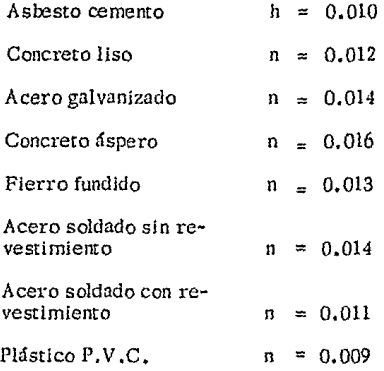

En los conductos cuando circula agua se tienen pérdi-

das y éstas se presentan por la siguiente causa:

1) Por fricción o frotamiento

2) Por súbito ensanchamiento de la tubería

3) Por obstrucción de la tubería

4) Por entrada o salida

5) Por contracción de la tubería

6) Por cambio de dirección.

Dentro de la conducción se presenta una sobre presión producida por el llamado golpe de arista el cual se produce al cerrar o abrir una válvula, para ésto es necesario colo car una válvula de presión que absorberá aproximadamente un 80% de dicho golpe.

Cuando la topografía es accidentada se localizarán vál-

vulas de expulsión de aire en los sitios más elevados, si la topograña es más o menos plana estas válvulas se loca- !Jzan a cada 2. 5 kms. como máximo; Así mismo en los - puntos bajos de la línea se proyectan desagües para cuando se realizan trabajos de limpieza o conservación.

 $En$  la línea de conducción se hará el estudio del diáme tro más económico determinando el costo total de opera--ción anual para varias alternativas de diámetro cuyo valor mínimo será el que fije el diámetro más económico.

Para ésto se toman como base tres diferentes diáme-tros los cuales se cbtienen de la siguiente forma:

d = $(1.5)$   $\sqrt{Qmd}$  $d =$ Diámetro

 $Omd =$  Gasto máximo diario.

Al obtener este diámetro, se proponen dos más, con valor menor y otro con un valor mayor, con los cuales se procederá a estudiar el diámetro más económico a continua ción se describe el cálculo económico de la línea de conduc **ción.** 

Se prepone tubería de asbesto cemento clase A-5 con diámetros de 8" 10" tipo comercial.

## 5.2 PERFIL Y TRAZO

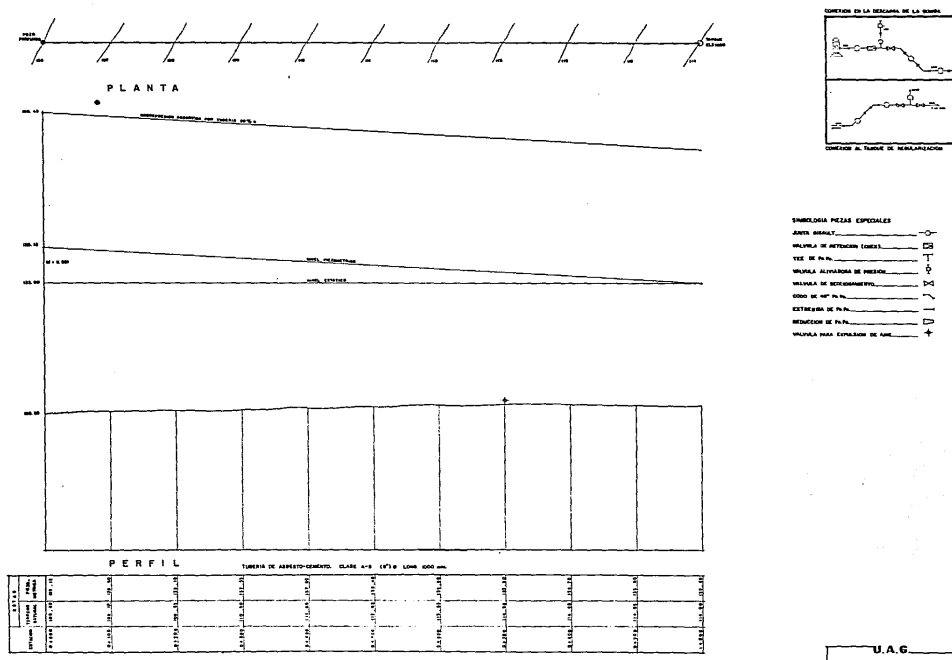

LOCALIDAD : GUADALUPE VICTORIA, DGO. LINEA DE CONDUCCION

### CALCULO DE PERDIDAS DE CARGA

5.3 Desnivel topográfico

 $Hf = 514 \text{ m.} = 17.71'$ 

Desnivel tirante tanque

 $Hfir = 6.0 M. = 20'$ 

Línea de Conducción

Tubería de asbesto cemento clase A-5 10" diámetro

Fónnula:

Hf =  $K L Q^2$ , en donde:

Hf = Pérdida por fricción

$$
K = \frac{10.3 \text{ n}^2}{D^{16/3}}
$$

L = Longitud de la conducción en metro

 $Q =$ Gasto en m<sup>3</sup>/seg.

 $N =$  Coeficiente de rugos idad

D =Diámetro del tubo, en m.

 $D = (1.5)$   $\sqrt{Qmd} = 1.5 \sqrt{0.0377}$  m.  $L.c = 1000$  mts. Qmd =  $32.7$  lts/seg.  $D = 1.5$  (0 1 808) = 0.271 m.

 $D = 27$  cm.  $= 10^{4}$ 

Afl. = 1.54(1000)(0.0327)<sup>2</sup> = 1.646 m. = 5.4'

Pérdida de Carga,  $T = 5.4' + 17.71 + 20' = 43.11' = 12.14$  Mts.

### REGULAC!ON:-

6. 1 Generalidades. - Los depósitos de agua sirven para compensar las inevitables diferencias entre las can tidades de agua captada y consumida; por lo tanto su capacidad mínima dependerá del caudal flucruante.

Finalidad. - Teniendo en cuenta que así *como* el caudal de abastecimiento es constante durante las *24*  hrs. del día, en caso de conducción o durante solamen te ciertas horas del día en caso de elevación; y que en cambio el caudal de consumo es esencialmente varia- ble, se precisa disponer de un depósito donde pueda al. macenarse el agua sobrante cuando el caudal de consu mo sea menor que el de abastecimiento, *y* apone la *dl\_*  fcrencia entre ambos cuando sea mayor el consumo.

La capacidad así requerida la llamaremos mínima.

## 5.4. LINEA ECONOMICA

### CALCULO DEL DIAMETRO MAS ECONOMICO EN LINEAS DE CONDUCCION

 $\cdot$ 

.<br>Kabupatèn Palaulahan Kabupatèn Palaulahan Kabupatèn Kabupatèn Palaulahan Kabupatèn Palaulahan Kabupatèn Palaulah

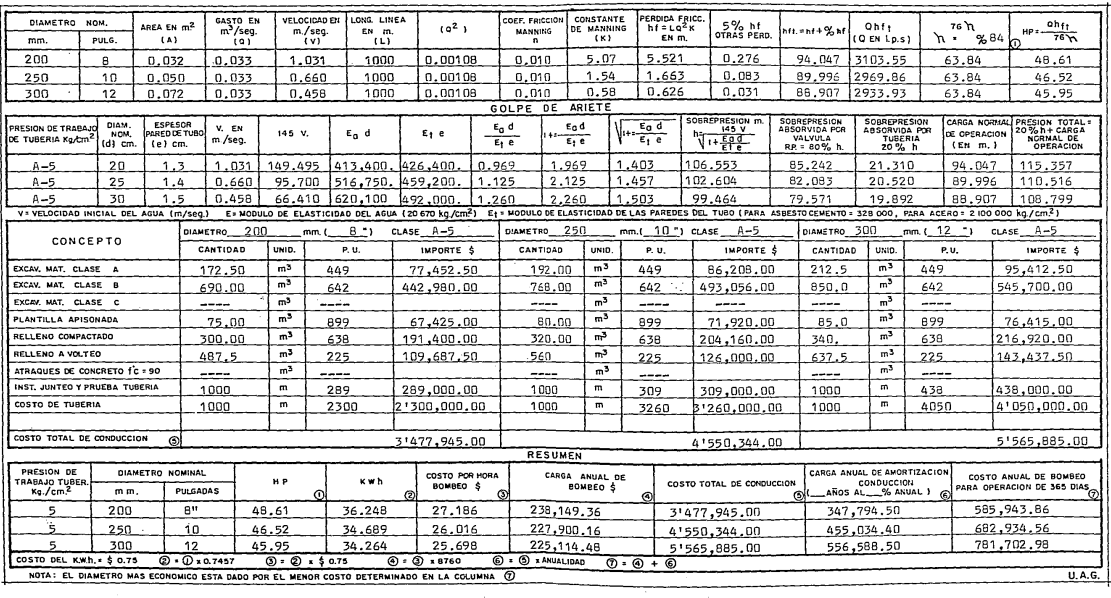

 $\sim$ 

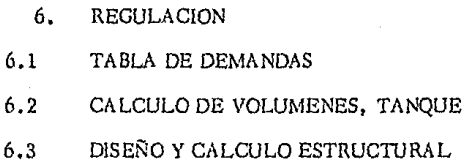

### TABLA DE DEMANDAS

Las rabias adjuntas experimentadas en algunas ciudades de la República, que se puedan considerar como re- presentativas de un gran número de centros de población nos da una idea en la forma en que pueden vaciar las de- - mandas horarias.

En base a las tablas de demanda horarias del Banco -- Nacional de Obras y Servicios Públicos, S.A.

En las tablas siguientes se calculan los cooficientes de regulación para diferentes horas de bombeo.

# TABLAS DE DEMANDAS<br>8 HORAS DE BOMBEO

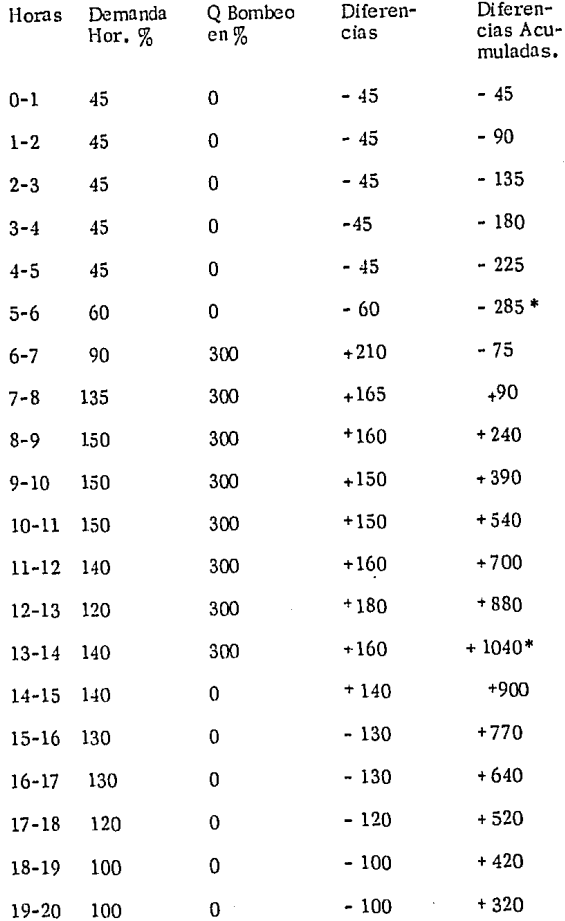

# TABLAS DE DEMANDAS 8 HORAS DE BOMBEO

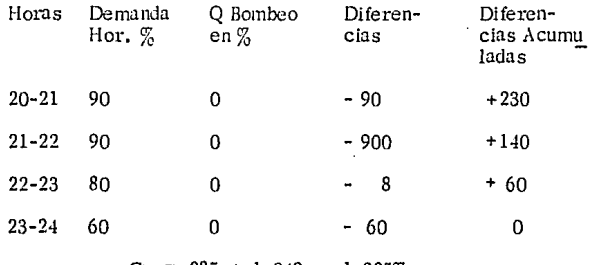

 $C<sub>t</sub>$  $1,040 = 1,325%$  $\equiv$ 285  $\ddot{}$ 

# TABLAS DE DEMANDAS<br>12 HORAS DE BOMBEO

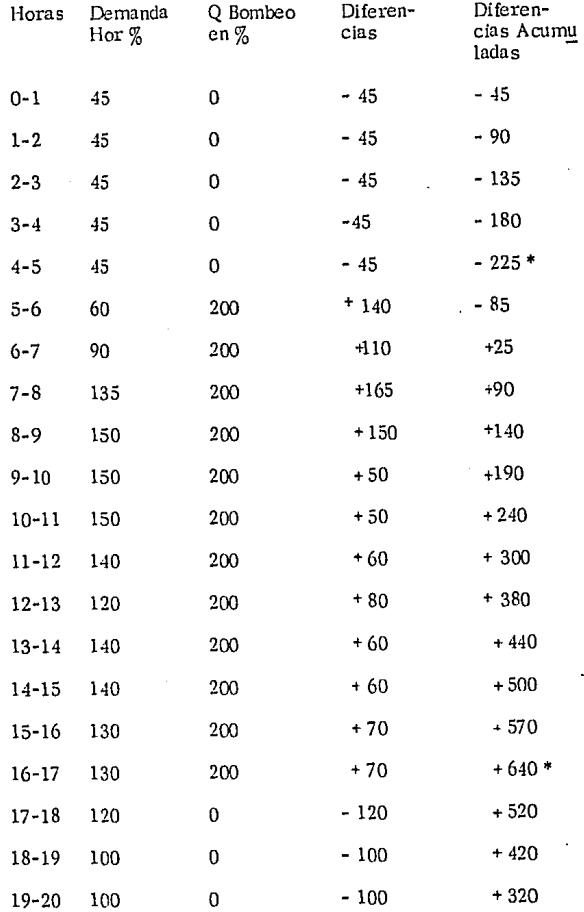

# TABLAS DE DEMANDAS 12 HORAS DE BOMBEO

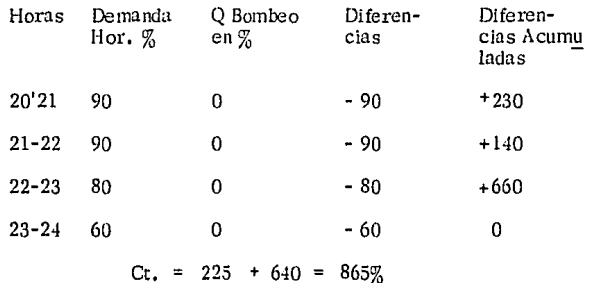

## TABLA DE DEMANDAS 16 HORAS DE BOMBEO

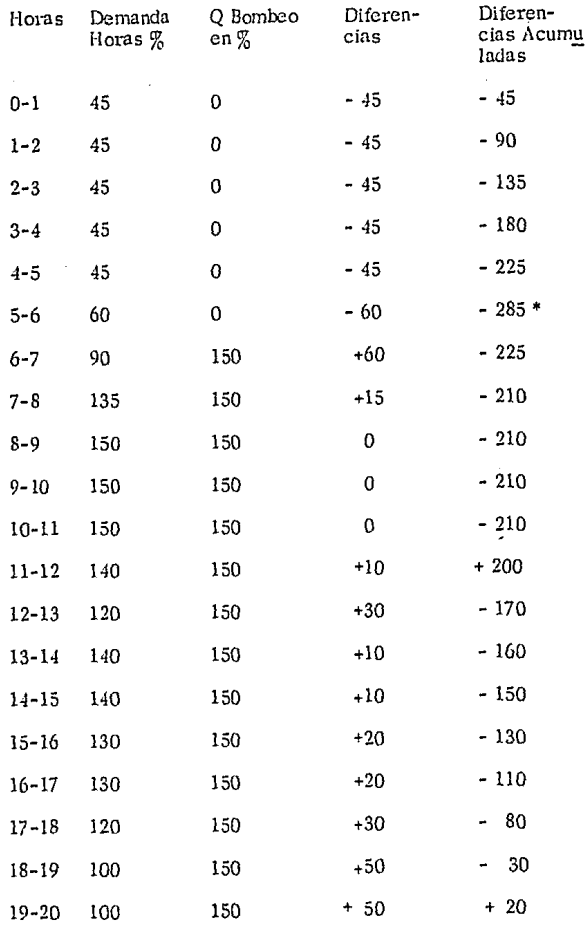

يؤثر وإراز وأوردت فالأداف المكافئة فاقتدمت والتسابيع وتساوير والمتاوير والأوا ويسمعون والرادا والسامعة فالمعمد

 $\sim$ 

 $\alpha$  , is a  $\alpha$  -respectively.

# TABLA DE DEMANDAS<br>16 HORAS DE BOMBEO

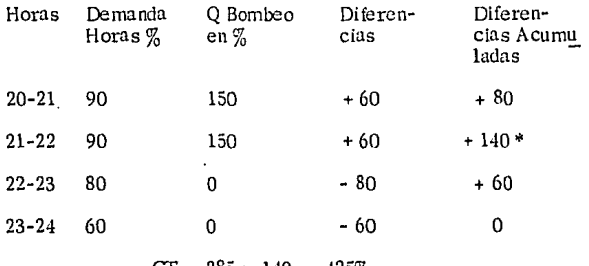

 $140 = 425\%$ 285

# **ESTA TESIS NO DEBE**  SALIR DE LA BIBLIOTECA

## TABLA DE DEMANDAS 20 HORAS DE BOMBEO

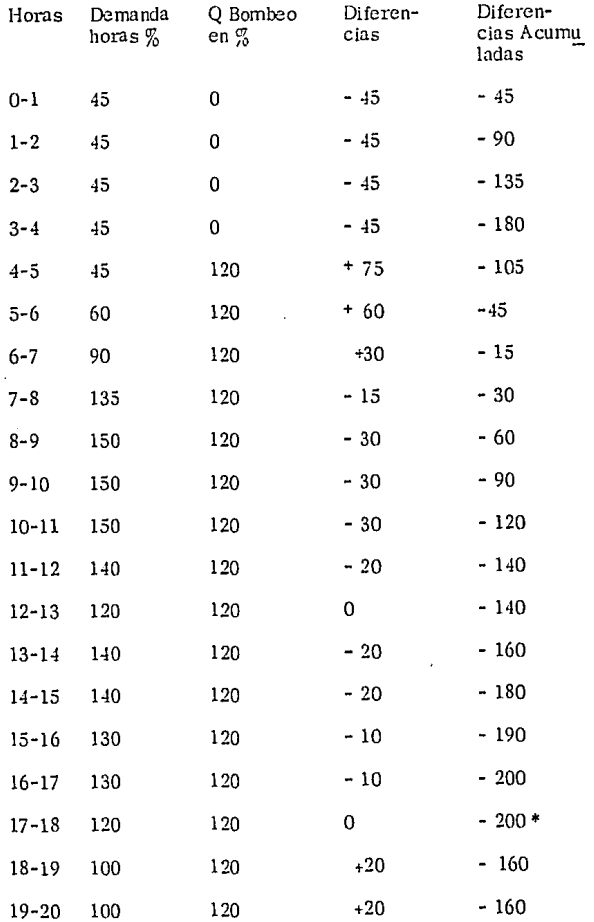

# TABLA DE DEMANDAS<br>20 HORAS DE BOMBEO

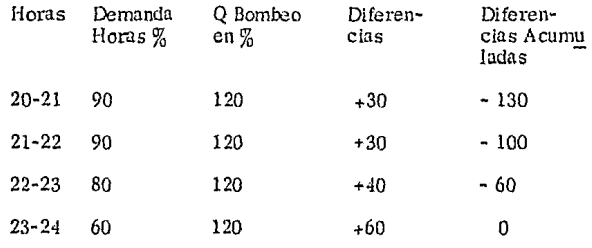

 $Cr. = 200%$ 

### TABLA DE DEMANDAS 24 HORAS DE BOMBEO

 $\ddot{\phantom{0}}$ 

l,

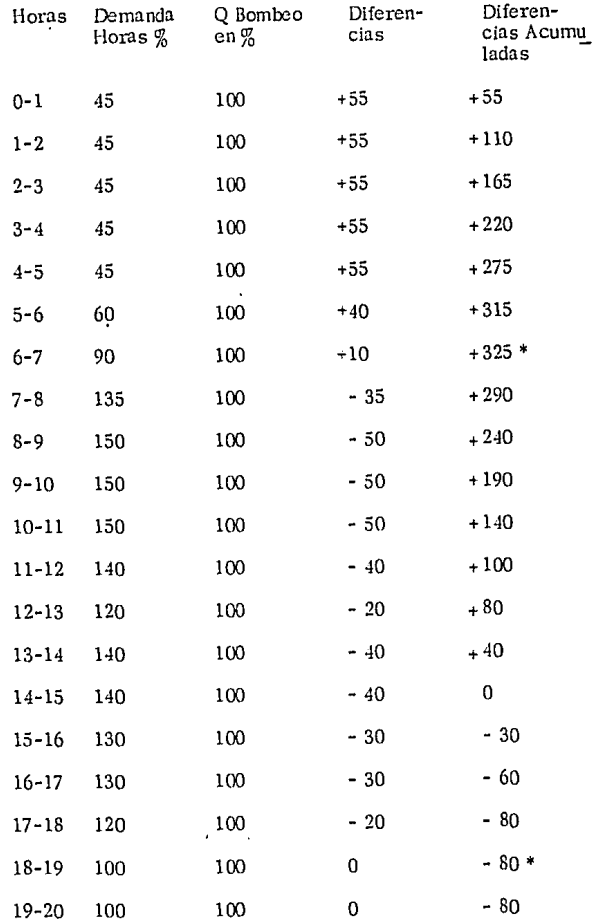

# TABLA DE DEMANDAS<br>24 HORAS DE BOMBEO

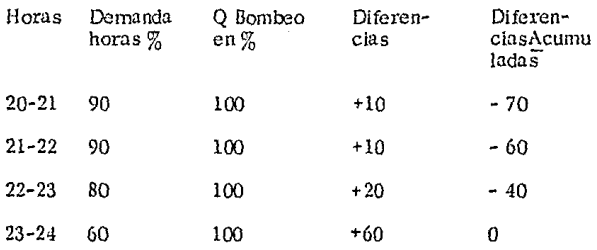

 $Ct = 325 + 80$  $= 405\%$ 

### REGULAC!ON:-

6. 1 Generalidades. - Los depósitos de agua sirven para compensar las inevitables diferencias entre las can tidades de agua captada y consumida; por lo tanto su capacidad mínima dependerá del caudal flucruante.

Finalidad. - Teniendo en cuenta que así *como* el caudal de abastecimiento es constante durante las *24*  hrs. del día, en caso de conducción o durante solamen te ciertas horas del día en caso de elevación; y que en cambio el caudal de consumo es esencialmente varia- ble, se precisa disponer de un depósito donde pueda al. macenarse el agua sobrante cuando el caudal de consu mo sea menor que el de abastecimiento, *y* apone la *dl\_*  fcrencia entre ambos cuando sea mayor el consumo.

La capacidad así requerida la llamaremos mínima.

En las tablas ameriores se observó que los consumos horarios están expresados con relación al consumo máximo horario.

Se hizo la determinación de los coeficientes de -regulación para determinadas horas de bombeo, la diferen cia máxima positiva acumulativa nos representa el almace namlento necesario para el exceso de aportación sobre las demnndas y la máxima negativa acumulativa, lo que debe almacenarse para impedir que haya déficit.

CALCULO DE VOLUMENES, TANQUE:-

6.2 Cálculodetanque:-Para obtener la capacidad del tanque de regulación de agua potable, se toma en cuen ta el estudio de la Ley de Demandas de la Población.

Los depósitos de los sistemas de distribución tie nen como finalidad:

A) La regulación del régimen de demandas

B) Almncenar agua para emergencias

C) Almacenar agua para incendios

La capacidad de los tanques se obtienen de la si- guiente manera: Fórmula,

 $C =$  Omd. P.T. Donde

 $C =$  Capacidad de l tanque en metros cúbicos

 $Qmd =$  El gasto medio del día de máximo consu mo en  $m<sup>3</sup>$ .

P Porcentaje de variación horaria

T Número de segundos comprendido en una hora.

Cálculo de los porcentajes de regulación para dife rentes horas de bombeo.

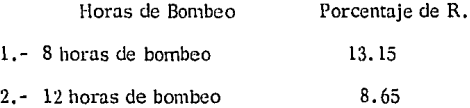

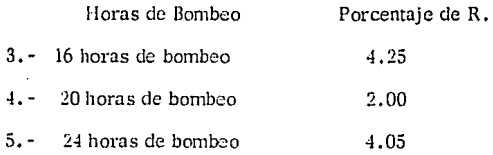

### Capacidad del Tanque

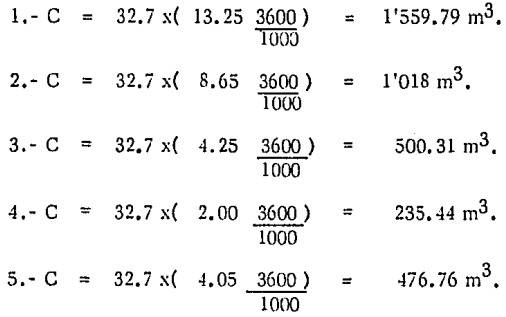

En base a lo anterior y observando la gran diferen cia que existe, en la capacidad del tanque según las ho ras de bombeo, se opta por el que resulte de las 20 ho ras de bombeo con una capacidad de 235.  $44 \text{ m}^3$ . que -dá como resultado ser el más económico.

#### DISEÑO Y CALCULO ESTRUCTURAL  $6,3$

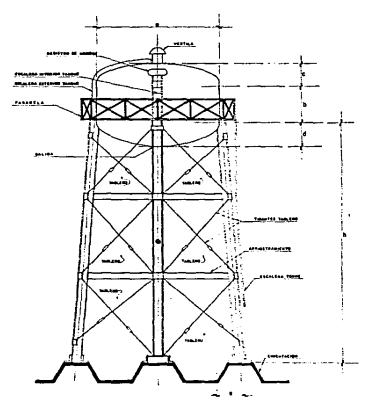

**ELEVACION** 

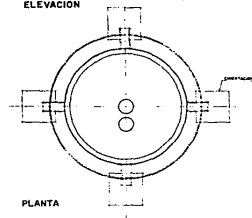

#### ESPECIFICACIONES GENERALES

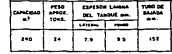

#### DIMENSIONES PRINCIPALES EN M.

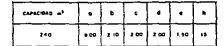

#### COLUMAS

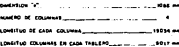

DOUG PERFE COUNSE DETALLANCO ACERO ESTRUCTURAL

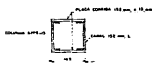

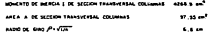

HOTA: LAS COLUMNAS SE UNITER MESANTE CONCETORES A LOS ANGAOS PERMETRALES DE LA PASARELA

#### ANCLAJE COLUMNAS

DRANO APOTO COLUMNAS EN ENERTACION DETALLANDO POSICIÓN ANCLAS, So aparted - Lowdered.

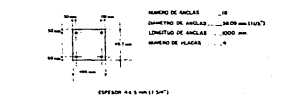

#### **TIRANTES**

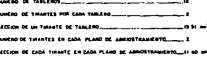

#### **ARRIOSTRAMIENTOS**

weeken bi russen of annutsTrandatto

DOUG SECON TRANSVERSAL BARSTRA DETALLANDO ANEA ESTRUCTURAL

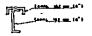

#### PASARELA

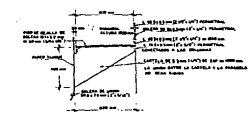

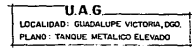
#### CAPACIDAD DEL TANQUE

$$
Ct = Qmd, P, T.
$$

 $Ct = 32.7(7.2)$ 

 $Cr = 235.44 \text{ m}^3$ .

Cálculo de las dimensiones del tanque, se toma en - cuenta que además de ser capaz de contener  $235 \text{ m}^3$ . de líquido tenga una forma simétrica.

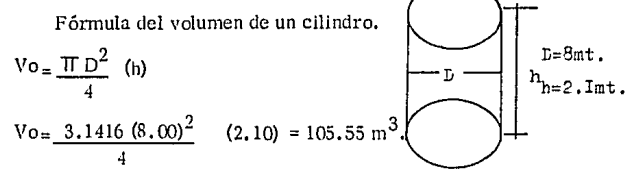

Volumen sector esférico,

$$
V = \frac{2}{3} \text{ T} r^2 \text{ (h)}
$$
  

$$
V = \frac{2}{3} 3.1416 (4)^2 (2)
$$

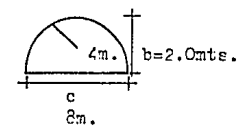

 $V = 134.048$ 

Volumen total = 105.55 + 134.04  $Vt = 239.60 \text{ m}^3$ .

Cálculo del espesor de la lámina del tanque

Se calcula primero la presión del líquido sobre las pa redes del tanque, la presión máxima ocurre en el fondo -del tanque.

 $R = Wh$  $R = 1000 \times 6.10 \text{ m}. = 6,100 \text{ kg/m}$ .

Tenemos la fórmula

$$
ST = \frac{RD}{4T}
$$

Despejando el espesor

T = 
$$
\frac{RD}{4ST}
$$
 Donde:  
\nST = 8'500,000 kg/cm2.  
\nR = 6,100 kg/m2.  
\nD = 8.00 mts.  
\nT =  $\frac{6,100 \times 8}{4 \times 8'500,000}$  = 0.0015 mts.

Se toma para el sector esférico inferior un espe-

sor.

 $T = 3/8" = 9.5$  mm.

espesor. Para el cilindro *y* el sector esférlco superior un -

 $T = 5/16" = 7.9$  mm.

Cálculo del peso total de la estructura.

(Teórico). -

Se calcula primero el peso del tanque vacío en fun ción de peso en la lámina que se usará en la construcción del tanque.

Fórmula, Superficie de un segmento esférico.

 $S = 2 \text{Tr } b = 1/4 \text{Tr } (4b2 + C2)$  $S = 1/4 \cdot 3.1416 \cdot (4(4) + 64)$  $S = 62.83$  m2.

Fórmula superficie lateral de un cilindro

 $A1 = 2 \text{ T} \text{ r}$ h

$$
A = 2(3, 1416)(4)(2, 10) = 52.78 \text{ m}.
$$

Para calcular el peso del tanque nos basamos en que  $1 \text{ m2}$ . de lámina de  $3/8$ " de espesor pe sa 74.69 kg. y lámina 5"/16 de espesor pesa 62.24 - kgs.

Peso de un segmento esférico.

 $(3/8") = 62.83 \times 74.69 = 4,692.77 \text{ kg}.$ 

Peso de un segmento esférico.

 $(5/16") = 62.83 \times 62.24 = 3,910.53$ 

Peso del cilindro

("/16) 52.78062.24 =  $\frac{3285.02}{11'888.33 \text{ kgs}}$ 

Tomando como peso total de la estructura, torre *y* tanque, 24, 000 kgs.

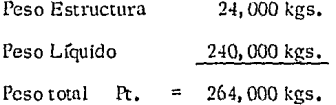

Cálculo de las Dimensiones a la torre. D seno $\alpha = 8x(0.7071)$ 5.6568 mts. h  $\equiv$  $5.6568$ nts.  $\mathbf{h}$  $\equiv$ 

En la base para tener la torre 15 m. de altura  $y$  una pendiente  $\frac{1}{10}$ 11 mts. D g 3

b. cos a

 $11*<sub>x</sub>0.7071 = 7.7781$  ats.  $\equiv$ 

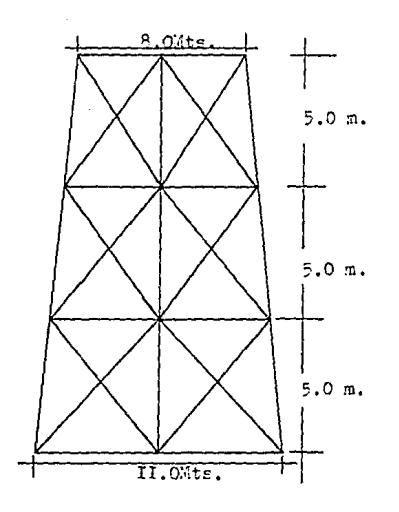

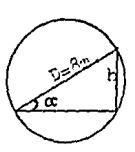

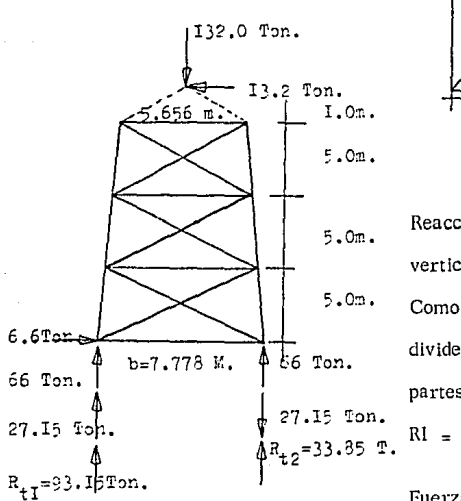

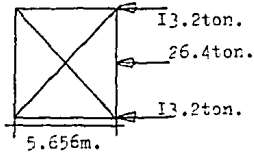

ler. Caso

Reacción por efecto de la Carga vertical:

Como son dos las armaduras· se divide la carga total entre dos partes tanto P 132 Ton. RI = R2 =  $\frac{132}{2}$  = 66 Ton.

Fuerza debida a la presión del -

viento se supone que actúa horizontalmente, se considera una presión de 100 kg/m2. o 10% del peso total.

 $F = 0.10 \times 132 = 13.2$  Ton.

Por efecto de esta fuerza horizontal hay también reacclones en la base de la torre, que serán un par de fuerzas que contra-resten el momento que ocasiona la presión del **viento.** 

 $13.2 \times 16 = Rx7.778$  $R = 13.2 \times 16$  $\frac{3.2 \times 16}{7.778}$  = 27.  $= 27.15$ 

Sumando estas reacciones tendremos las reacciones totales.

 $= 66 + 27.15 = 93.15$  Ton.  $Rr$ Rr.  $= 66 - 27.15 = 38.85$  ton.

#### ESFUERZOS EN LOS MIEMBROS

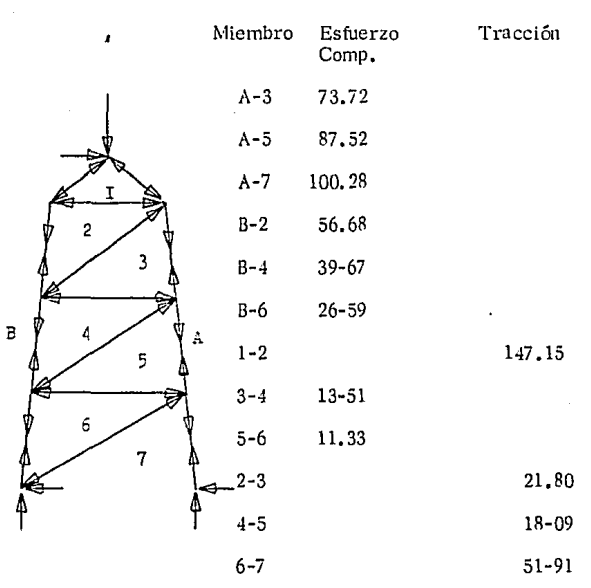

### ESFUERZO EN TONELADAS

COLUMNAS:

Diseño miembros a compresión

Proponiendo una sección compuesta de dos canales *y*  dos placas soldadas.

Usando el esfuerzo mayor que ocurre en el miembro -

A-7 esfuerzo máx. 100, 280 kgs.

Columna 6 PPS-13

M. de Monterrey pag. 242

Momento de Inercia 1 de Sección Transversal 4, 268. 9 cm4 Area A Sección transversal. Columnas Radio de Giro 97 .SS cm2 6.62 cm.

Peso

76. 50 kgs.

Relación de esbeltez

 $\frac{L}{r} = \frac{5.00}{6.62} = 75$  < 120

Que corresponde a un esfuerzo admisible de:

 $F = 1118 \text{ kg/cm2.}$ 

Checando el esfuerzo que hay en la columna,

 $F = \frac{100280}{97550}$ 1027 kg/cm2. f = 1027 kg/cm2.  $\zeta$  F = 1118 kg/cm2. AR RIOSTRA MIENTO

Miembro 3-4

Esfuerzo  $= 13, 510$  kg/cm2.

Longitud del miembro =  $6.36$  m.

$$
\frac{L}{r} = 120
$$

 $r = 5.3 \text{ m}, \qquad r = \frac{L}{120} = \frac{636}{120} = 5.3 \text{ m}.$ En función de (r) se calcula la sección.

Preponiendo la sección compuesta de dos canales so- brepuestos (Streut) correspondiendo a la sección: dos canales 6 MT 10 cuyas características son:

 $r = 5.87$  cm,

 $A = 19.46$  cm2.

 $P = 15.64 \text{ kg/ml}$ .

Miembro 5-6

Esfuerzo =  $11,330$  kg/cm2.

Long, del miembro 7.07 m.

 $r = \frac{L}{120} = \frac{7.07}{120} = 5.89 \text{ cm}.$ 

Corresponde a la sección dos canales 6 MT 10 cuyas **caracterlsticas son:** 

 $r = 5.87$  cm,  $A = 19,46$  cm2.

 $P = 15.64$  kg/ml.

Diseño miembros a tracción,

(censores),

Miembro 2-3

Esfuerzo =  $21.800$  kgs.

Se calcula el área necesaria

$$
A = \frac{p}{f} = \frac{21,800}{1,400} = 15.57 \text{ cm}^2.
$$

Se coma el área neca puesto que por efecco de la rosca disminuye el diámetro y por lo tamo el área resistente.

Corresponde a la sección de fierro redondo de dlámetrol" 3/4"

 $A = 15.51$  cm2.  $p = 12.17 \text{ kg/ml}$ . Miembro 4-5 Esfuerzo =  $18,090$  kg

A =  $\frac{18,090}{1,400}$  = 12.92 cm2.

Corresponde a la sección de fierro redondo de 15/8" de diámecro.

 $A = 13.38 \text{ cm}^2$ .

 $p = 10.494$  kg/ml.

Miembro 6-7

Esfuerzo =  $15,910$  kg.

$$
A = \frac{15,910}{1,400} = 11,36 \text{ cm}^2.
$$

Corresponde a la sección de fierro redondo de 1 1/2" de diámecro.

 $A = 11.40 \text{ cm}^2$ .

 $p = 8,94$ 

Cálculo de pernos

Junta 5 y *4* 

Esfuerzo en 5 *=* 21, 800 kgs.

Esfuerzo en  $4 = 18,090$  kgs.

Separamos el espesor de la placa de conexión y de las orejas.

Espesor de la placa  $=$  38,1 mm. Espesor de la oreja  $= 25,4$  mm. Diámetro del tirante =  $44.5$  mm. Por flexión:

$$
M = pL = 21,800 \times 8.37 = 45,616.5 \text{ kg-cm.}
$$
  

$$
d = \sqrt[3]{\frac{32m}{F}} = \sqrt[3]{\frac{32 \times 45,616.5}{3.1416 \times 1,900}} = 6.252 \text{ cm.}
$$

d =  $6.252$  cm.

por lo tamo el diámetro del perno será:

 $p = 2 \frac{1}{2"$ 

 $A = 31.667$  cm2.

Por cortante:

$$
V = p \frac{p}{2} = \frac{21,800}{2} = 10,900 \text{ kgs.}
$$
  
\n
$$
P = \frac{V}{\lambda} = \frac{10,900}{31,667} = 344.20 \text{ kg/cm}^2.
$$
  
\n
$$
P = 344.20 \text{ kg/cm}^2.
$$

- $7 -$ RED DE DISTRIBUCION
- $7.1 -$ CIRCUITOS PRINCIPALES
- $7.2. -$ CALCULO HIDRAULICO (METODO DE CROSS)
- $7.3 -$ DISEÑO DE CRUCEROS.

#### CIRCUITOS PR!NC!PALES:-

7 .1. La Red de Distribución es el conjunto de tuberías que abastece a las tomas domiciliarias de -agua suficiente para cubrir las necesidades de los usuarios, en cantidad y calidad adecuada con presiones que varían de 1, O a 4. 5 kg/cm2. el servicio se dará en forma continua.

> Tuberías. - Se denominan de la siguiente mane ra, de acuerdo con la magnitud de sus diámetros: Línea de Alimentación, Tuberías Principales o --

Troncales, *y* Lrneas Secundarias o de Relleno.

Líneas de Alimentación.- Es una tubería que suministra agua directa a la red de distribución *y* que partiendo de una fuente de abastecimiento, de un tanque de regulariza- ción, o del punto en que convengan una línea de conducción y una tubería que aporta agua de un tanque de rcgularlza- ción, termina donde se hace la primera derivación. En el caso de que haya más de una línea de alimentación, la su-ma de los gastos que escurren en estas líneas hacia la red de distribución deba ser igual al gasto máximo horario.

Tuberías Principales o Troncales, - Siguen en importan cia, en cuanto al gasto que por ellas escurre, a la o las lrneas de alimentación. A las líneas principales o troncales

están conectadas las líneas secundarlas o de relleno.

Cuando la traza de las calles forma una mella que --permite proyectar circuitos con tuberías principales, a - estas redes se les denomina "de circuitos" y estas rube·- rías se localizan unas de otras entre  $400$  y 600 mts.

Sí dicha traza es tan irregular que no permite formar circuitos con las tuberías principales, las redes se deno- **mínan de "Líneas abiertas" <sup>i</sup>**

El diámetro mínimo por utilizar será de 100 mm. sin embargo, en localidades pequeñas y en zonas bajas de la red se puede aceptar el de 75 mm.

Líneas Secundarias o de Relleno.- Una vez localizadas las tuberías de alimentación y las principales, a las tube-rías restantes para cubrir la tcta!ídad de calles se les llama tuberías secundarias o de relleno.

El diámetro de las tuberías secundarias para localidades urbanas pequeñas será de 50 a 60 mm. y para ciudades de importancia de 75 o 100 mm. Para la justificación de estos diámetros se considera la densidad úe población del área por servir.

#### BASES DE PROYECTO.

Redes Nuevas.- A continuación se indican las bases en que debe cimentarse el proyecto de una nueva red de distri-

buclón.

a). - Plano Topográfico de la Población; es el que ayudará a determinar Ja conveniencia de que se construya una sola red, o se divida en varias zonas cuando los desniveles sean muy grandes. También permite conocer si toda la población se pcdrá abastecer por gravedad a partir del tanque, o si es necesario estn- blecer una estación de bombeo. Así como para detectar los accidentes del terreno que determinarán la eje cución de obras especiales, como es el caso de cruces de vías de ferrocarrll, de carreteras, de arroyos y **otras más.** 

Como base importante nos permitira conocer las presiones que tendrá en todos los puntos de la red. b). - Plano Censal de la Población: Permite conocer la localizoc:ión y número de casas y probables tomas do- micl!larias.

e). - Plano Regulador de la Población: Indica las zonas de desarrollo futuro de la localidad, con la indicación del uso que se le va a dar al suelo, zonas habitacionales, comerciales, industriales, escolares *y* agropc-- cuarias, así como algunas otras que por el consumo de agua que pudiere tener, pueden ser importantes.

9R

En caso de no existir plano regulador, es conveniente estudiar en el terreno las características que nos indiquen el probable crecimiento de ln población, su - orientación y tipo.

d),- Materiales por excavar: Es necesario conocer- los para poder elaborar los presupuestos de la obra, e).- Características de la Población.

Elaboración del Proyecto,

Deberán de tomarse los siguientes aspectos:

l.- Forma de Ja Red,- Aunque depende de la forma - que presenta la planificación de Ja población, deberá procurarse que quede formada para abastecer las tu- herías secundarias de preferencia por sus dos extre-  $m$ os y tener una buena alimentación, por circuitos --principales.

2.- Los caudales por distribuir.- Dependerán de los consumos que se tengan en las diferentes zonas de la población, que varían con su densidad de habitantes, en **zonas comerciales, industriales, escolares, y algunas otras.** 

3. - Pérdidas por Fricción. - Se deberá procurar que sean muy grandes, con el fin de no tener altas veloci-uades dentro de las tuberías y contar con buenas pre--

siones en los puntos extremos de la red, generalmente, se procura que sean del orden de 2 a 3 m. por km. de longitud de tubería.

4.- Cargas disponibles máximas *y* mínimas.- La Se- cretaría (SAHOP) fija como carga disponible máxima de 50 m. y mínima de 10 m. para determinadas condiciones puede variarse, siempre que sea en beneficio del servicio,

5. - Zonificación de la red.- Cuando el desnivel tcpo- gráfico lo requiere se deberá dividir la red en 2 o más zonas.

6. - Válvulas. - La localización de las válvulas de secclonamiento se hará con criterio de operación, tomando en cuenta los tramos de red que deben aislarse, su dimensión, la importancia de Ja zona que abastecerán, con el fin de que en casos de reparaciones los sectores que se aislan sean de la menor dimensión posible. En caso de divisiones de la red en varias zonas, se insta-larán válvulas en las interconexiones y reductoras de presión en los casos necesarios.

7 .2 Ejes

Sobre el plano topográfico en el cual se deterrni nan poligonal, curvas de nivel, lotificación y alturas de cruceros, se trazan los ejes de las calles para representar ejes de tubería y medidas de calle a calle -(cruceros), se acctan.

Circuitos:

Trazamos, rodeando con una poligonal un número de manzanas, formando los circuitos principales, to· mando en cuenta el funcionamiento de mayor eficien- cia.

Cálculo de la Red de Distribución

Método de Hardy Cross

l.- Consiste en suponer una distribución del caudal en una red y compensar las pérdidas de carga resultante. Se emplean las fórmulas de determinación de las pérdidas de carga en las tuberías y se hacen su cesivas correcciones de los caudales hasta que las --pérdidas de carga quedan prácticamente compensadas.

2.- Se forman los circuitos principales de acuer**do con la conveniencia de su funcionamiento.** 

 $3.$ - Se determinan las tuberías principales y tron

cales de manera que forman uno, dos o más c:rcuitos de los cuales se ramifican las tuberías secundarias que forman el resto de Ja red.

Las tuberías principales se localizan en las ca- lles que tendrán mayor demanda o bien ligar los pun- . tos perimetrales de las distintas zonas que se tengan (residenciales, comerciales, industriales, escolares, etc,)

4. - Se calculan los gastos acumulados para cada **tramo.** 

5. - No existe un método directo que dé el diámetro de las tuberías principales, los diámetros se supo nen de acuerdo con Ja experiencia del proyectista, y con las presiones que se quieren obtener en Ja red.

Los diámetros supuestos están sujetos a un ajuste hidráulico de manera que para cada circuito, se debe cumplir el requisito de que la pérdida de carga por ca da una de las ramas debe de ser aproximadamente Ja misma siempre y cuando tengan las presiones específicas en Ja misma red,

6.- Se suman las pérdidas de carga en una y ctra rama del circuito.

7. - Se corrigen los escurrimientos en los circui--

tos para conseguir equllibrio.

R.- Se calculan las nuevas pérdidas de carga para los escurrimientos corregidos y se repite el proceso en caso de no conseguir el equilibrio en la primera co **rrccción.** 

#### APLlCAC!ON:

Se obtiene primero el gasto específico.

Se divide el gasto máximo horario entre la longitud total de la red (medida sobre el plano).

Gasto de tramo. - Sobre la red proyectada se acotan - las longimdes de los tramos, y el gasto de tramo se - obtiene multiplicando la longimd del tramo por el gasto específico, estos valores se anotan en el plano en el centro del tramo.

Punto de Entrada. - Como el circuito es un polígono ce rrado, se localiza el punto de entrada en un vértice que esté situado en la parte más alta y que puede ser alimen tado por otro circuito o línea de conducción.

Desde este punto entra el gasto al circuito bifurcán dose.

Punto de Equilibrio:- Este punto se localiza diametral- mente opuesto al punto de entrada.

Signos. - A partir del punto de entrada en el circuito, el

flujo en una rama será en el sentido del reloj y tendrá un signo positivo *y* la otra rama sigue el sentido con- trario *y* tendrá un signo negativo.

Acumulación de Gasto.

A partir del punto de equilibrlo, siguiendo una rama del circuito, y en sentido contrario del flujo, se su-- man acumulativamente los gastos de tramo y los de -**sub-ramales.** 

En caso de que en algún crucero se conecta otro circuito al que se está analizando, se acumula el gasto que pide ese circuito, como si se tratase de un subramal,

Para escoger el diámetro más conveniente se to- ma en cuenta que:

Si se requiere perder mucha carga; se disminuye el diámetro.

Si se requiere perder poca carga; se aumenta el diámetro.

Tabulación:- Se tabuló; Longitud, Gasto acumulado, Pérdidas de carga parciales por tramo.

Signos. - Las pérdidas de una rama y el gasto acumula do en la misma, tendrán un signo convencional, y los de otra rama signo contrario.

104

The service of the car

Sumas. - Se suman las pérdidas de carga en una rama algcbraicamcnte con los de otra rama.

Tramos comunes.- Donde se tiene un tramo decir-- cuito común a dos circuitos, se anota en el renglón -correspondiente al tramo.

Corrección.-En caso de que el ajuste no pueda lograr se variando los diámetros se procede a aplicar la fórmula de Hardy Cross, donde los diámetros supuestos permanecen fijos, la corrección se hace en el gasto aumentándolo o disminuyéndolo en uno u otro sentido, según lo indique la corrección,

$$
q = \frac{EH}{1.85 EI/Q}
$$

 $q =$  Corrección Gasto

 $EH =$  Suma de pérdidas en las ramas del circuito

 $Q =$  Gastos acumulados

Pérdidas corregidas.- Si no hay necesidad de modificar diámetros,, se encuentran las nuevas pérdidas para los gastos corregidos.

Chequeo.- Para checar la suma rotal de las pérdidas en todos los circuitos de la red, algebraicamente debe ser igual a cero.

Pérdida en un Punto. - La pérdida de carga en cualquier punto de Ja red es ta acumulada hasta ese punto, a par-

tir de la entrada de la red.

Carga Piezométrica, - La carga piezométrica en un punto de la red es igual a la cota del tanque menos la pérdida en ese punto,

Carga Disponible. - La carga disponible en un punto de la red es igual a la carga piezométrica menos la cota del terreno.

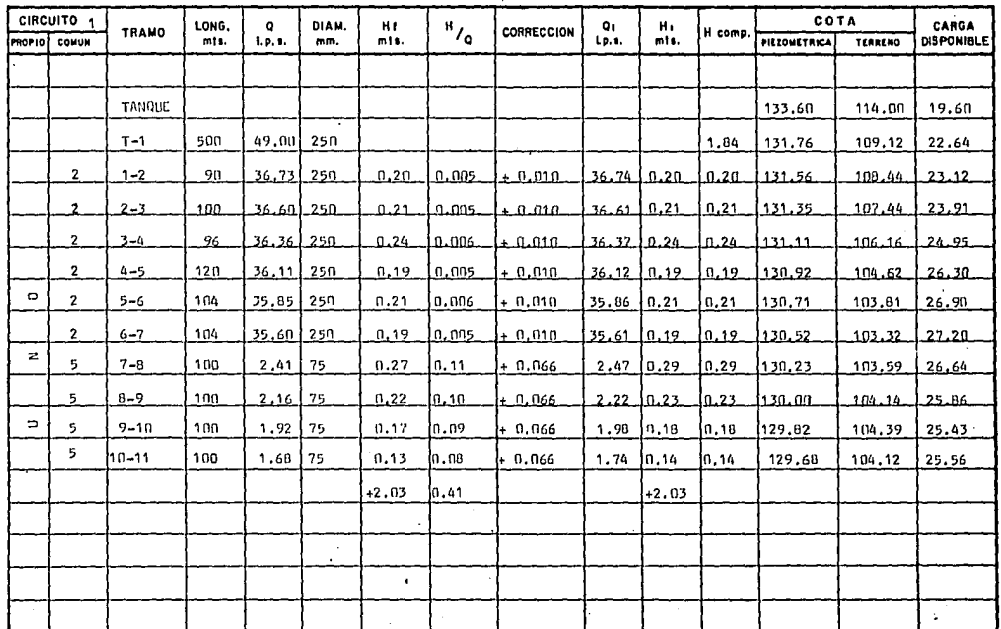

 $\bigoplus$ 

 $1.05 - 31/3$ 

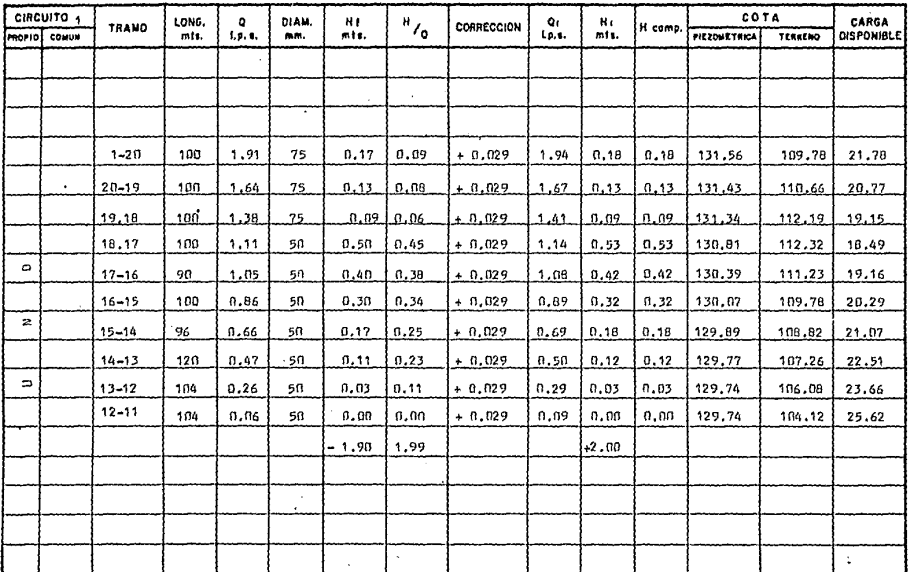

 $\bigoplus$ 

a and

 $\sim$ 

 $\lambda$ 

 $\frac{3M}{2N}$ 

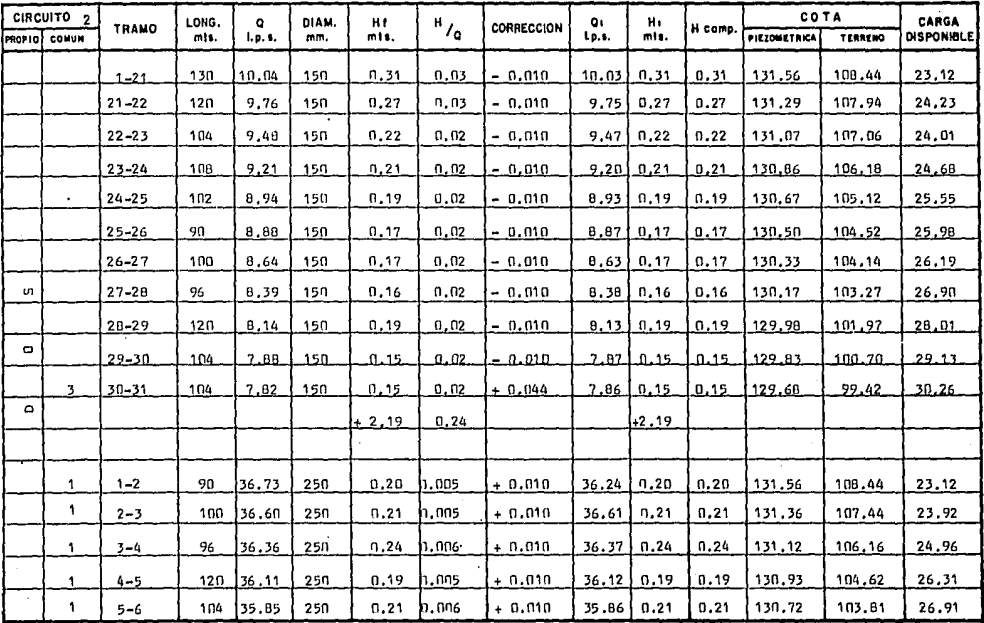

 $\bigoplus$ 

 $\ddot{\phantom{0}}$ 

 $\overline{\mathbf{w}}$ 

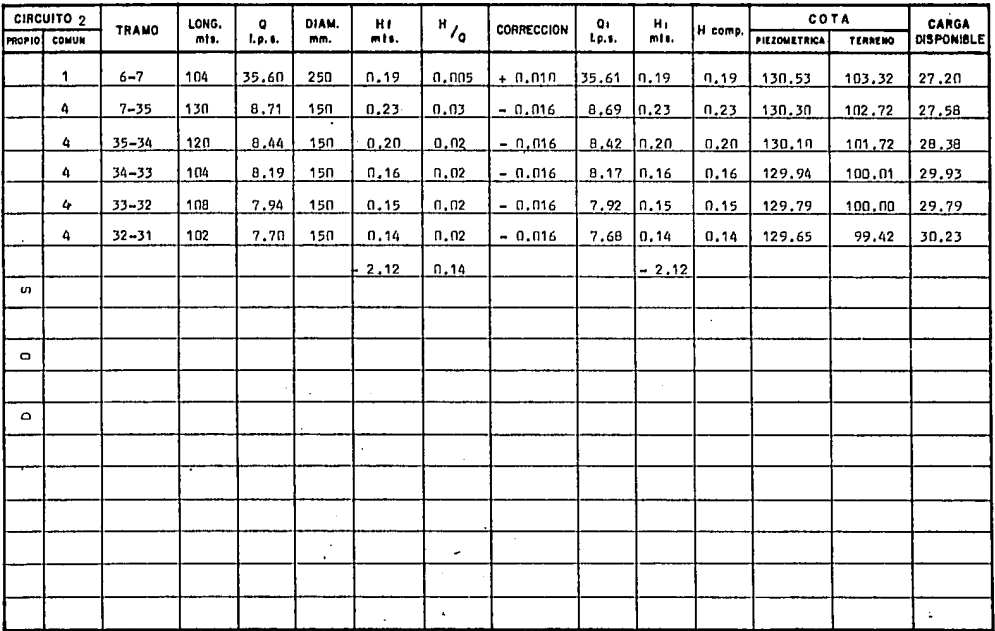

 $\bigoplus$ 

 $\lambda$ 

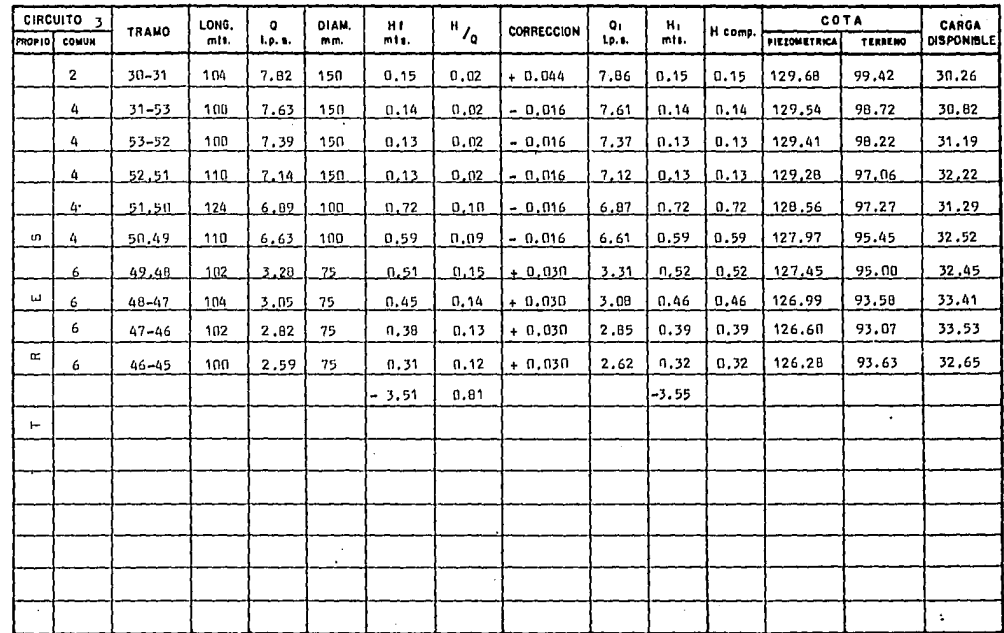

**1.05 BH/G** 

 $\bigoplus$ 

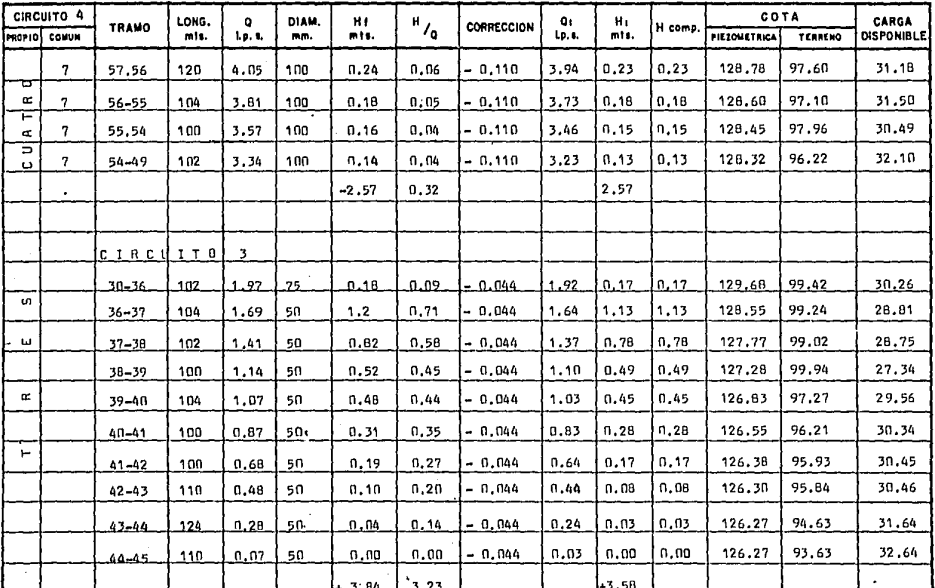

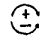

 $1 - \frac{3H}{1.85 - 3H/6}$ 

TABLA DE CALCULO PARA RED DE DISTRIBUCION

| CIRCUITO 4     |              |           | LONG.   | o         | DIAM. | н       |                                   |            | O۱    | н.   |         | COTA         |         | CARGA             |
|----------------|--------------|-----------|---------|-----------|-------|---------|-----------------------------------|------------|-------|------|---------|--------------|---------|-------------------|
| <b>PROPIO!</b> | COMUM        | TRANO     | mis.    | 1. p. s.  | mm.   | mts.    | ${}^\textrm{H} \prime_\textrm{Q}$ | CORRECCION | Lp.s. | mis. | H comp. | PIEZONETRICA | TERRENO | <b>DISPONIBLE</b> |
|                | $\mathbf{z}$ | $7 - 35$  | 130     | 8.71      | 150   | 0.23    | 0.03                              | $-0.016$   | 8.69  | n.23 | 0, 23   | 130.53       | 103.32  | 27,21             |
|                | $\mathbf{2}$ | $35 - 34$ | 120     | 8.44      | 150   | 0.20    | 0.02                              | $-0.016$   | 8.42  | 0,20 | 0,20    | 130.33       | 102.72  | 27.61             |
|                | $\mathbf{2}$ | $34 - 33$ | 104     | 8.19      | 150   | 0, 16   | 0.02                              | $-0.016$   | 8.17  | 0.16 | 0.16    | 130.17       | 101,72  | 28,45             |
|                | 2            | $33 - 32$ | 100.    | 7.94      | 150   | 0.15    | u.n2                              | 0,016      | 7.92  | 0.15 | 0.15    | 130.02       | 100.01  | 30,01             |
|                | 2            | $32 - 31$ | 102     | 7.70      | 150   | 0.14    | n, n                              | $-0.016$   | 7.68  | 0.14 | 0.14    | 129,88       | 100,00  | 29,88             |
|                | 3            | $31 - 53$ | $100 -$ | 7.63      | 150   | 0, 14   | 0.02                              | $-0.016$   | 7.61  | 0.14 | 0.14    | 129.74       | 99.42   | 30.32             |
|                | ٦            | 53.52     | 100.    | 7.39      | 150.  | 0.13    | 0.02                              | $-0.016$   | 7.37  | 0.13 | 0.13    | 129.61       | 98.72   | 30.89             |
| ਰ              | 3            | 52.51     | 110     | 7.14      | 150   | 0.13    | 0.02                              | $-0.016$   | 7.12  | 0.13 | 0.13    | 129,48       | 98,22   | 31.26             |
| œ              | 3            | 51,50     | 124     | 6.89      | 100   | 0.72    | 0.10                              | $-0.016$   | 6,87  | 0.72 | 1.72    | 128,76       | 97,06   | 31,70             |
| $\vdash$       | 3            | $50 - 49$ | 110     | 6.63      | 100   | 0.59    | 0.09                              | $-0.016$   | 6.61  | 0.59 | 0.59    | 128.17       | 97,27   | 30.90             |
| ¢.             |              |           |         |           |       | $+2.59$ | 1.36                              |            |       | 2.59 |         |              |         |                   |
| $\Box$         |              |           |         |           |       |         |                                   |            |       |      |         |              |         |                   |
| O              | 5            | $7 - 62$  | 100     | 24.41     | 200   | 0.30    | 0.01                              | $-0.066$   | 24.34 | 0.30 | 0.30    | 130.53       | 103.32  | 27,21             |
|                | 5            | $62 - 61$ | 100     | 24.14     | 200   | 0.29    | 0,01                              | $-0.066$   | 24.07 | 0.29 | 0.29    | 130.24       | 102.29  | 27.95             |
|                | 5            | $61 - 60$ |         | 110 23.88 | 200   | n.32    | n.61                              | $-0.066$   | 23,81 | 0.31 | 0.31    | 129.93       | 101.43  | 28,50             |
|                | 5            | $60 - 59$ |         | 124 23.62 | 200   | 0.35    | 0.01                              | $-0,066$   | 23.55 | 0.34 | 0.34    | 129.59       | 100,24  | 29.35             |
|                | 5            | $59 - 58$ | 110     | 23.34     | 200   | 0.30    | 0.01                              | - 0.066    | 23.27 | 0.30 | 0.30    | 129.29       | 99.42   | 29.87             |
|                | 7            | 58-57     | 130 l   | 4,30      | 100   | 0.29    | 0.07                              | $-0.110$   | 4.19  | 0.28 | 0.28    | 129,01       | 98.58   | 30.43             |

 $\bigoplus$ 

 $\ddot{\phantom{1}}$ 

TABLA DE CALCULO PARA RED DE DISTRIBUCION

| CIRCUITO <sub>5</sub> |       |              | LONG. | ٥        | DIAM. | Ħ.      |                         |            | O <sub>1</sub> | Ħт   |         | COTA                |         | CARGA             |
|-----------------------|-------|--------------|-------|----------|-------|---------|-------------------------|------------|----------------|------|---------|---------------------|---------|-------------------|
| PROPIDI               | COMUN | <b>TRAMO</b> | mis.  | l. p. 8. | mm.   | mts.    | $^{\prime}$ $^{\prime}$ | CORRECCION | $L_{D.1.}$     | mts. | H comp. | <b>PIEZOMETRICA</b> | TERRENO | <b>DISPONIBLE</b> |
|                       | в     | $64 - 65$    | 100   | 2.24     | 75    | 0.23    | 0.10                    | $+ 0.004$  | 2.24           | 0.23 | 0.23    | 128.41              | 99.20   | 29.21             |
|                       | a     | $65 - 66$    | 100   | 1.97     | 75    | 0.18    | 0.09                    | + 0.004    | 1.97           | 0.18 | 0.18    | 128.23              | 99.81   | 28.42             |
|                       | в     | $66 - 67$    | 100   | 1.20     | 75    | 0.13    | 0.07                    | $+ 0.004$  | 1.70           | 0.13 | 0.13    | 128.10              | 100.15  | 27.95             |
| o                     | 8     | $67 - 68$    | 100   | 1.44     | 75    | n.10    | 0.07                    | $+ 0.004$  | 1,44           | 0.10 | 0.10    | 128.00              | 101.08  | 26.92             |
|                       | ٠     |              |       |          |       | $+2.85$ | 0.62                    |            |                | 2.83 |         |                     |         |                   |
| ω                     |       |              |       |          |       |         |                         |            |                |      |         |                     |         |                   |
|                       | 1.    | $7 - 8$      | 100   | 2.41     | 75    | 0.27    | 0.11                    | $+0,066$   | 2.47           | 0.29 | 0.29    | 130,53              | 103.32  | 27.21             |
| z.                    | 1     | $B - 9$      | 100   | 2,16     | 75    | 0.22    | 0, 10                   | $+0.066$   | 2.22           | 0.23 | 0.23    | 130.30 1103.59      |         | $26 - 71$         |
|                       | 1     | $9 - 10$     | 100   | 1.92     | 75    | 0.17    | 0.09                    | + 0.066    | 1.98           | 0.18 | 0.10    | 130.12              | 104.14  | 25.98             |
| $\ddot{\phantom{1}}$  | 1     | $10 - 11$    | 100   | 1.68     | 75    | 0.13    | 0.03                    | + 0.066    | 1.74           | 0.14 | 0.14    | 129.96              | 104.39  | 25.59             |
|                       |       | $11 - 74$    | 100   | 1.44     | 75    | 0.10    | 0.07                    | $+0.066$   | 1.50           | 0.10 | 0.10    | 129.88              | 104.12  | 25.76             |
| $\omega$              |       | $74 - 73$    | 100   | 1,20     | 50    | 0.58    | n.48                    | $+0.066$   | 1.27           | 0.65 | 0.65    | 129.23              | 104.93  | 24.30             |
|                       |       | $73 - 72$    | 100   | 1,13     | 50    | 0.51    | 0.45                    | + 0.066    | 1.19           | 0.57 | 0.57    | 126.66              | 106.35  | 22.31             |
|                       |       | $72 - 71$    | 100   | 0.87     | 50    | 0.31    | 0.35                    | + Ո.П66    | 0.93           | 0.35 | 0.35    | 128.31              | 106.08  | 22.23             |
|                       |       | $71 - 70$    | 110   | 0.61     | 50    | 0.16    | 0.26                    | + 0.066    | 0.67           | n.20 | 0.20    | 128.11              | 105.48  | 22.63             |
|                       |       | $70 - 69$    | 124   | 0.34     | 50    | 0.06    | 0.17                    | + 0.066    | 0.40           | n.na | n.na    | 128.03              | 104.43  | 23,60             |
|                       |       | 69-68        | 110   | 0.07     | 50    | 0.00    | n.nn                    | $+ 0.066$  | 0.13           | n.no | 0.00    | 128.03              | 103.38  | 24.65             |
|                       |       |              |       |          |       | $-2.51$ | 2.16                    |            |                | 2.79 |         |                     |         | ÷.                |

 $\bigoplus$ 

 $\ddot{\phantom{0}}$ 

 $\sim$ 

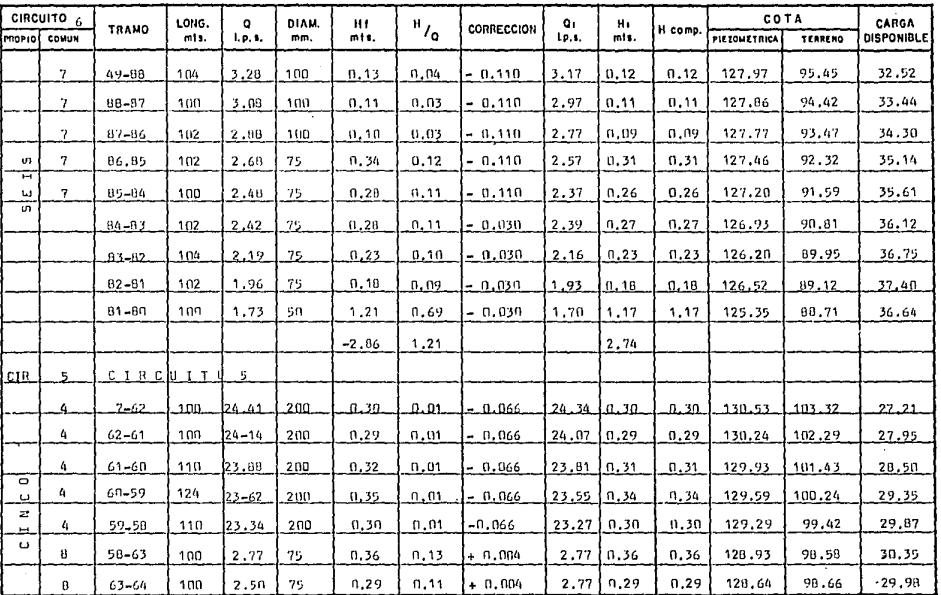

 $\bigoplus$ 

 $\frac{2H}{1.65}$   $\frac{1}{2H/H}$ 

والمحتوي والمنهجان والمواقعة والمعارضة المعارضة المعالمة والمعارضة الألوانيو فالمناسبة والمناسبة

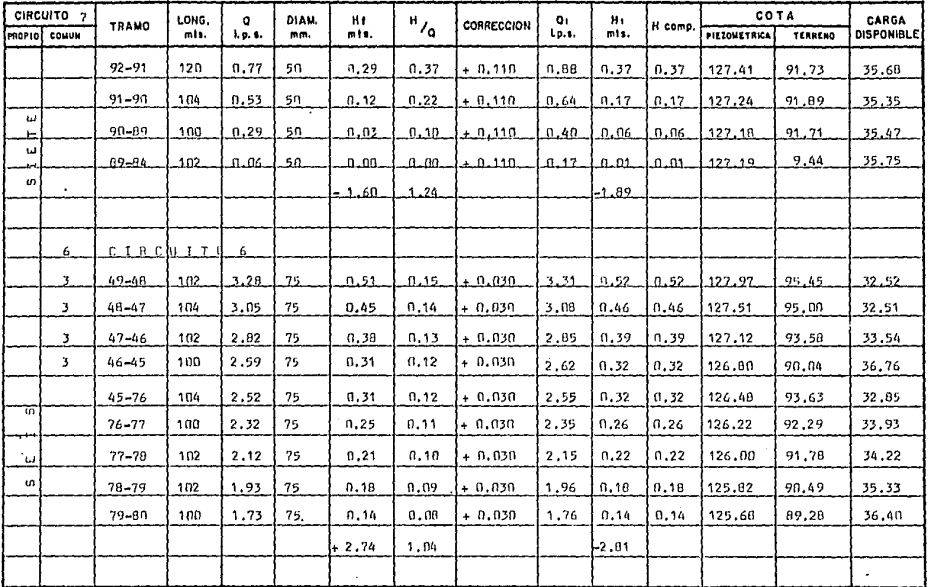

 $\bigoplus$ 

an<br>Kabupatèn Kabupatèn Kabupatèn Kabupatèn Kabupatèn Kabupatèn Kabupatèn Kabupatèn Kabupatèn Kabupatèn Kabupatèn

 $\frac{1.05 \times 10^{-10}}{1.05 \times 10^{-10}}$ 

an Chatair na h-

 $\left\langle \left\langle \left\langle \mathbf{r} \right\rangle \right\rangle \right\rangle \left\langle \left\langle \left\langle \mathbf{r} \right\rangle \right\rangle \right\rangle \left\langle \left\langle \mathbf{r} \right\rangle \right\rangle \left\langle \left\langle \mathbf{r} \right\rangle \right\rangle \left\langle \left\langle \mathbf{r} \right\rangle \right\rangle \left\langle \left\langle \mathbf{r} \right\rangle \right\rangle \left\langle \left\langle \mathbf{r} \right\rangle \right\rangle \left\langle \left\langle \mathbf{r} \right\rangle \right\rangle \left\langle \left\langle \mathbf{r} \right\rangle \right\rangle \left\langle \left$ 

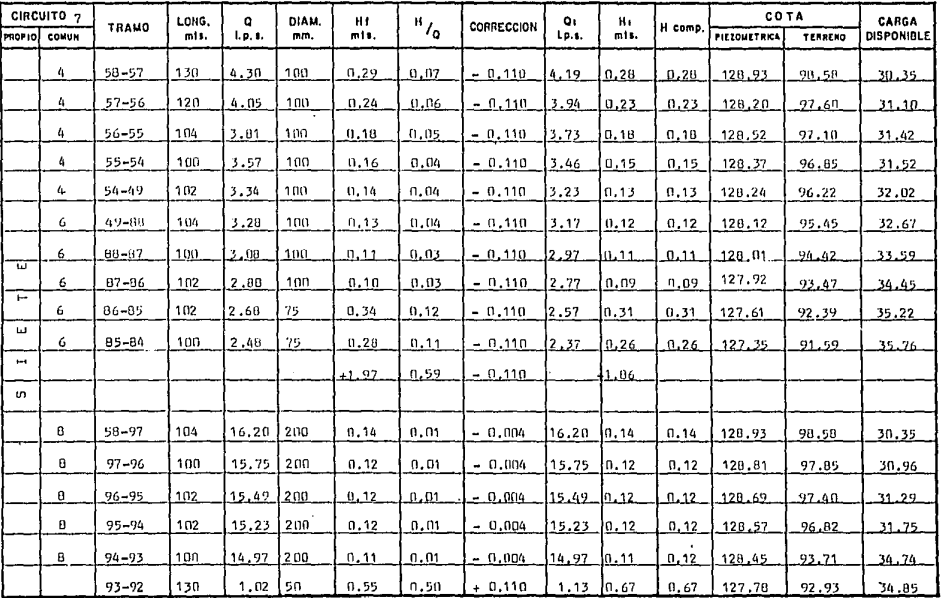

 $\bigoplus$ 

 $\frac{2H}{1.03 \cdot 2H/B}$ 

÷.,

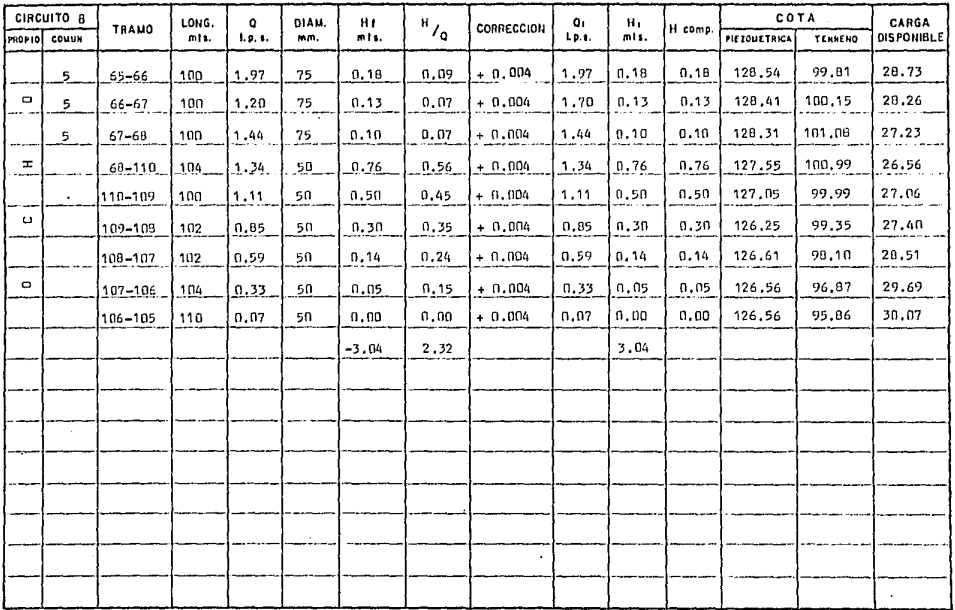

 $\bigoplus$ 

- espisitika The Chinese companies are a property with the company of the Co. The country and some mo-

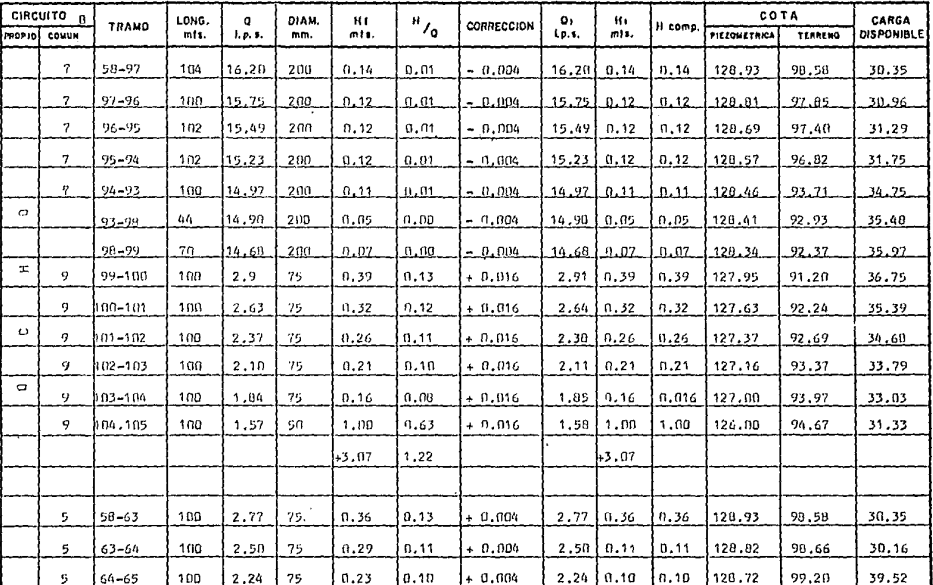

TABLA DE CALCULO PARA RED DE DISTRIBUCION

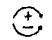

 $\frac{30}{1.66}$   $\frac{1}{1.66}$ 

 $\cdot$ 

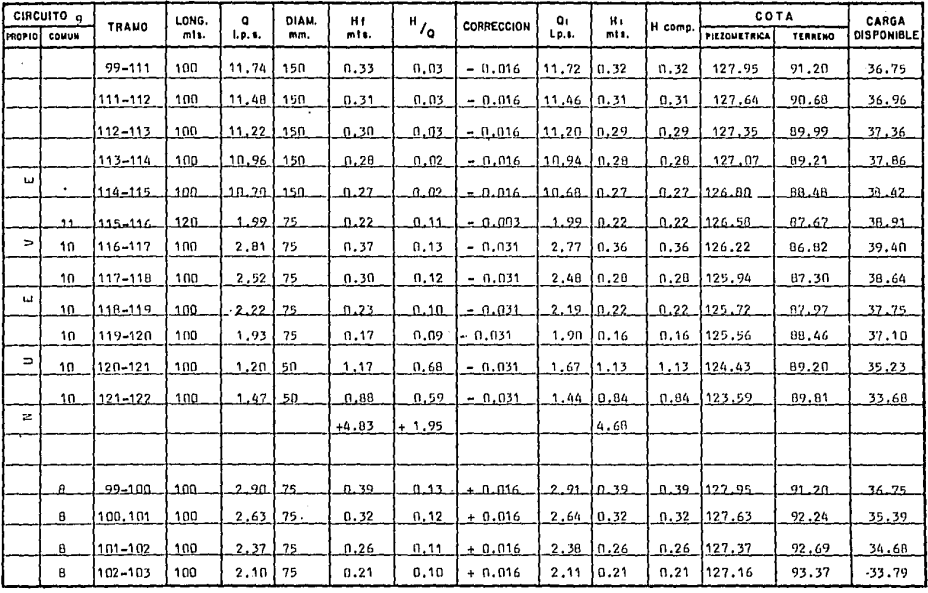

 $\bigodot$ 

 $\hat{\omega}_1^{\rm c}$  ,  $\hat{\omega}_2^{\rm c}$ 

 $\frac{3H}{1.05 - 2H/3}$ 

 $\label{eq:1} \mathcal{F}_{\mathcal{A}}(\mathcal{A})=\mathcal{F}_{\mathcal{A}}(\mathcal{A})=\mathcal{F}_{\mathcal{A}}(\mathcal{A})=\mathcal{F}_{\mathcal{A}}(\mathcal{A})=\mathcal{F}_{\mathcal{A}}(\mathcal{A})=\mathcal{F}_{\mathcal{A}}(\mathcal{A})=\mathcal{F}_{\mathcal{A}}(\mathcal{A})=\mathcal{F}_{\mathcal{A}}(\mathcal{A})=\mathcal{F}_{\mathcal{A}}(\mathcal{A})=\mathcal{F}_{\mathcal{A}}(\mathcal{A})=\mathcal{F}_{\mathcal{A}}(\mathcal{A})=\mathcal{F}_{\mathcal{A}}(\mathcal$ 

 $\tilde{\mathbf{x}}$
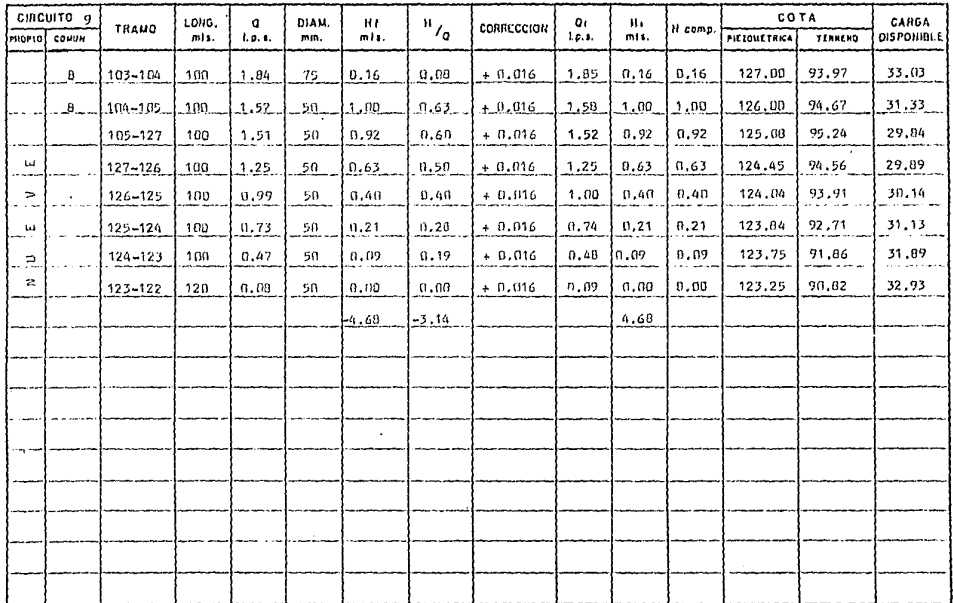

 $\bigoplus$ 

 $rac{aH}{1.85 H}$ ٠.

TABLA DE CALCULO PARA RED DE DISTRIBUCION

| CIRCUITO <sub>10</sub> |                     |             | LONG.   | o        | DIAM. | H1      |               | CORRECCION | $Q_{1}$ | н,   |         | COTA         |         | CARGA             |
|------------------------|---------------------|-------------|---------|----------|-------|---------|---------------|------------|---------|------|---------|--------------|---------|-------------------|
|                        | <b>PROPIC COMUN</b> | TRANO       | mis.    | 1, p. t. | mm.   | mis.    | $^{\rm H}$ /q |            | Lp.s.   | mts. | H comp. | PIEZOMETRICA | TERRENO | <b>DISPONIBLE</b> |
|                        | 11                  | $116 - 128$ | 10B     | 1.75     | 75    | 0,15    | 0.08          | $-0.003$   | 1,75    | 0.15 | 0.15    | 126.22       | 86.82   | 39.40             |
|                        | 11                  | 128-129     | 100     | 1.52     | 75    | 0.11    | 0.07          | $-0.003$   | 1.52    | 0.11 | 0.11    | 126.11       | 86.05   | 40.06             |
|                        | 11                  | 129-130     | 100     | 1.29     | 75    | 0.08    | 0.06          | - 0.003    | 1.29    | 0.08 | 0.03    | 126.03       | 85.23   | 40.80             |
|                        | 11                  | 130-131     | 100     | 1.07     | 50    | 0.46    | 0.43          | $-0.003$   | 1.07    | 0.46 | 0.46    | 125,57       | 83.98   | 41.59             |
|                        | ٠                   | 131-132     | 100     | 1,67     | 50    | 1,13    | 0.67          | $+0.031$   | 1.70    | 1.17 | 1.17    | 124.40       | 83.22   | 41.18             |
| $\mathbf{N}$           |                     | $132 - 133$ | 100     | 1.47     | 50    | 0.88    | 0.59          | $+ 0.031$  | 1.50    | n.91 | 0.91    | 123.49       | 82.68   | 40.81             |
|                        |                     | $133 - 134$ | ាលា     | 1.28     | 50.   | 0.66    | 0.51          | $+0.031$   | 1.31    | 0.70 | 0.70    | 122,29       | 82,21   | 40.58             |
| لما                    |                     | $126 - 135$ | 100.    | 1.21     | 50    | 0.59    | 0.48.         | $+ 0.031$  | 1.24    | 0.62 | 0.62    | 122.17       | 81.96   | 40.21             |
|                        |                     | 135.136     | $100 -$ | 0.92     | 50    | 0.34    | 0.36          | 1.0.031    | 0.95    | n.37 | 0.37    | 121.60       | .02.58  | 39.22             |
| $\blacksquare$         |                     | $136 - 137$ | 100     | 0.62     | 50    | 0.15    | 0,24          | $+ 0.031$  | 0.65    | 0.17 | n.17    | 121,63       | 83,28   | 38,35             |
|                        |                     | 137-138     | 100     | 0.33     | 50    | 0.04    | 0.12          | + 0.031    | 0.36    | 0.05 | N.NS    | 121.58       | 24.02   | 37.56             |
| $\circ$                |                     | 138-139     | 100     | 0.26     | 50    | 0.03    | 0.11          | $+0.031$   | 0.29    | 0.03 | 0.03    | 121.55       | 84.54   | 37.01             |
|                        |                     | 139-140     | 100     | 0.06     | -50   | 0.00    | 0.00          | $+ 0.031$  | 0.09    | n.nn | 0.00    | 121.55       | 85.06   | 36.49             |
|                        |                     |             |         |          |       | $+4.64$ | 3.72          |            |         | 4.02 |         |              |         |                   |
|                        |                     |             |         |          |       |         |               |            |         |      |         |              |         |                   |
|                        | 9                   | 116-117     | 100     | 2.81     | 75.   | 0.37    | 0.13          | $-0.031$   | 2.77    | 0.36 | n.36    | 126.22       | 86.82   | 39.40             |
|                        | 9                   | 117-118     | 100     | 2.52     | 75    | 0.30    | 0.12          | - 0.031    | 2.48    | 0.28 | 0.28    | 125.94       | 87,30   | 38,64             |
|                        | $\Omega$            | 118-119     | 100     | 2,22     | 75    | 0.23    | 0.10          | $-0.031$   | 2.19    | 0.22 | 0.22    | 125.72       | 87.97   | 37.75             |

 $\bigoplus$ 

 $\ddot{\phantom{0}}$ 

 $\frac{100}{100}$   $\frac{100}{100}$ 

 $\label{eq:1} \left\langle \left( \hat{u},\hat{u},\hat{u}\right) \right\rangle \left( \hat{u},\hat{u}\right) \left( \hat{u}\right) \left( \hat{u},\hat{u}\right) \left( \hat{u}\right)$ 

 $\mathcal{L}$  , if  $\mathcal{L}(\mathcal{L})$  .

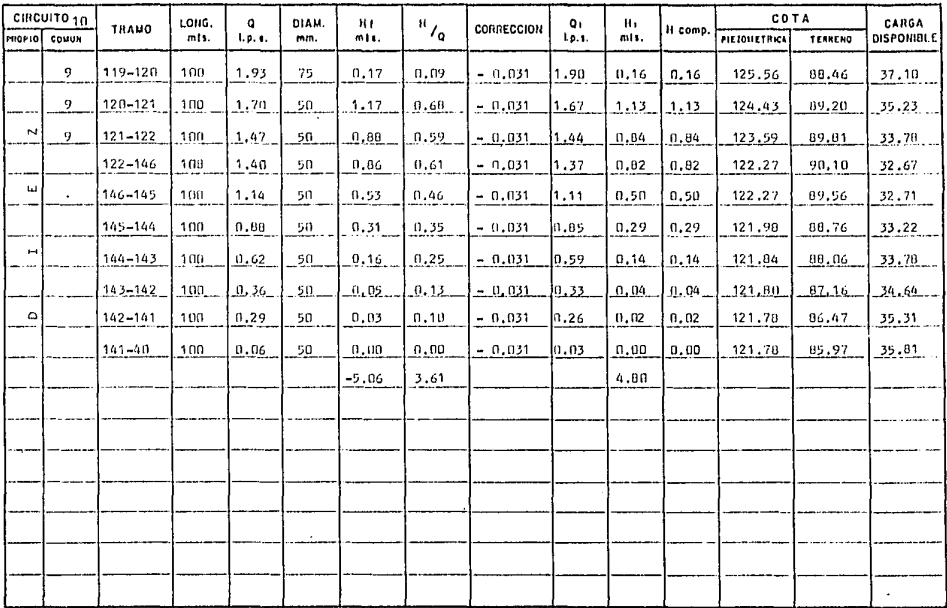

 $\bigoplus$ 

÷.

 $1 + \frac{2H}{1.15 - 2H/2}$ 

 $\mathcal{C}_\mathbf{a}$  ,  $\mathcal{C}_\mathbf{a}$ 

the company of the South Company of the Company

**The part of the company** 

TABLA DE CALCULO PARA RED DE DISTRIBUCION

| CIRCUITO 11 |       |              | LONG.   | D.       | DIAM. | H.      |                                  | CORRECCION | G.    | н,      |         | COTA                |         | CARGA             |
|-------------|-------|--------------|---------|----------|-------|---------|----------------------------------|------------|-------|---------|---------|---------------------|---------|-------------------|
| imorio i    | CONUN | <b>TRAMO</b> | mts.    | 1, p. e. | mm.   | mis.    | $\mathrm{^{H}}_{\mathbf{Z_{Q}}}$ |            | Lp.s. | mts.    | H comp. | <b>PIEZONETHICA</b> | TERRENO | <b>DISPONIBLE</b> |
|             |       | 115-147      | 100     | 1.98     | 75    | 0.18    | 0.09                             | $+ 0.003$  | 1.98  | 0.16    | 0.18    | 126.58              | 87.67   | 38.91             |
|             |       | 147-148      | 100     | 1.75     | 75    | 0.15    | 0.08                             | + 0.003    | 1.75  | 0.15    | 0.15    | 126.43              | 87,17   | 39.26             |
|             |       | 148-149      | 100     | 1.51     | 75    | 0.11    | 0.07                             | $+0.003$   | 1.51  | 0.11    | 0.11    | 126.32              | 66.84   | 39.84             |
|             |       | 149-150      | 100     | 1.26     | 75    | 0.08    | 0.06                             | $+ 0.003$  | 1,28  | .n.n    | 0.08    | 126.24              | 96.37   | 39.87             |
|             |       | 150-151      | 100     | 1.04     | 50    | 0.44    | 0.42                             | $+ 0.003$  | 1.04  | 0.44.   | 0.44    | 125.80              | 85.90   | 39.90             |
| ш           |       | 151.152      | 120     | 0.98     | 50    | 0.47    | 0.40                             | $+0.003$   | 0.98  | 0.47    | 0.47    | 125.33              | 85.73   | 39.60             |
|             |       | 152-153      | 108     | 0.74     | 50    | 0.24    | n.32                             | + 0.003    | 0.74  | 0.24    | 0.24    | 125.09              | 84.49   | 40.60             |
| $\omega$    |       | 153-154      | 100     | 0,51     | 50    | 0.10    | 0.19                             | $+ 0.003$  | 0.51  | 0.10    | 0.10    | 124.99              | 84.53   | 40.46             |
|             |       | 154-155      | 100     | 0.29     | 50    | 0.03    | 0.10                             | $+ 0.003$  | 0.29  | 0.03    | 0.03    | 124.96              | 83,09   | 41.87             |
| $\approx$   |       | 155-156      | 100     | 0.06     | 50    | ០, ពព   | 0.00                             | $+ 0.003$  | 0.06  | 0.00    | n.no    | 124.96              | 82.42   | 42.54             |
|             |       |              |         |          |       | $+1.80$ | 1.61                             |            |       | $+1.80$ |         |                     |         |                   |
| o           |       |              |         |          |       |         |                                  |            |       |         |         |                     |         |                   |
|             | 9     | $115 - 116$  | 120     | 1.99     | 75    | 0.22    | 0.11                             | $-0.003$   | 1.99  | 0.22    | 0.22    | 126.58              | 87.67   | 38.91             |
|             | 10    | 116-128      | 108     | 1.75     | 75    | 0.15    | 0.08                             | $-0.003$   | 1.75  | 0.15    | 0.15    | 126.43              | 86.82   | 39.61             |
|             | 10    | 128-129      | 100     | 1.52     | 75    | 0.11    | 0.07                             | $-0.003$   | 1.52  | 0.11    | 0.11    | 126.32              | 86.05   | 40.27             |
|             | 10    | 129.30       | $100 -$ | 1.29     | 75.   | 0.08    | 0.06                             | $-.0.003$  | 1,29  | 0.8     | 0.9     | 126.24              | 65.23   | 41.01             |
|             | 2D    | 130-131      | 100     | 1.07     | 50    | n.46    | 0.43                             | - 0.003    | 1.07  | n.46    | 0.46    | 125.78              | 03.98   | 41.80             |
|             |       | $131 - 16n$  | 100     | 1,00     | 50    | 0.40    | 0.40                             | $-0.003$   | 1.00  | 0.40    | 11.40   | 125.38              | B3.22   | 42.16             |

 $\overline{1.61}$  and and a company for the fact of the company of the company

 $\bigoplus$ 

 $\ddot{\phantom{a}}$ 

 $\lambda$ 

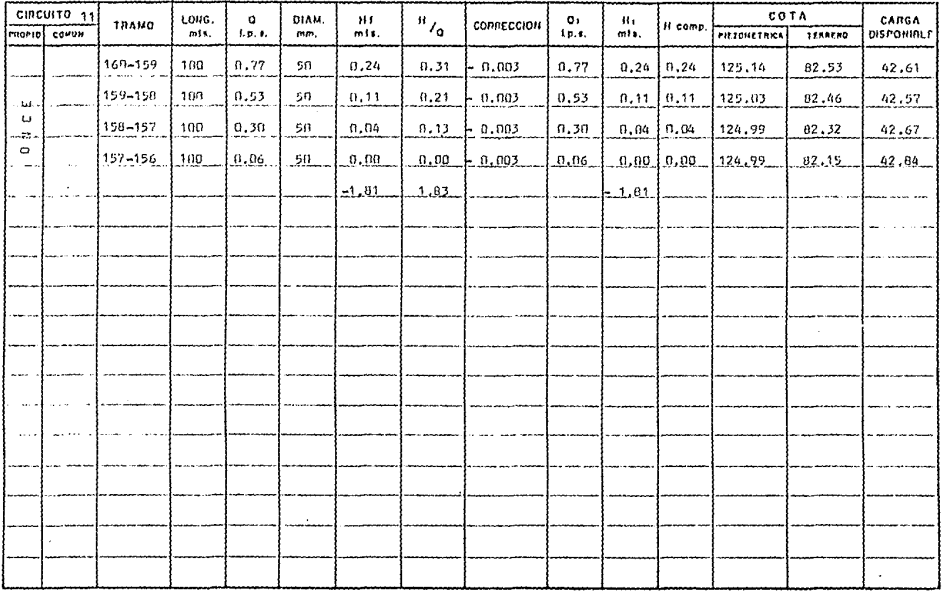

⊕

**A** 

 $1 - \frac{2H}{1.05 - 2H/2}$ 

the contract of the second second provided the complete

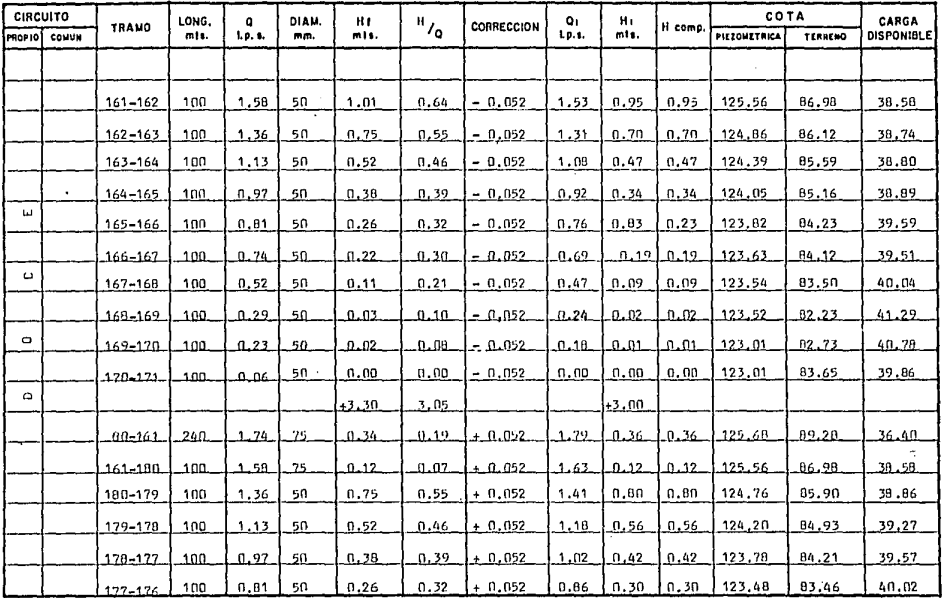

 $\frac{30}{1.65}$   $\frac{30}{1.65}$ 

 $\bigoplus$ 

 $\ddot{\phantom{1}}$ 

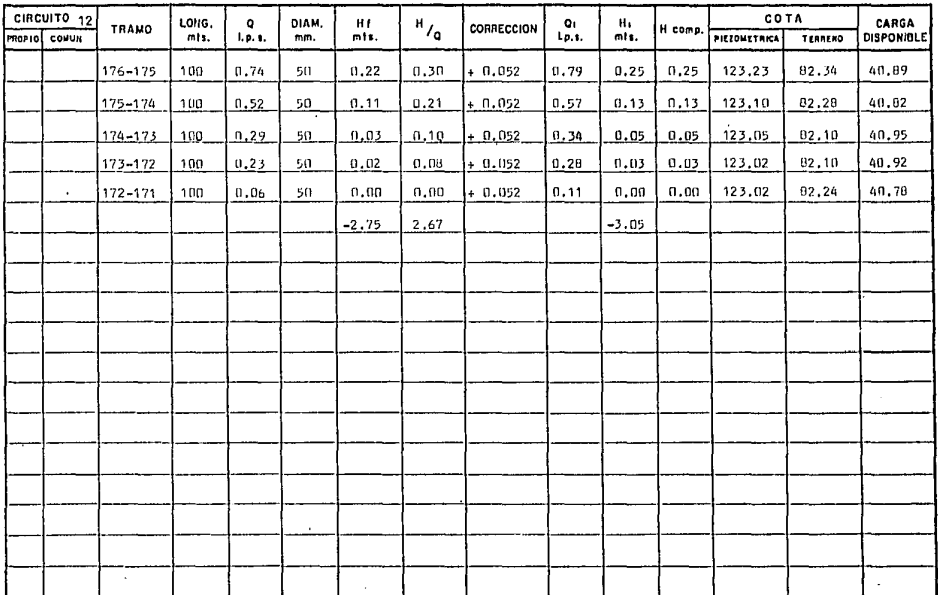

 $\bigoplus$ 

 $\cdot$ 

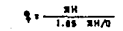

a a film a constant and the film of the second constant and constant and constant of the second state of the f<br>The constant of the constant of the constant of the constant of the constant of the constant of the constant o

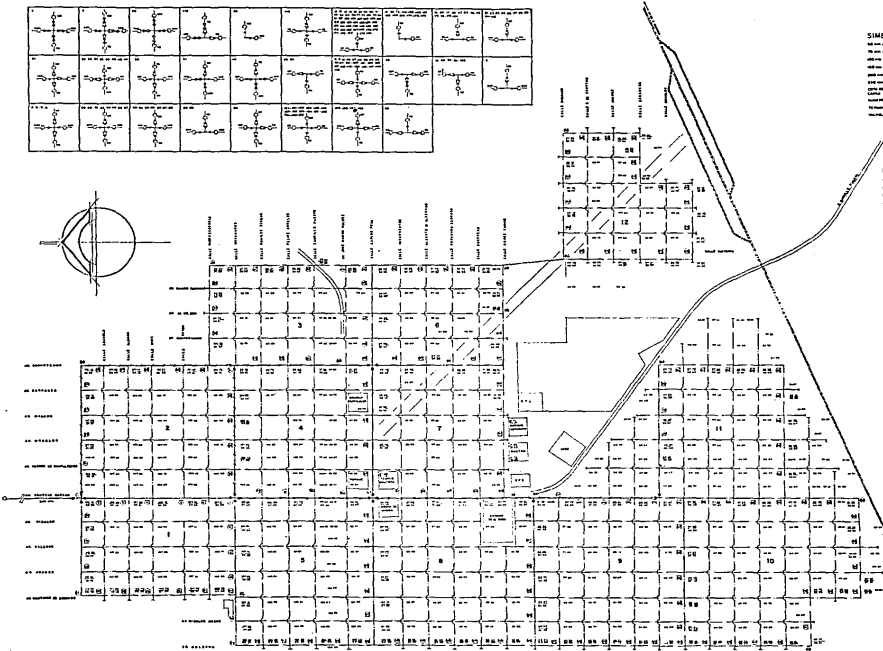

#### **SIMBOLOGIA**

**MARINE COMMENT**  $m = 100$ ------about the contract of the company of the contract of the contract of the contract of the contract of the contract of the office and company the contracts وسيوسبون  $m = 100$  $m =$ -22  $\frac{1}{2}$  $\ddot{ }$ **New Article**  $\sim$ ∸ سمد

#### DATOS DE PROYECTO

PROGRESS AT THE COLUMN CONTINUES OF THE  $\frac{1}{2}$ ——  $\frac{1}{2}$ 

**Side and** ann mag  $-$ --------———

**COUNTER** التناسبات ÷.

\_\_\_\_\_ General <sub>com</sub>

**Mint and adoles and the com-**ومواسطهم ومستوار 

#### CANT. DE TUBERIA

 $m = m + m$ AS AN INCOLUMN CONTINUES OF

#### CANT. DE EXCAVACIÓN

14

 $\ddotsc$ 

activities of the American contract of  $\begin{array}{c}\n\hline\n\text{number of the }\mathbf{t}\text{-norm of the}\xrightarrow{\mathbf{t}}\mathbf{t}\text{ is a }x\text{,} \end{array}$ 

> **UAC**  $-1 + 1 - 1 = 0$ سی بعدہ کا دو ARSTECHTENTO DE AGUA LOCALIDAD: GUADALUPE VICTORIA,DOG RED DE DISTRIBUCION

The moment of the company

DlSEÑO DE CRUCEROS DE LA RED.

7 .3 Para hacer las conexiones de las ruberías en los cruceros y cambios de dirección y con las válvulas de seccionamiento, se utilizaron piezas especiales, que pueden ser de fierro fundido con brida de P.V.C.

El proyecto de los cruceros se hará utilizando los símbolos que se muestran en los anexos V.C. 1936 y -V .c. 1937.

Todas las Tees, codos y rapas ciegas llevarán - atraque de concreto, según anexos, V .c. 1938.

Las especificaciones de las piezas de fierro fundido con bridas, se muestran en el anexo, V. C. 1939. ACCESORIOS

Válvulas de seccionamienro. - Se localizan en las tuberías principales o de circuito a modo de poder derivar en un momento dado mayor caudal en un ramal deter- minado cuando se trate de surrirlo.

En las conexiones de las tuberías secundarias o de relleno con las principales, es conveniente, por razo- ncs expuestas disponer de válvulas de seccionamlento, éstos podrán ser de compuerta.

Para los cruceros que tengan válvulas, se hará la elección de la caja más adecuada para. su operación,

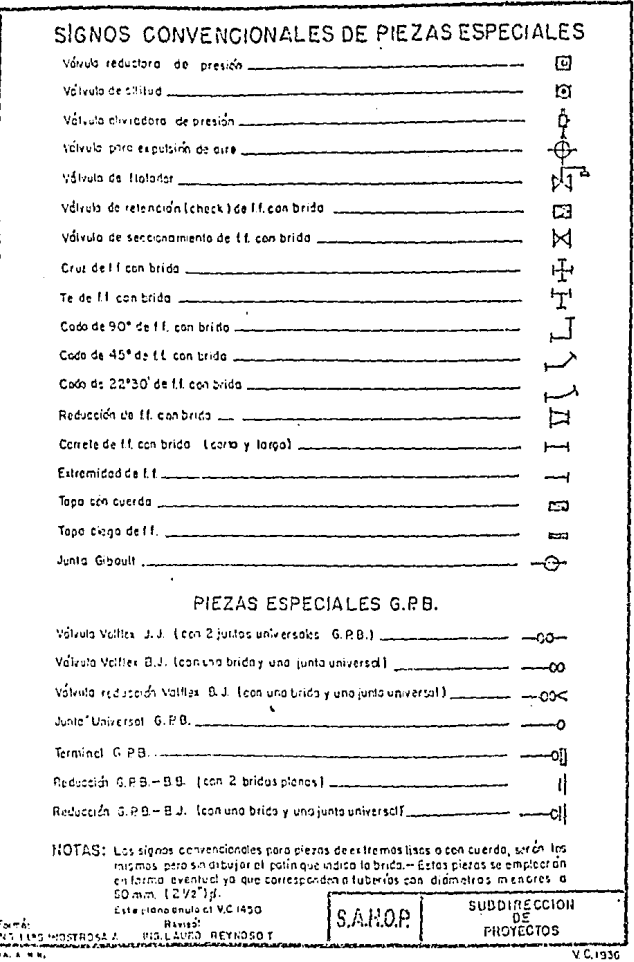

J

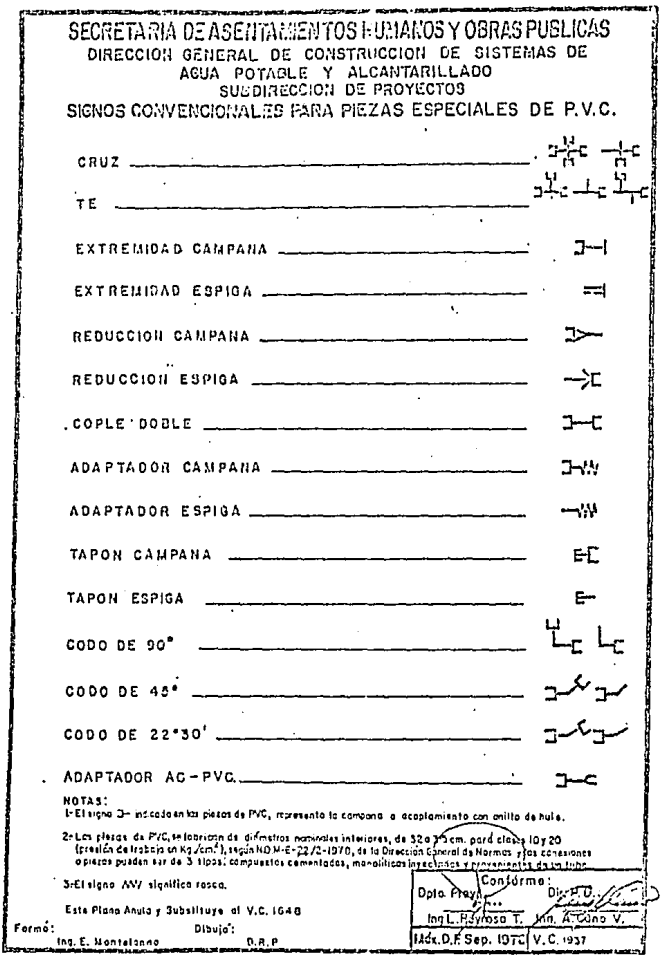

 $\mathcal{L}^{\text{max}}_{\text{max}}$  and  $\mathcal{L}^{\text{max}}_{\text{max}}$ 

 $\sim 10^{11}$  km  $^{-1}$ 

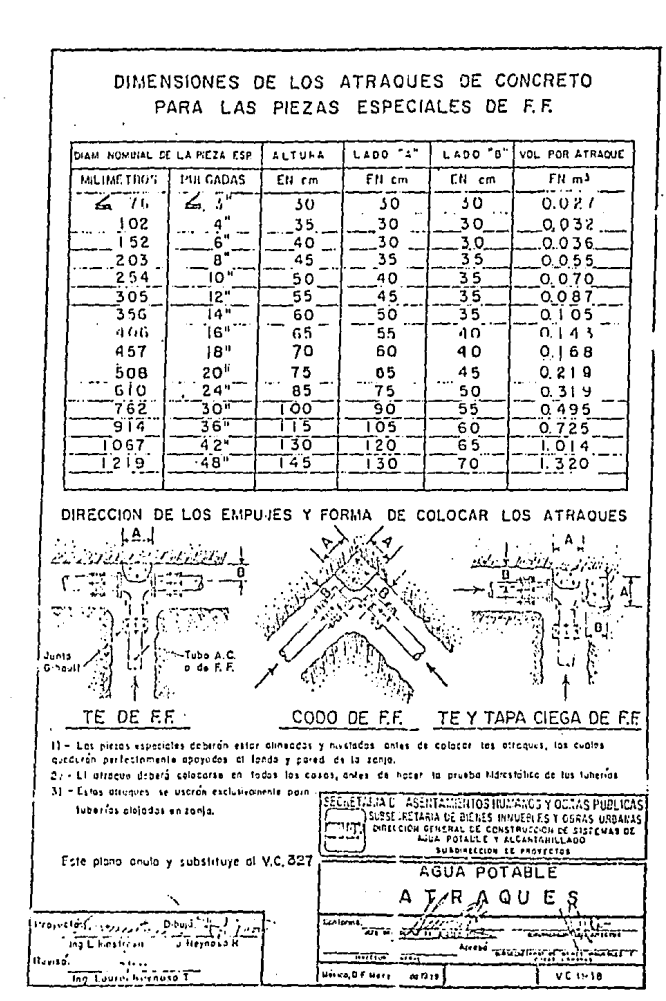

a sa c

90

ÿ

Đ.

H

Ã

Я

Ŗ

Ã

ĵ

Ĵ

1

**Side of** 

Ă

262)

ĵ

J

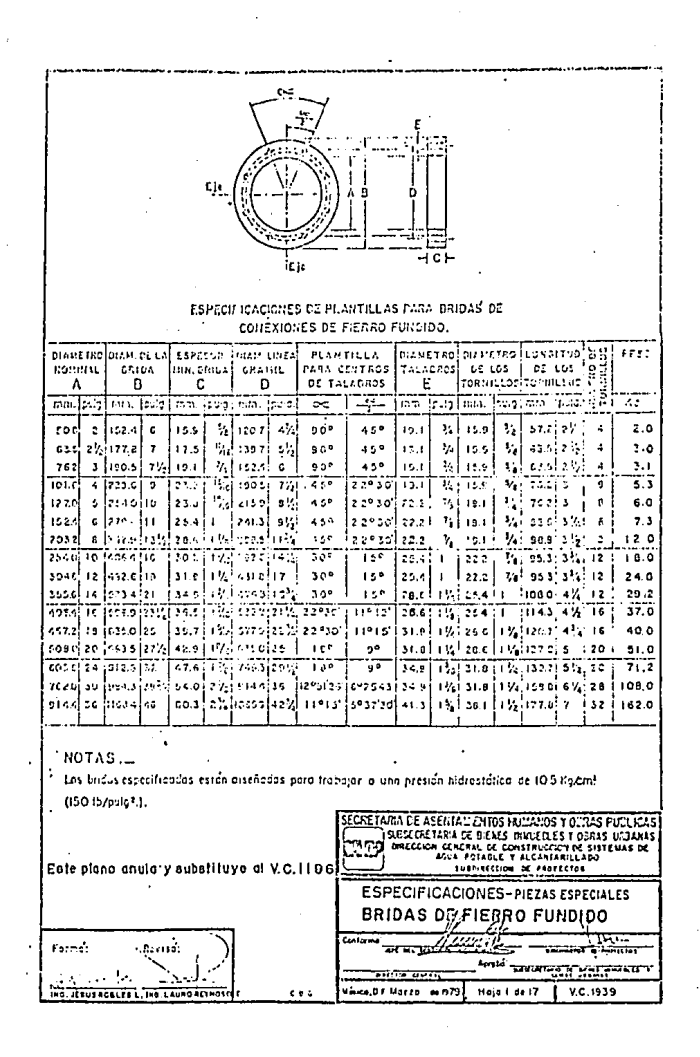

### SECRETARIA DE ASENTAMIENTOS HUMANOS Y OBRAS PUBLICAS DIRECCION GENERAL DE CONSTRUCCION DE SISTEMAS DE AGUA POTABLE Y ALCANTARILLADO

TABLA PARA SELECCIONAR EL TIPO DE CAJA PARA OPERACION DE VALVULAS

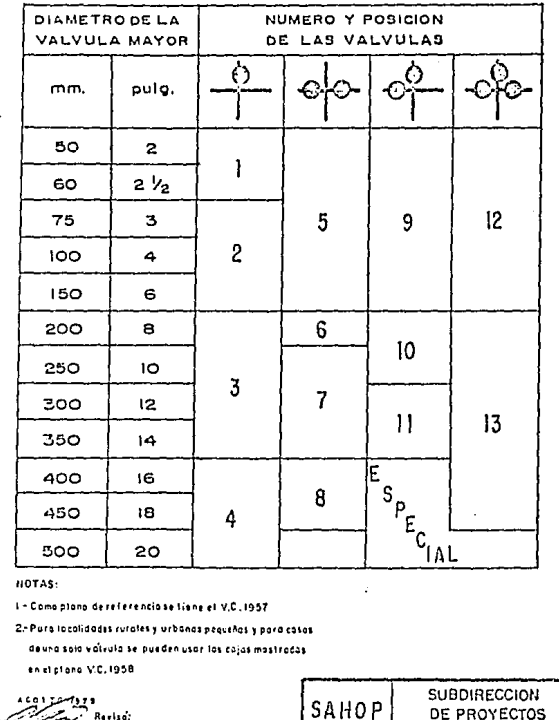

Revised

THE JESUS ROBERTS

DE PROYECTOS

V.C. 1956

Misico, D.F. Merso de 1979

 $108$ 

Ì

3

1

瀈

ä,

À

Д

討

滑

Ŋ

녧

滑

#### PRESUPUESTO  $8. -$

PRESUPUESTO:- "Abastecimiento de agua potable a la pobla---

ción de Guadalupe Victoria, Dgo,"

### RESUMEN

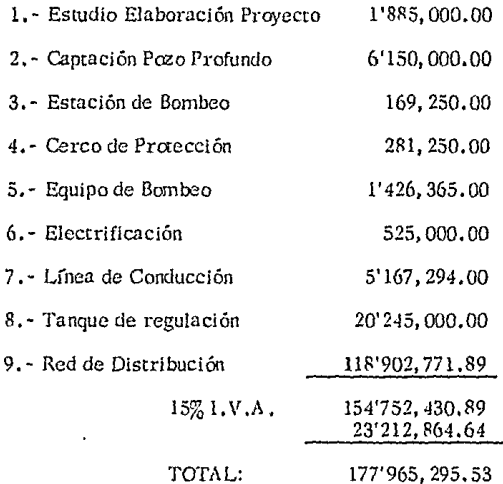

El presente presupuesto importa la cantidad de:- - - - -Sl77'965,295.53 (CIENTO SETENTA Y SlETE MILLONES NO- - - - - - - - - - VECIENTOS SESENTA Y CINCO MIL DOSCIEN TOS NOVENTA Y CINCO PESOS 53/lOOM.N.)

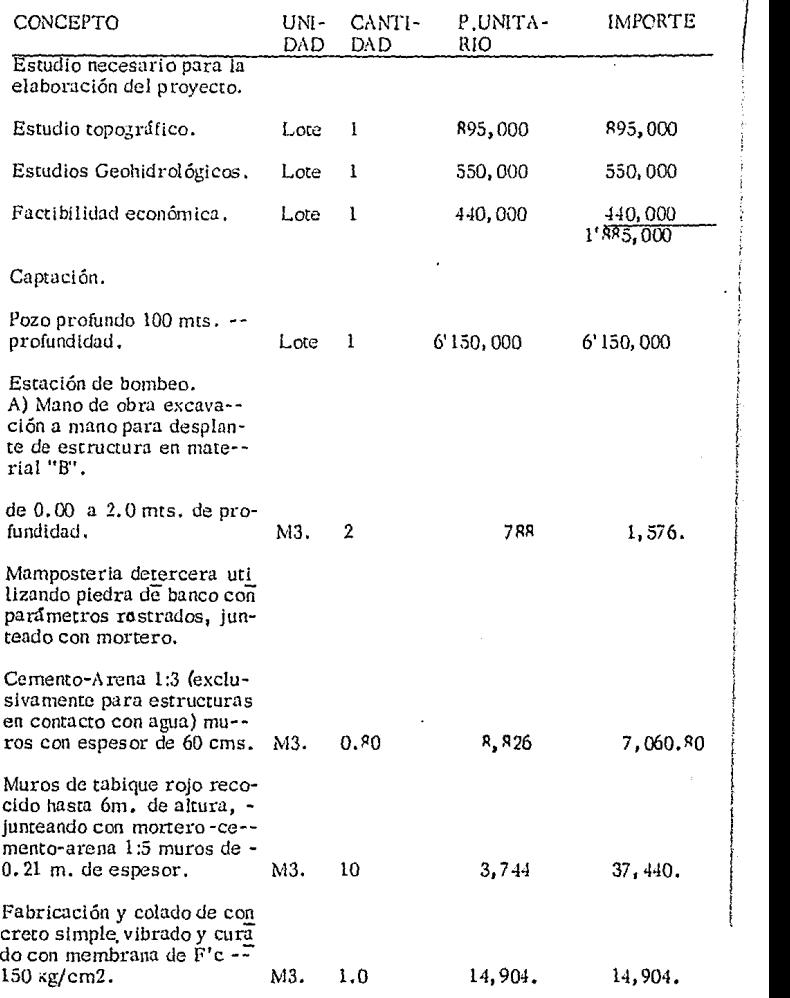

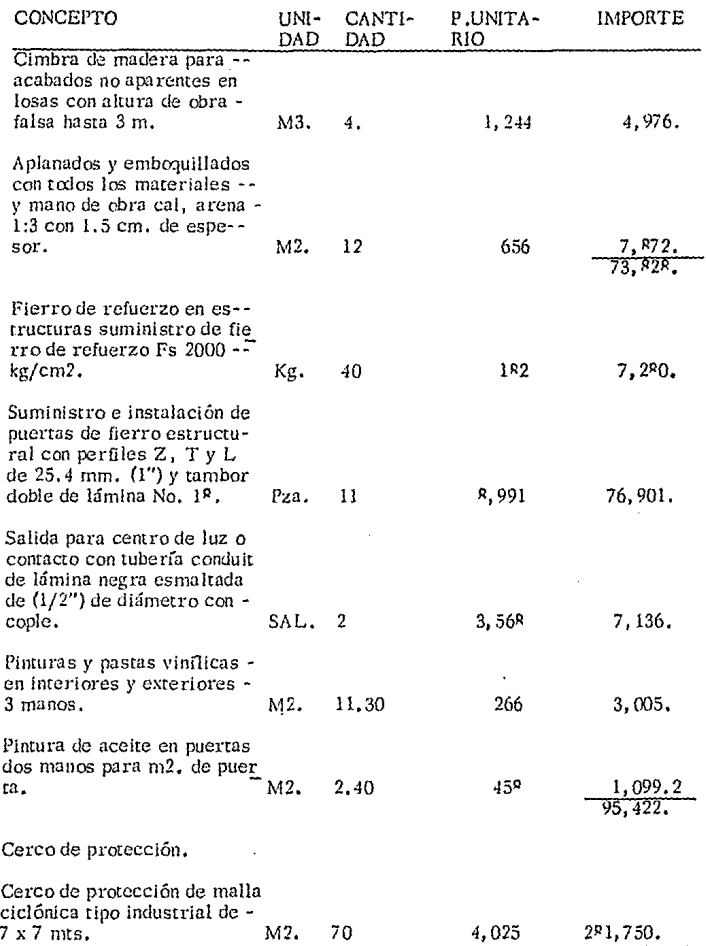

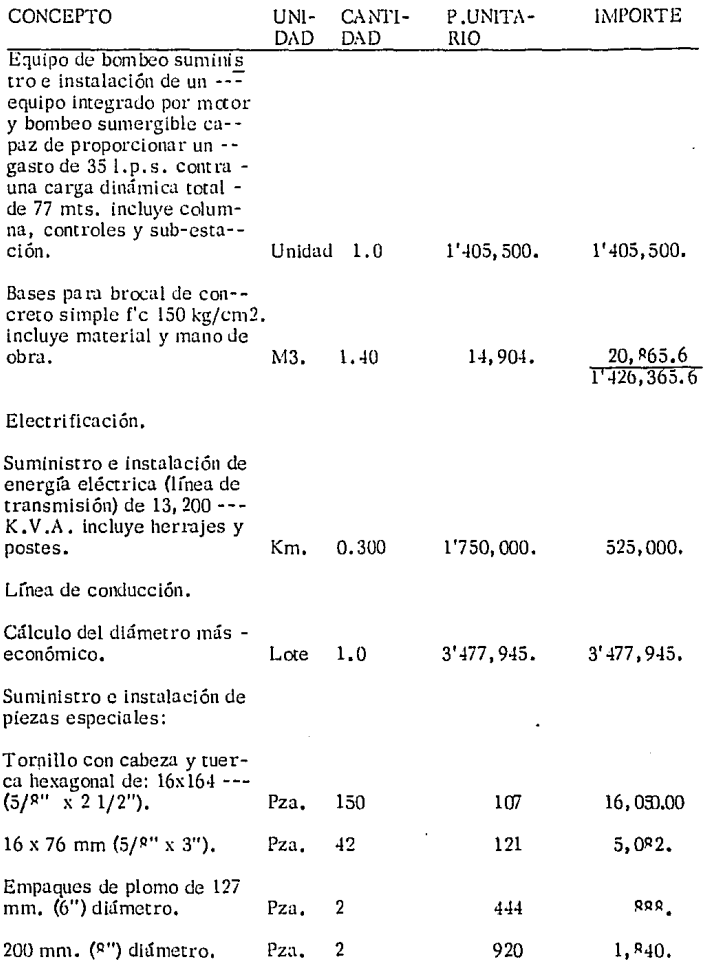

 $\ddot{\phantom{0}}$ 

 $\sim 10^{-4}$ 

132

ï

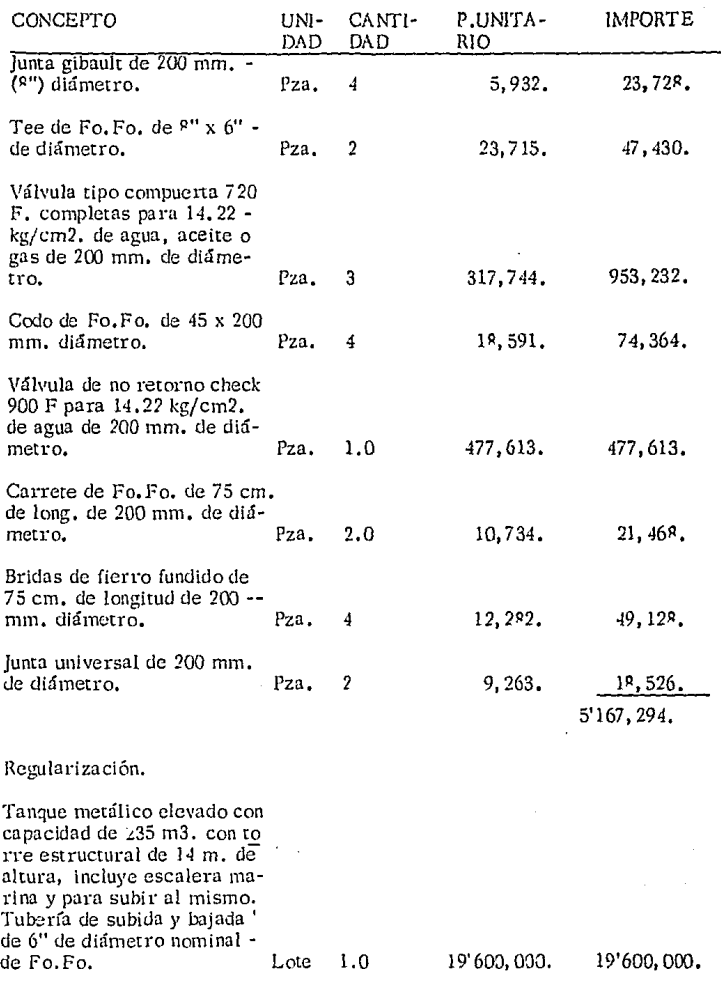

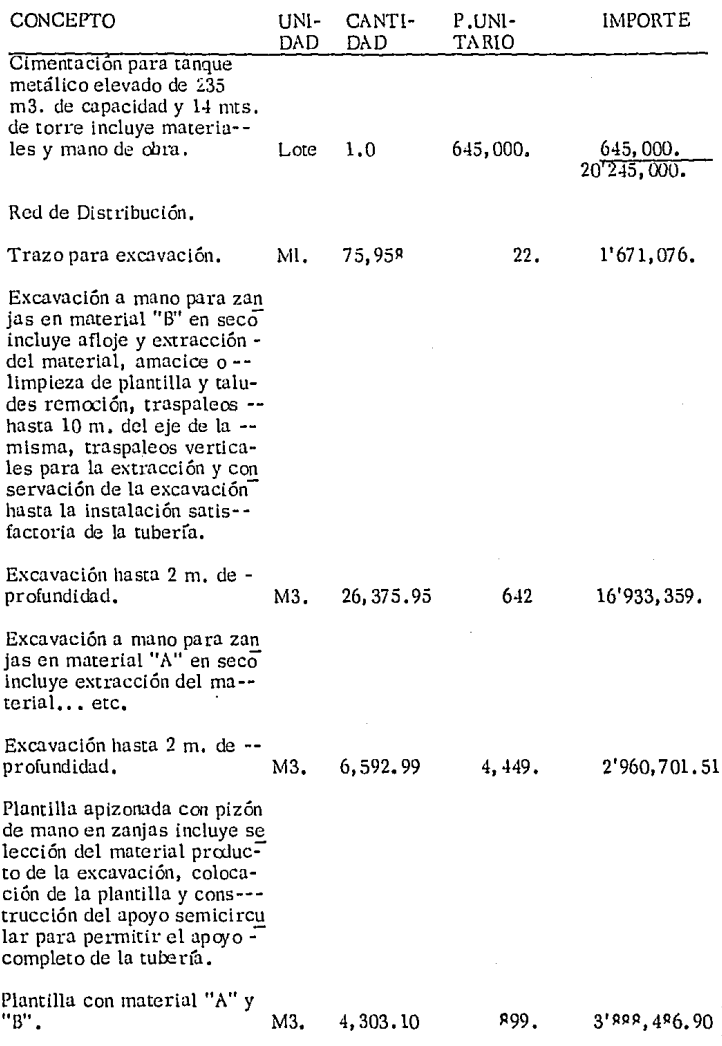

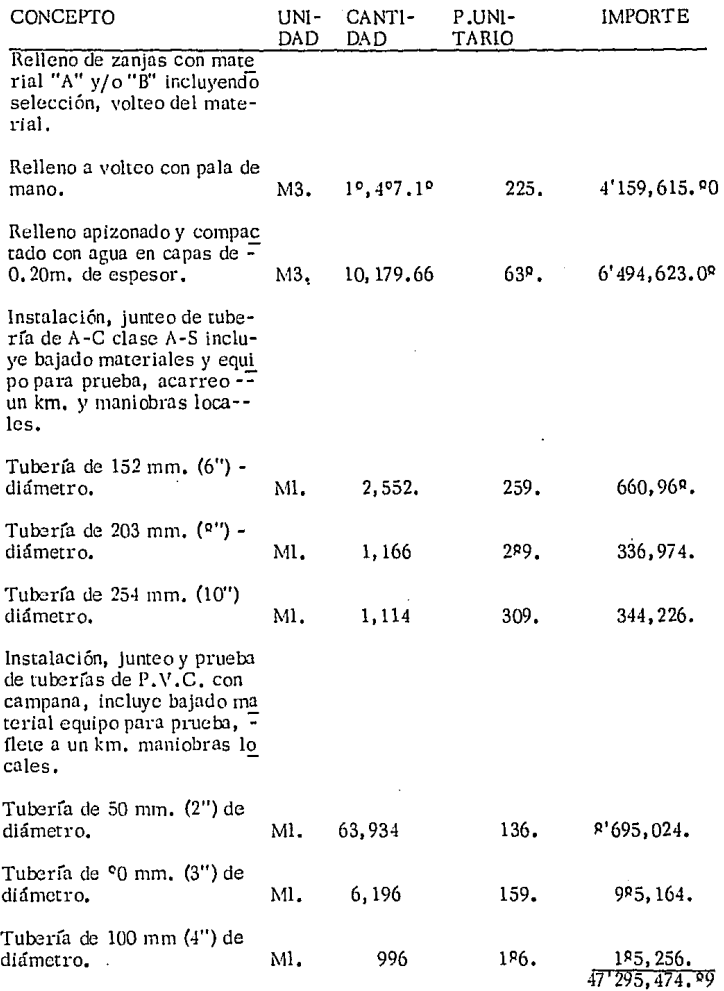

 $\hat{\phantom{a}}$ 

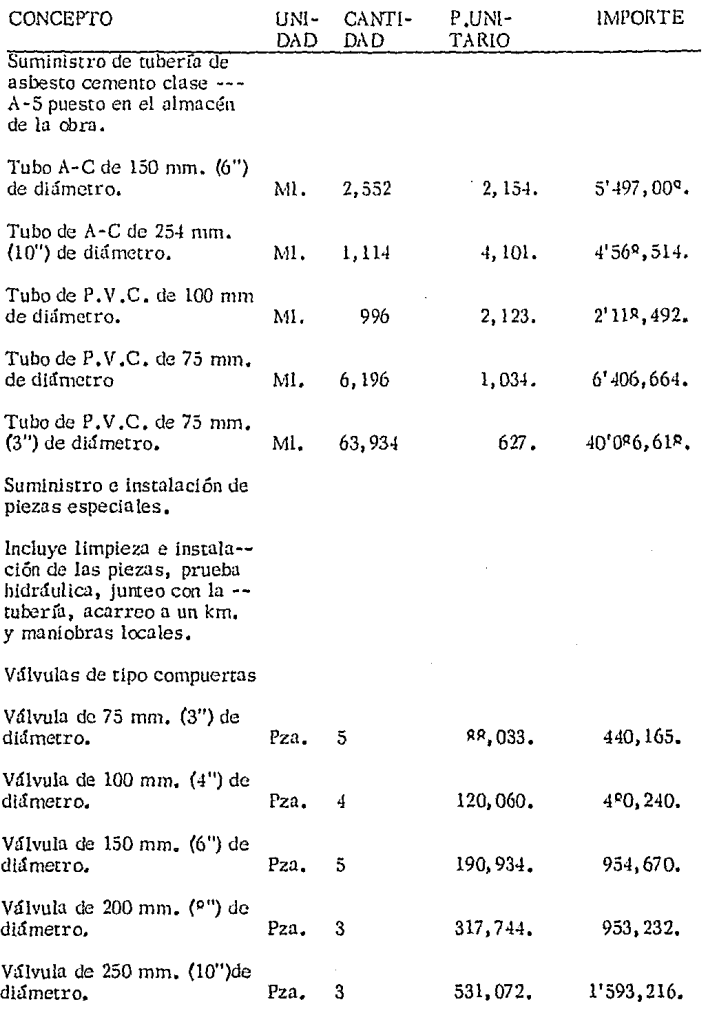

í,

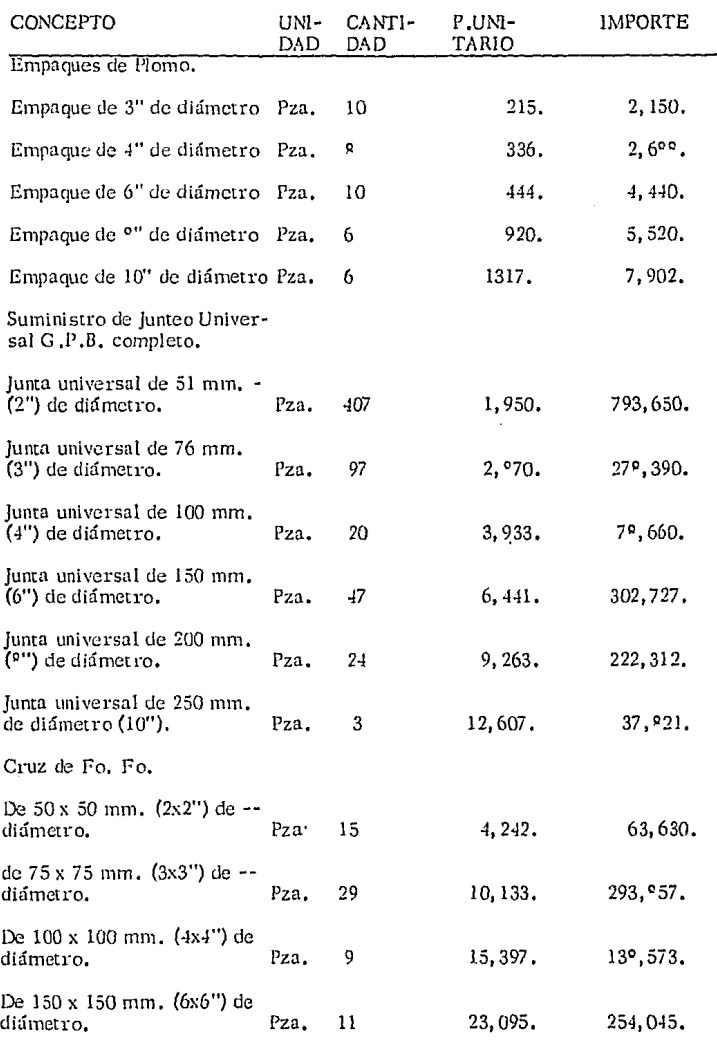

 $\sim$   $\mu$ 

 $\ddot{\phantom{0}}$ 

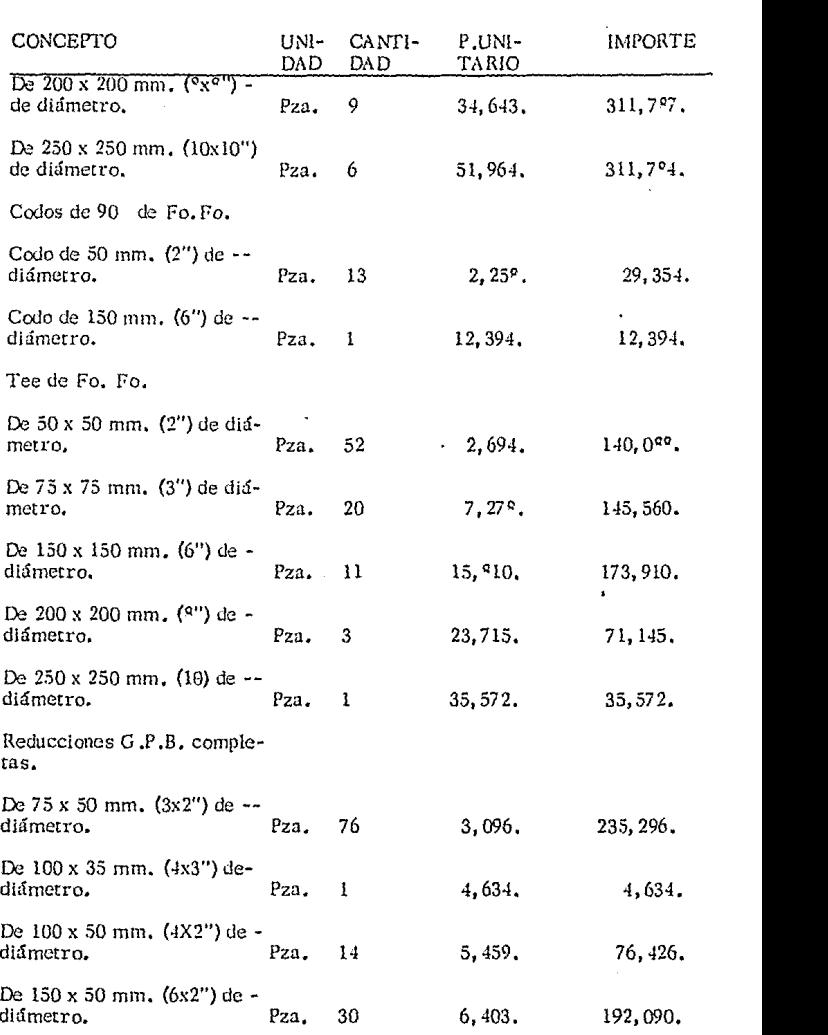

.

 $\ddot{\phantom{a}}$ 

13º

A presentazione e servizione il qualità della provazione della contrargenza alla

38 A.W

 $\cdot$ 

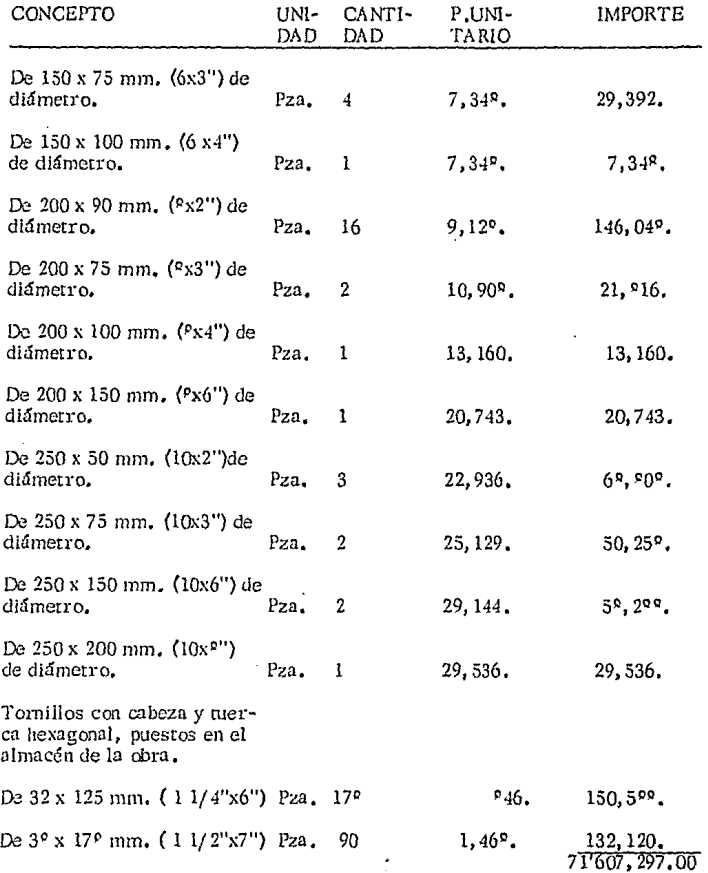

 $\mathcal{A}^{\mathcal{A}}$ 

 $\bar{\gamma}$ 

# BlBLIOGRAFIA:

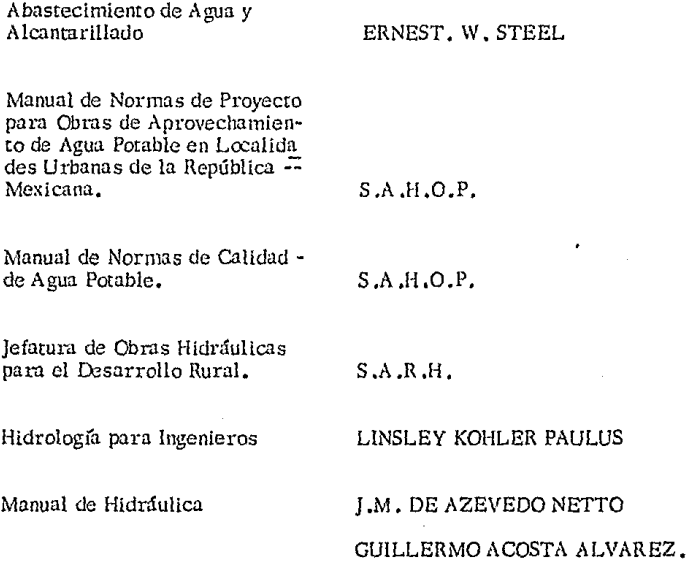

•